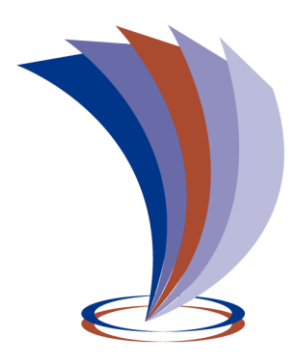

# **UNIVERSIDAD TECNOLÓGICA INDOAMÉRICA DIRECCIÓN DE POSGRADOS**

# **MAESTRÍA EN EDUCACIÓN, MENCIÓN EN PEDAGOGÍA EN ENTORNOS DIGITALES**

#### **TEMA:**

# **EL USO DE LA REALIDAD AUMENTADA COMO HERRAMIENTA EDUCATIVA EN EL ÁREA DE CIENCIAS NATURALES**

Trabajo de investigación previo a la obtención del título de Magíster en Pedagogía en Entornos Digitales.

> **Autor:** Chacón Cárdenas Milton G. **Tutor:** Dr. Munive Obando Oscar, Mgs.

Ambato – Ecuador 2022

# <span id="page-1-0"></span>**AUTORIZACIÓN POR PARTE DEL AUTOR PARA LA CONSULTA, REPRODUCCIÓN PARCIAL O TOTAL, Y PUBLICACIÓN ELECTRÓNICA DEL TRABAJO DE TITULACIÓN**

Yo, **CHACÓN CÁRDENAS MILTON GEOVANNY**, declaro ser autor/a del Trabajo de Investigación con el nombre **"EL USO DE LA REALIDAD AUMENTADA COMO HERRAMIENTA EDUCATIVA EN EL ÁREA DE CIENCIAS NATURALES"**, como requisito para optar al grado de MAGISTER EN EDUCACIÓN, MENCIÓN EN PEDAGOGÍA EN ENTORNOS DIGITALES y autorizo al Sistema de Bibliotecas de la Universidad Tecnológica Indoamérica, para que con fines netamente académicos divulgue esta obra a través del Repositorio Digital Institucional (RDI-UTI).

Los usuarios del RDI-UTI podrán consultar el contenido de este trabajo en las redes de información del país y del exterior, con las cuales la Universidad tenga convenios. La Universidad Tecnológica Indoamérica no se hace responsable por el plagio o copia del contenido parcial o total de este trabajo.

Del mismo modo, acepto que los Derechos de Autor, Morales y Patrimoniales, sobre esta obra, serán compartidos entre mi persona y la Universidad Tecnológica Indoamérica, y que no tramitaré la publicación de esta obra en ningún otro medio, sin autorización expresa de la misma. En caso de que exista el potencial de generación de beneficios económicos o patentes, producto de este trabajo, acepto que se deberán firmar convenios específicos adicionales, donde se acuerden los términos de adjudicación de dichos beneficios.

Para constancia de esta autorización, en la ciudad de Ambato, a los 07 días del mes de septiembre de 2022, firmo conforme:

Autor: Chacón Cárdenas Milton Geovanny Firma:

Número de Cédula: 0502411341 Dirección: Cotopaxi, Latacunga, Juan Montalvo, Calixto Pino y Pablo Herrera Correo Electrónico: jovistris@yahoo.com Teléfono: 0979030034

### **APROBACIÓN DEL TUTOR**

<span id="page-2-0"></span>En mi calidad de Tutor del Trabajo de Titulación "EL USO DE LA REALIDAD AUMENTADA COMO HERRAMIENTA EDUCATIVA EN EL ÁREA DE CIENCIAS NATURALES" presentado por Chacón Cárdenas Milton Geovanny, para optar por el Título, Magíster en Educación. Mención Pedagogía En Entornos Digitales.

#### **CERTIFICO**

Que dicho trabajo de investigación ha sido revisado en todas sus partes y considero que reúne los requisitos y méritos suficientes para ser sometido a la presentación pública y evaluación por parte del Tribunal Examinador que se designe.

Ambato, 06 de junio del 2022

Dr. Munive Obando Oscar, Mgs. 1707805121

### **DECLARACIÓN DE AUTENTICIDAD**

<span id="page-3-0"></span>Quien suscribe, declaro que los contenidos y los resultados obtenidos en el presente trabajo de investigación, como requerimiento previo para la obtención del Título de MAGÍSTER EN EDUCACIÓN, MENCIÓN EN PEDAGOGÍA EN ENTORNOS DIGITALES, son absolutamente originales, auténticos y personales y de exclusiva responsabilidad legal y académica del autor.

Ambato, 07 de septiembre del 2022

Jovery Ohacom

Milton Geovanny Chacón Cárdenas 0502411341

### **APROBACIÓN TRIBUNAL**

<span id="page-4-0"></span>El trabajo de Titulación, ha sido revisado, aprobado y autorizada su impresión y empastado, sobre el Tema: "EL USO DE LA REALIDAD AUMENTADA COMO HERRAMIENTA EDUCATIVA EN EL ÁREA DE CIENCIAS NATURALES", previo a la obtención del Título de MAGÍSTER EN EDUCACIÓN, MENCIÓN EN PEDAGOGÍA EN ENTORNOS DIGITALES, reúne los requisitos de fondo y forma para que el estudiante pueda presentarse a la sustentación del trabajo de titulación.

Ambato, 07 de septiembre del 2022

……………………………

Mg. Karla Romero PRESIDENTE DEL TRIBUNAL

…………………………………………….

Mg. Diana Carolina Rivero Leen

**VOCAL** UNIVK 1/SCALI …………………………………………….

Dr. Munive Obando Oscar, Mgs. VOCAL

#### <span id="page-5-0"></span> **DEDICATORIA**

A mis padres José Pio Chacón Tapia y María Elena Cárdenas Molina, quienes siempre creyeron en mí y porque me sacaron adelante, dándome ejemplos dignos de superación y entrega, de igual manera a mis hermanos/as y sobrinos/as

#### **Milton Geovanny**

#### <span id="page-6-0"></span> **AGRADECIMIENTO**

A mis padres, hermanos, sobrinos, que, en gran parte gracias a ustedes, hoy puedo ver alcanzada otra meta más, ya que siempre estuvieron impulsándome en los momentos más difíciles de mi carrera, y porque el orgullo que sienten por mí, fue lo que me hizo ir hasta el final y así alcanzar otro título académico. Va por ustedes, por lo que valen, porque admiro su fortaleza y por lo que han hecho de mí. Gracias por haber fomentado en mí el deseo de superación y el anhelo de triunfo en la vida.

**Milton Geovanny**

#### **INDICE DE CONTENIDOS**

<span id="page-7-0"></span>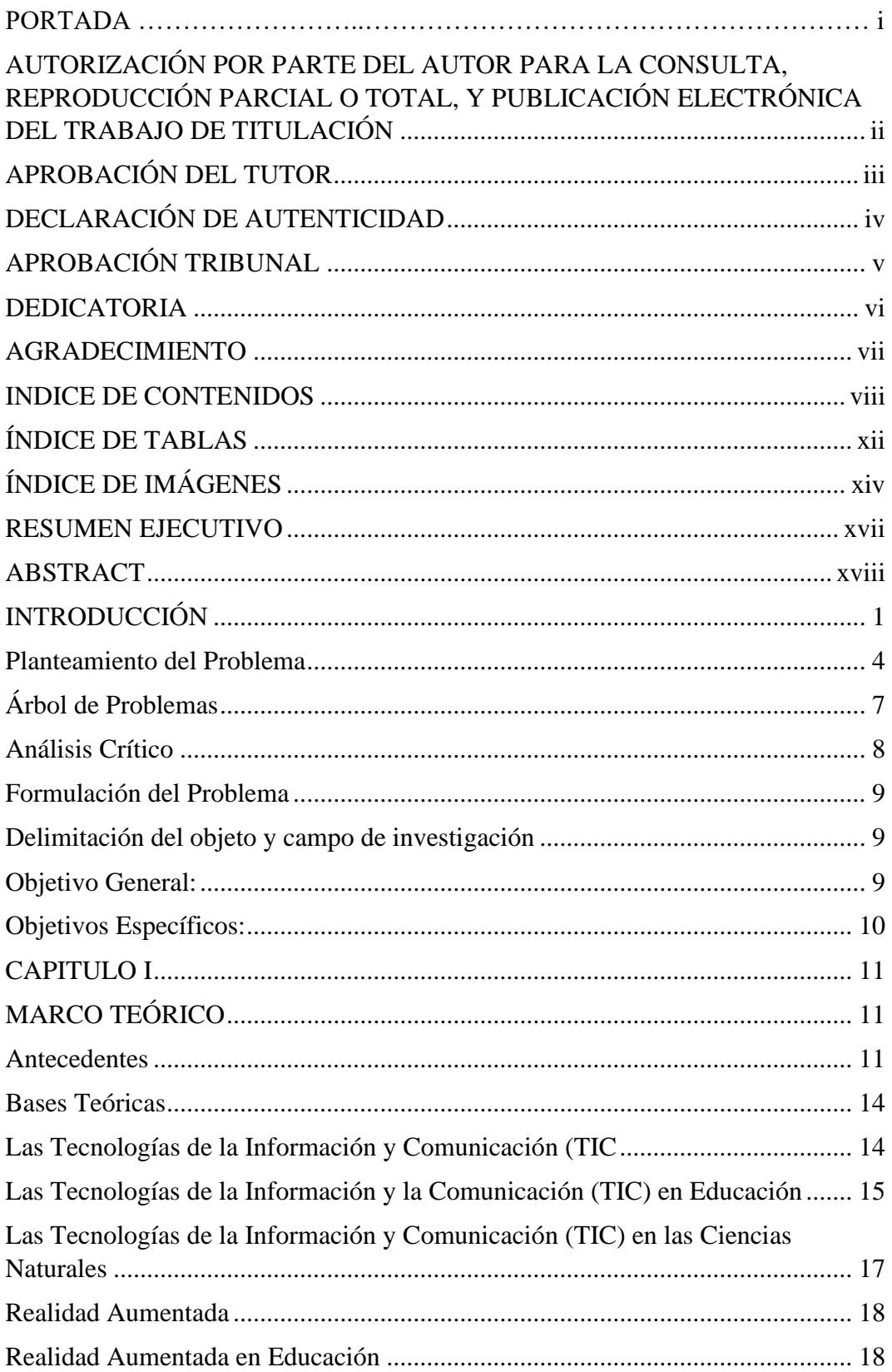

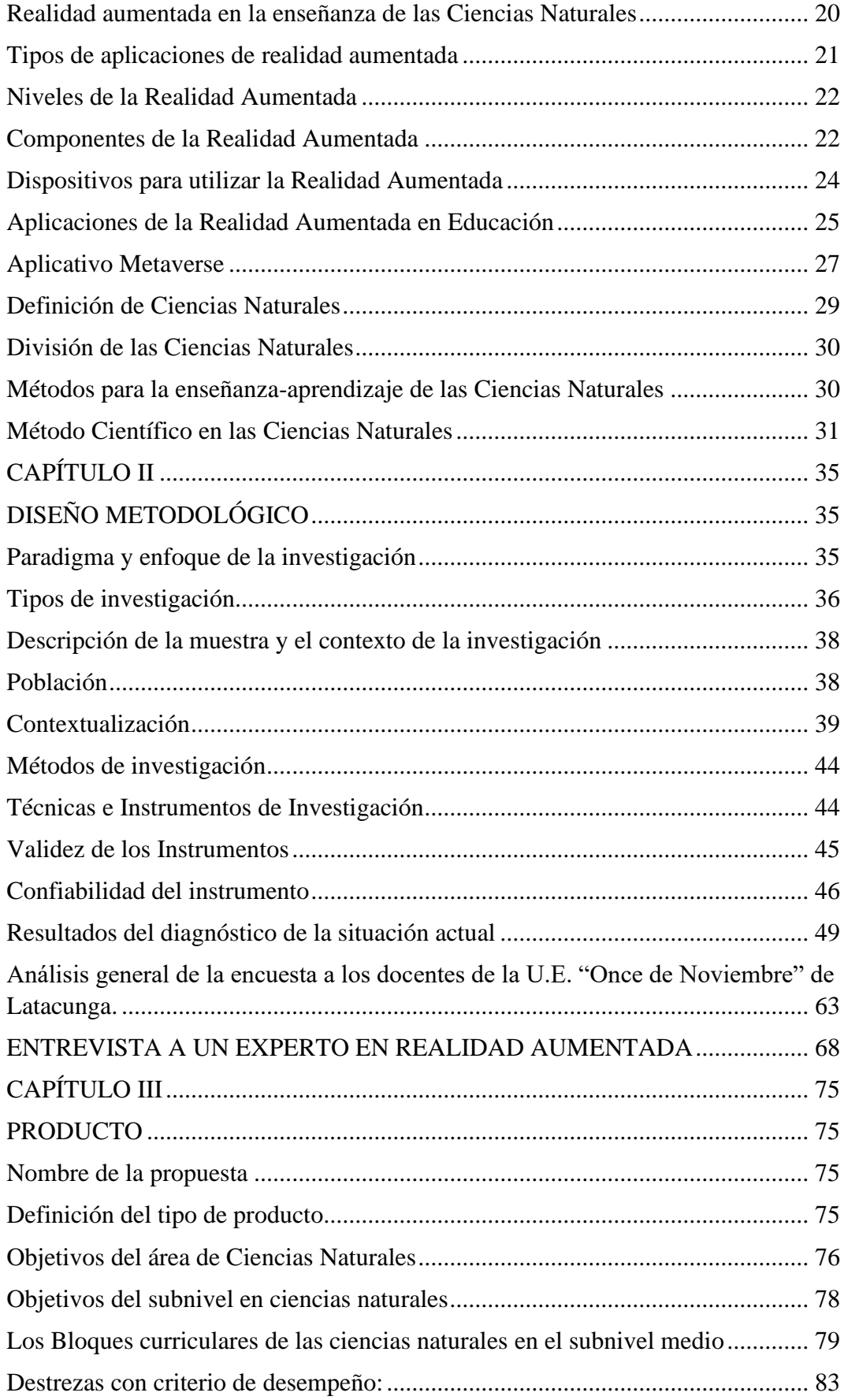

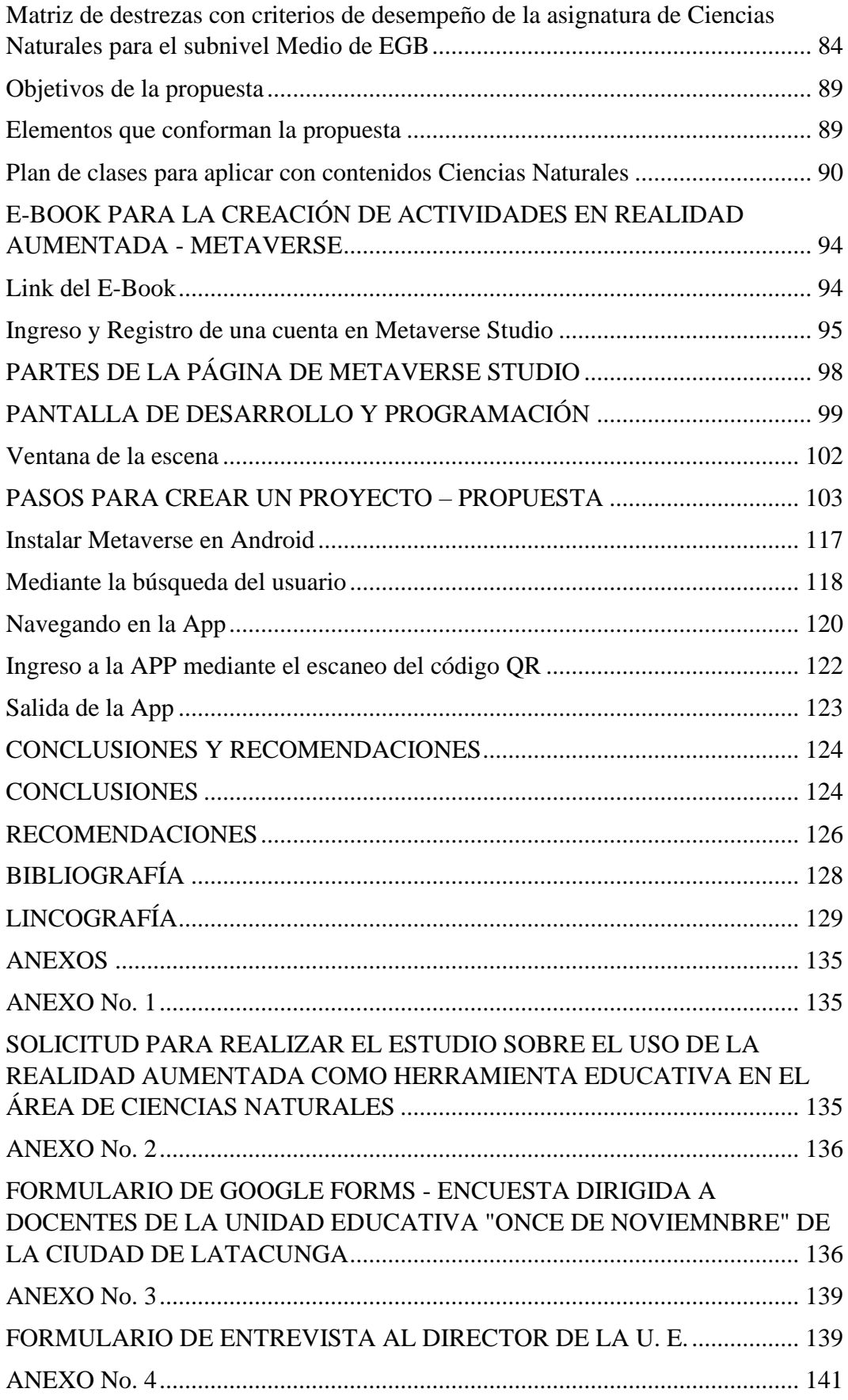

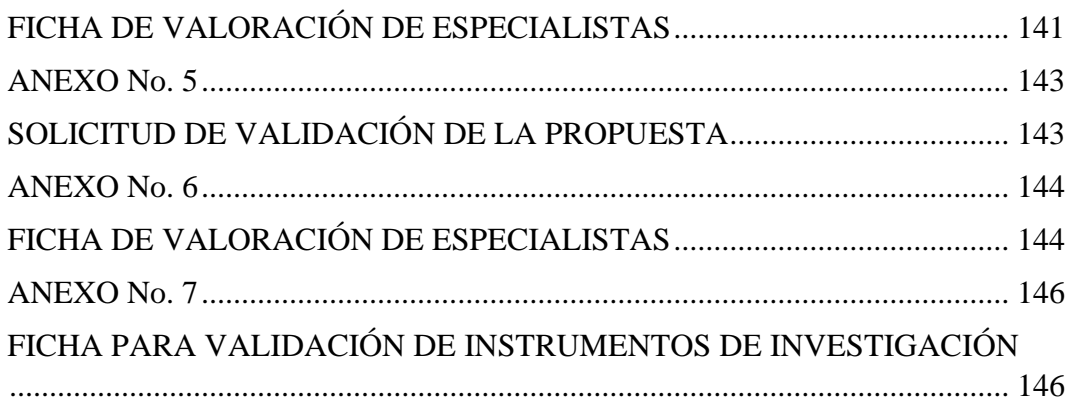

# **ÍNDICE DE TABLAS**

<span id="page-11-0"></span>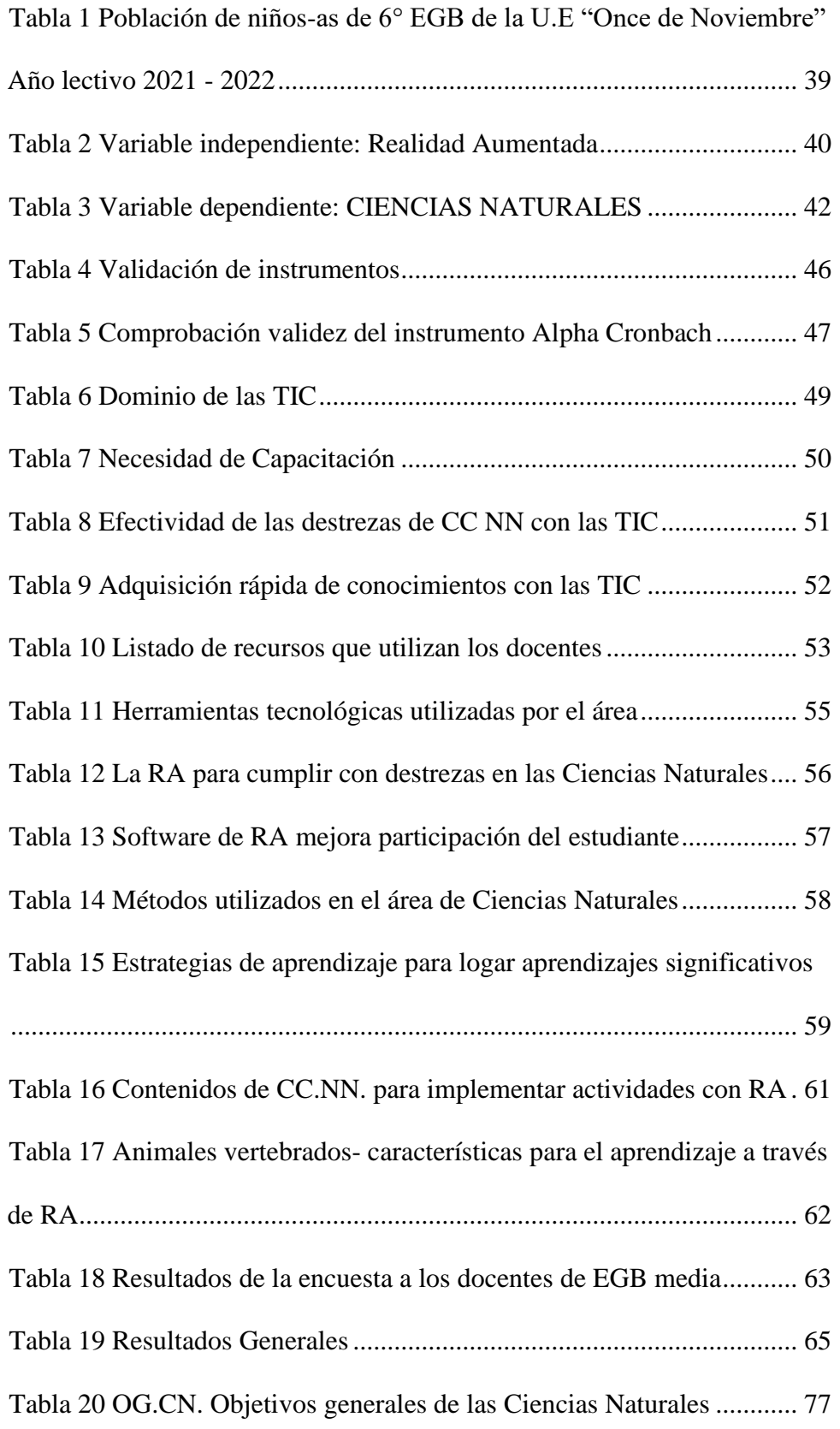

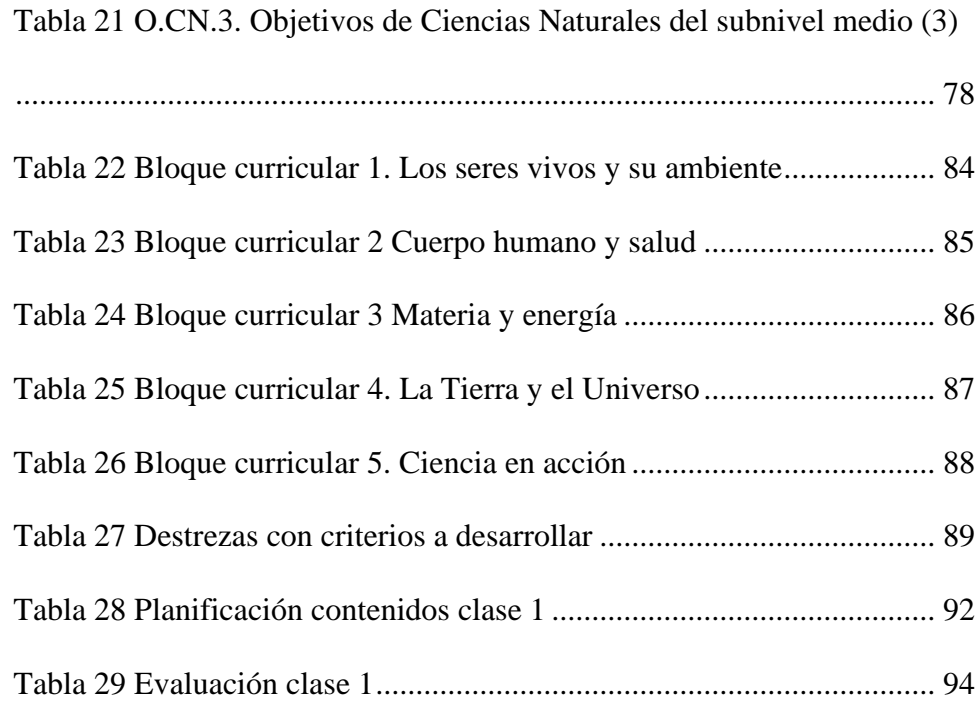

# **ÍNDICE DE IMÁGENES**

<span id="page-13-0"></span>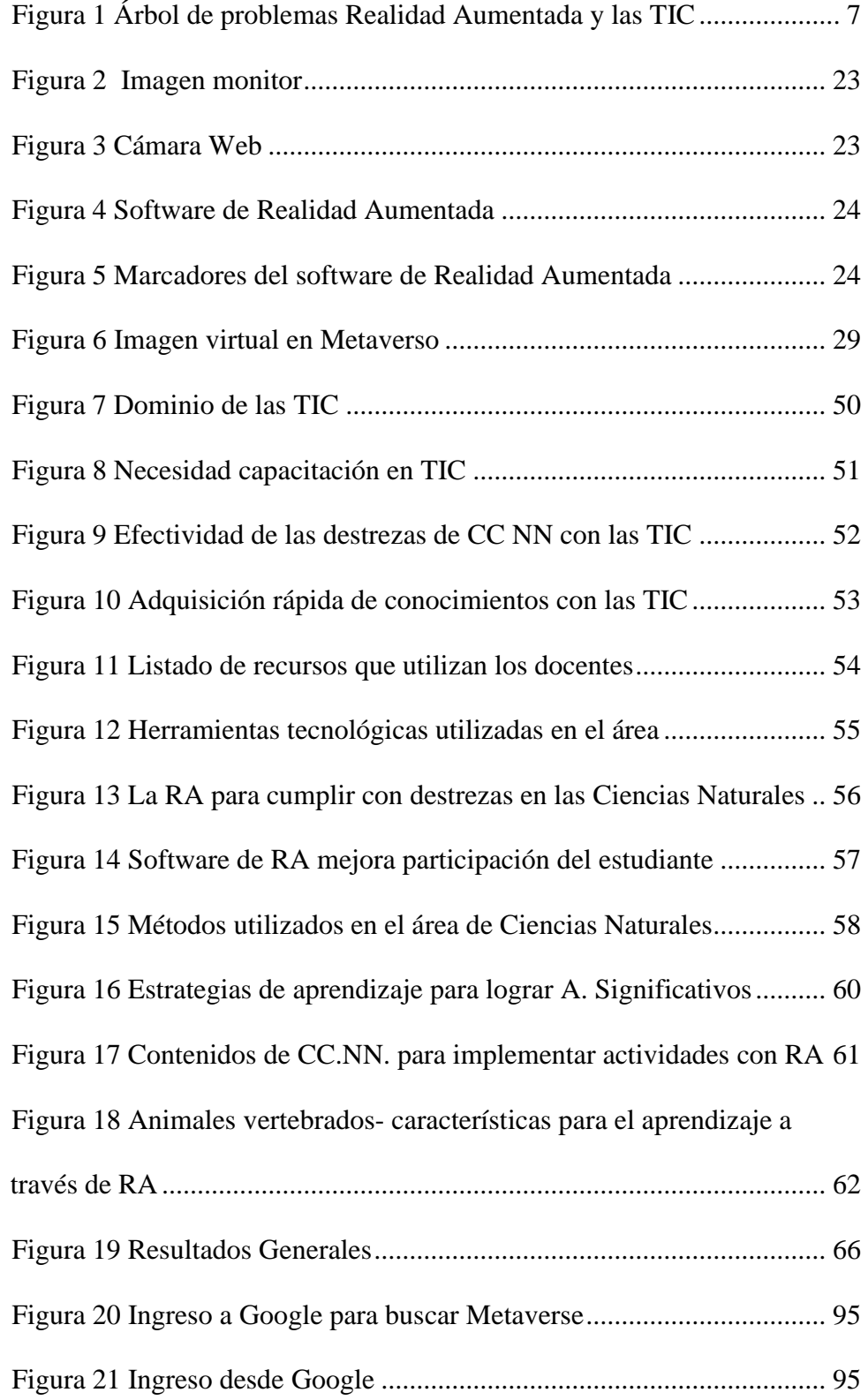

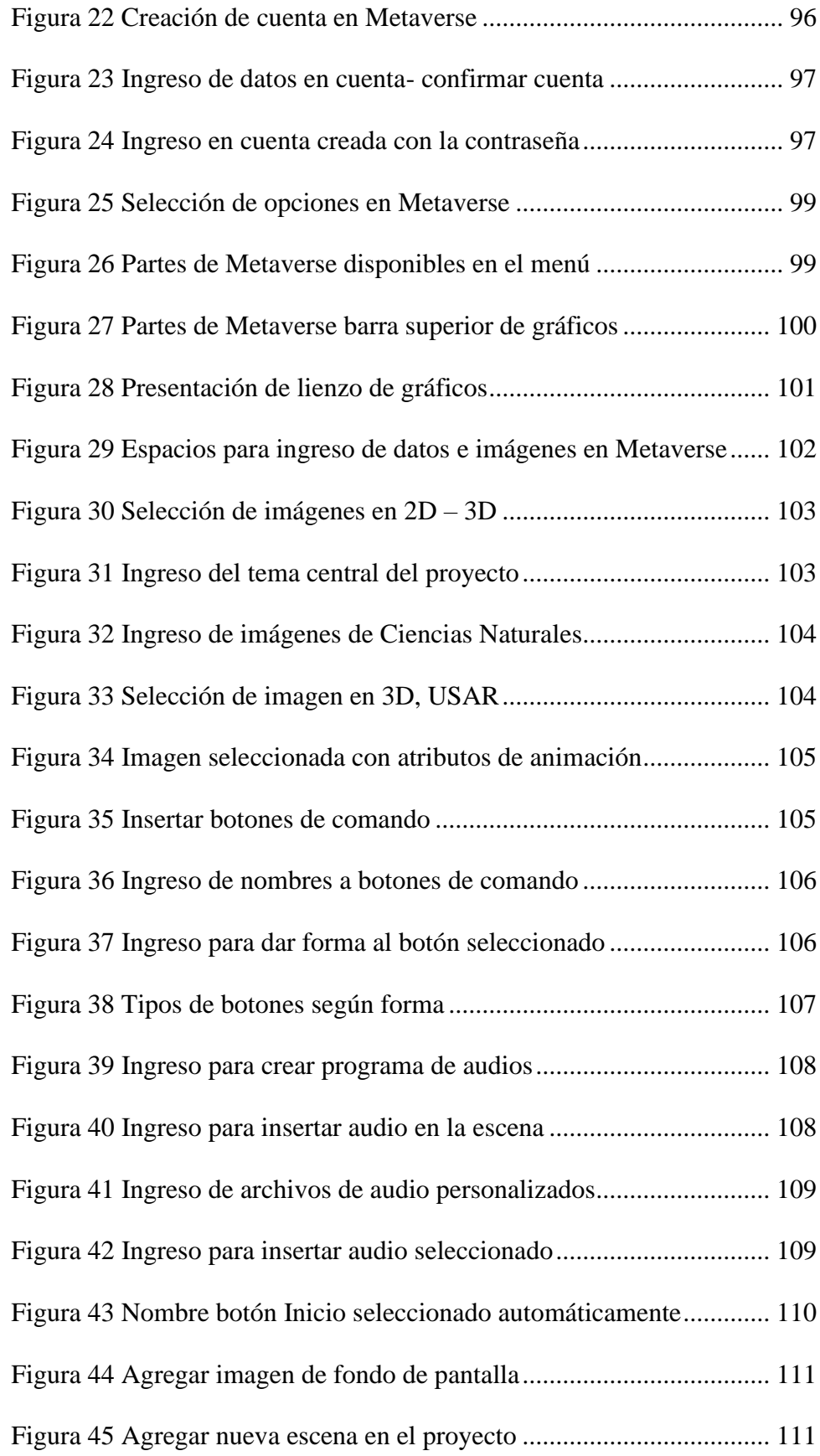

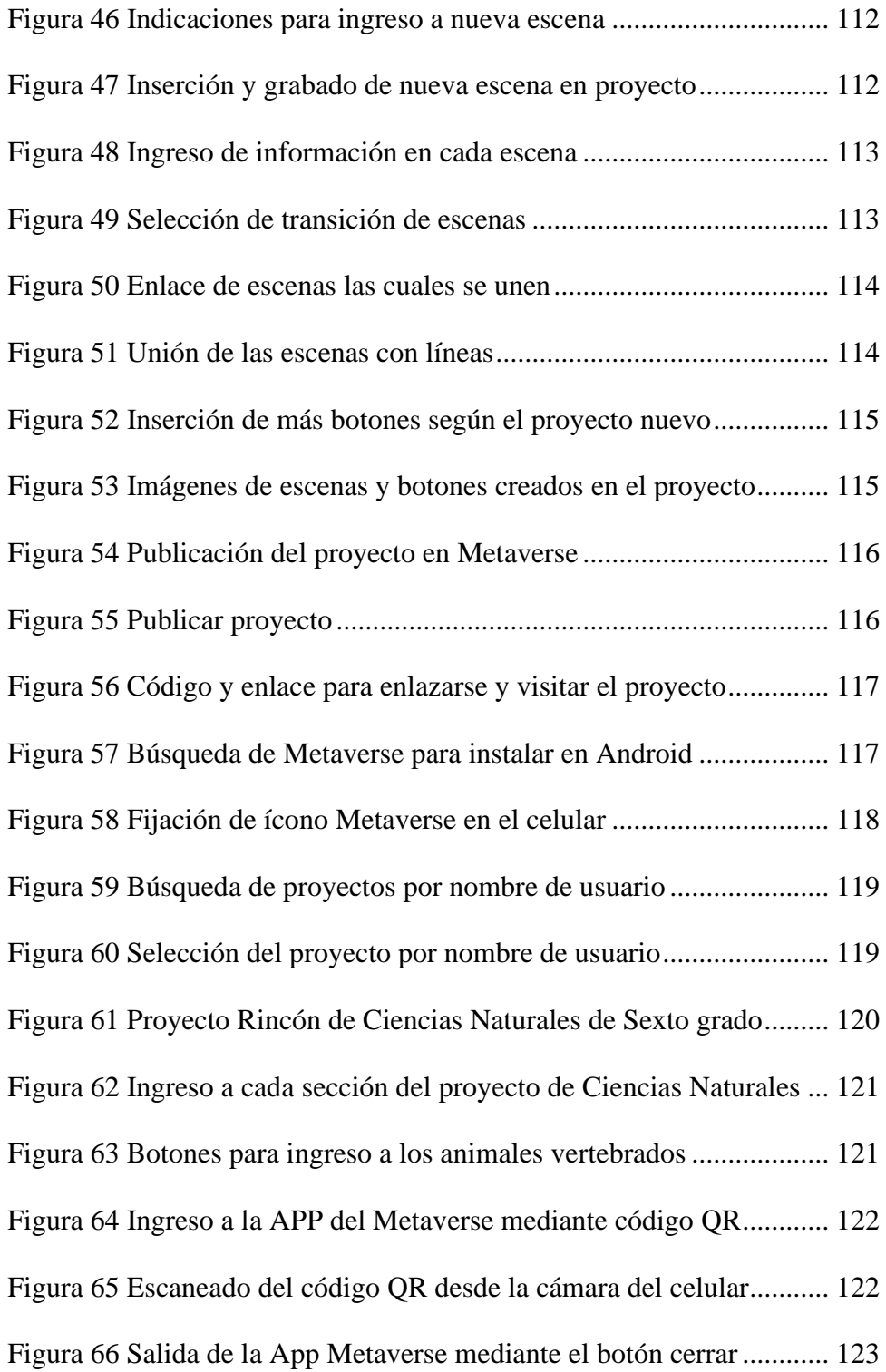

#### **UNIVERSIDAD TECNOLÓGICA INDOAMÉRICA DIRECCIÓN DE POSGRADO MAESTRÍA EN EDUCACIÓN, MENCIÓN EN PEDAGOGÍA EN ENTORNOS DIGITALES**

#### **TEMA: EL USO DE LA REALIDAD AUMENTADA COMO HERRAMIENTA EDUCATIVA EN EL ÁREA DE CIENCIAS NATURALES**.

**AUTOR:** Chacón Cárdenas Milton G. **TUTOR:** Dr. Munive Obando Oscar, Mgs.

#### **RESUMEN EJECUTIVO**

<span id="page-16-0"></span>El uso de las herramientas tecnológicas en los procesos de aprendizaje se ha convertido en una necesidad fundamental, debido a que los estudiantes presentan un bajo rendimiento académico y falta de motivación, debido a la escasa utilización de recursos didácticos como el empleo de las nuevas TIC o entornos digitales como la educación moderna lo exige, por lo que los docentes en Ciencias Naturales se limitan a trasmitir los conocimientos con una metodología tradicionalista mediante la repetición de los contenidos e imágenes de los textos, por lo cual en el desarrollo de la investigación tiene por objetivo la implementación actividades a través de la realidad aumentada como una herramienta educativa para mejorar el aprendizaje de las Ciencias Naturales, destinada a los estudiantes del 6tos año de EGB media, de la Unidad Educativa "Once de Noviembre. El paradigma asumido tiene un enfoque cualitativo- cuantitativo o mixto, es cualitativo porque permite a través de los datos de la encuesta a los docentes de EGB de esta institución detectar si se aplica la RA, además no se comprueba hipótesis y se analiza y describen los datos de los instrumentos para dar solución a la problemática. Cabe resaltar que, se apoyó también en la investigación bibliográfica documental, mediante la información de revistas, archivos y tesis para formular un marco teórico sobre la RA. En las conclusiones finales se pudo deducir que las TIC con la ayuda de la RA, llegó a tener la aceptación de los estudiantes y a motivar a los docentes para mejorar el proceso educativo de Ciencias Naturales, además con estas nuevas tecnologías se plantea la capacitación docente en el manejo y aplicación de la RA con fines didácticos en el proceso de aprendizaje de las ciencias.

**Descriptores:** Ciencias Naturales, Metaverso, realidad aumentada, TIC´s

#### **UNIVERSIDAD TECNOLÓGICA INDOAMÉRICA DIRECCIÓN DE POSGRADO MAESTRÍA EN EDUCACIÓN, MENCIÓN EN PEDAGOGÍA EN ENTORNOS DIGITALES**

# **THEME: THE USE OF AUGMENTED REALITY AS AN EDUCATIONAL TOOL IN THE AREA OF NATURAL SCIENCES**

**AUTHOR:** Chacón Cárdenas Milton G. **TUTOR:** Dr. Munive Obando Oscar, Mgs.

#### **ABSTRACT**

<span id="page-17-0"></span>The use of technological tools in the learning process has become a fundamental necessity, because students have a low academic performance and lack of motivation, due to the scarce use of didactic resources such as the use of new ICT or digital environments as modern education requires, Therefore, teachers in Natural Sciences are limited to transmit knowledge with a traditionalist methodology through the repetition of the contents and images of the texts, which is why the development of the research aims to implement activities through increased reality as an educational tool to improve the learning of Natural Sciences, aimed at students in the 6th primary school grade at "Once de Noviembre" High school. The assumed paradigm has a qualitative -quantitative or mixed approach, it is qualitative because it allows, through the data of the survey to the primary school teachers of this institution, to detect if the AR is applied, in addition to not testing hypotheses and analyzing and describing the data of the instruments in order to solve the problem. It should be noted that the study also relied on literature research, through information from journals, archives and theses to formulate a theoretical framework on AR. In the final conclusions it could be deduced that ICT with the help of AR, came to have the acceptance of students and to motivate teachers to improve the educational process of Natural Sciences, in addition with these new technologies, the teacher training in the management and application of AR for didactic purposes in the learning process of science is proposed.

**Keywords:** Natural Sciences, Metaverse, Increased Reality, ICT

#### **INTRODUCCIÓN**

<span id="page-18-0"></span>Las nuevas Tecnologías de la Información y la Comunicación (TIC) se han convertido en una de las herramientas que han revolucionado el proceso de Enseñanza Aprendizaje (PEA) en los momentos actuales, tiene una mayor proyección en los entornos digitales en todas las ramas del saber y el conocimiento, las cuales están al alcance de la mayoría de la población mundial y se las hagan uso en cualquier lugar que se encuentren. En este sentido Quintero (2020) citando a Raffino, (2019) manifiesta que:

Al realizar un enfoque sobre las TIC., se está hablando de las prácticas, de conocimiento por niveles, de las herramientas tecnológicas las cuales se vinculan entre sí para la utilización y transferencia de una determinada información, las mismas que han evolucionado de acuerdo y a la par del avance tecnológico que ha experimentado la humanidad en las últimas décadas, desde la invención del Internet (p. 337)

Según González y Cerezo (2020) quienes manifiestan que:

Las todas aplicaciones móviles y la realidad aumentada (RA), esta principalmente, son las que en la actualidad ofrecen experiencias fascinantes y cautivadoras, que son de gran ayuda a los estudiantes a que hagan el proceso educativo más ameno e interesante. Se debe pensar que, hoy en la educación es necesario implementar metodologías de enseñanza y aprendizaje que tengan en cuenta no solo lo presencial sino también lo virtual, y que se incorpore y aplique situaciones de aprendizaje más llamativo y de calidad. (p. 2)

En este sentido el objetivo principal de la RA es mejorar el aprendizaje mediante los nuevos dispositivos y medios tecnológicos para transferir la información y proporcionar aprendizajes de una manera diferente y entretenida que motive al estudiante a aprender.

A nivel mundial el tema es de actualidad debido a que han revolucionado el Proceso de Aprendizaje PA por lo que, un gran número de estudios se han ejecutado para investigar el potencial de la realidad aumentada, la misma que es una innovación para el aprendizaje con medios educativos entre los que se puede mencionar a: Jaramillo, Silva, Adarve, & y otros, 2018.

Por la información que se ha obtenido para la investigación, se toma en cuenta lo manifestado por Mendoza (2021) citando a Posada, (2014, p. 130) a Bernal y Ballesteros, (2017, p. 6), quien menciona que:

En el siglo XXI la RA hace su aparecimiento y se encuentra en auge desde el año 2002 conjuntamente de la mano con el avance de las TIC, las cuales se implementaron en dispositivos móviles, ordenadores, tablets, entre otros, y se desarrollaron aplicaciones colaborativas con RA (Posada, 2014, p. 130).

La RA se la está considerando como "el conjunto de dispositivos que incorporan la información virtual a la información física ya existente". (Mendoza, 2021, p. 35). En este sentido se pude enfatizar que la RA se encuentra inmersa en todos los campos tales como: la industria, la simulación digitalizada, la medicina y la educación entre otros, lo que nos hace pensar que solo la imaginación y la inventiva de la persona que la aplica puede poner límites a esta nueva era con la RA en el mundo digitalizado.

Cabe destacar lo que expone Aguilar manifiesta que:

La RA está permitiendo mejorar el Proceso Enseñanza Aprendizaje (PEA) debido a que facilita manera de transmitir los conocimientos en segunda y tercera dimensión, suministrando la interacción con el mundo real a través de la cámara digitalizada y un apuntador. Por lo que este Software está siendo utilizado con un mayor impacto en la reconstrucción del patrimonio histórico, procesos industriales, marketing, diseño gráfico y guías interactivas de los museos (pp.9 -10).

Para Cedeño & Narváez (2021), citando a Rigueros (2017) quienes manifiestan que "La realidad aumentada consiste en combinar el mundo real con el virtual mediante un proceso informático, enriqueciendo la experiencia visual y mejorando la calidad de comunicación" (p.258)

La importancia del tema radica que está dentro de la línea de las innovaciones y la sublínea de Innovación Curricular para el aprendizaje, ya que estas tecnologías se ponen al servicio de la educación, se hace referencia a la aplicación del Software de la RA en el PA de todas las ciencias, que en este caso se destina a los contenidos de las Ciencias Naturales, para conocer mediante esta herramienta la estructura y conformación de los animales vertebrados e invertebrados, con este cambio de estrategia metodología se puede mejorar la calidad del aprendizaje de las ciencias.

El presente trabajo es pertinente debido a que con la implementación de la RA se dejará a un lado la educación tradicionalista a la que se estaba acostumbrado en años pasados en el sistema educativo del país, para de esta manera mejorar los aprendizajes significativos en el aula y con ello también mantener a los niños/as motivados e incentivados para aprender las ciencias de la naturaleza de una forma diferente y entretenida.

Se puede afirmar que este trabajo investigativo es necesario para la enseñanza de las Ciencias Naturales en los estudiantes con el propósito de mejorar el PA de esta asignatura, el mismo que se justifica plenamente debido a que hoy en día el uso de las TIC revoluciona los aprendizajes significativos de los niños/as, que a pesar de ser un sector urbano no han tenido la oportunidad de recibir sus conocimientos mediante estas nuevas tecnologías y de esta manera afianzar los conocimientos teóricos impartidos por los docentes, innovación que no solo puede ponerse en práctica en esta institución educativa sino también incorporarlas a todo el sistema educativo ecuatoriano.

En lo que corresponde a la investigación se ha tomado en cuenta al sexto año de EGB media del sistema educativo de la Unidad Educativa Once de Noviembre de la ciudad de Latacunga, en la provincia de Cotopaxi, para lo cual se realizará encuestas a los docentes de los 6tos años, una entrevista a la autoridad del establecimiento, y en base de esos resultados se formulará alternativas para mejorar el PA de este grupo de estudiantes, mediante la aplicación de las TIC utilizando el aplicativo RA y de esta manera poder cumplir con los objetivos planteados en la

investigación y lo que es más mejorar el nivel de conocimientos en la asignatura de Ciencias Naturales.

En este trabajo investigativo en el capítulo I se hace referencia, a los antecedentes investigativos, las TIC en educación, La Realidad Aumentada concepto e importancia, componentes de la realidad aumentada, diferencias entre realidad aumentada y realidad virtual, definición de las Ciencias Naturales, las destrezas con criterio de desempeño, los objetivos y los bloques de contenido que se tratan en los 6tos años de EGB, la realidad aumentada su aplicación en las Ciencias Naturales definiciones, clasificación y aplicaciones. En el capítulo II se desarrolla el diseño metodológico, en el mismo que se platea en enfoque del diseño de la investigación, la muestra y población, las técnicas de recolección de la información y el análisis de los resultados. En el capítulo III se hace referencia a la propuesta definiciones fundamentales, los objetivos que se persiguen, la estructura y la evaluación de los resultados con metodología específica, las conclusiones y recomendaciones, finalizando con la bibliografía y anexos.

#### <span id="page-21-0"></span>**Planteamiento del Problema**

Según los resultados expuestos por la Organización para la Cooperación y el Desarrollo Económico (OCDE) que puso en marcha el Programa para la Evaluación Internacional de Alumnos (PISA) y en el 2014 el Programa para la Evaluación Internacional de Alumnos para el Desarrollo (PISA-D) en ciencias, en donde, los evaluados obtuvieron 399 puntos, si se compara con el promedio de América Latina, Ecuador tiene un punto más. Pero si se lo hace con el de PISA-D está a 50 puntos arriba. Estos datos por sí solos no demuestran nada, pero si se los analiza en puntajes sobre mil, podemos notar que las ciencias están por debajo del puntaje básico y que el nivel académico de los estudiantes en las Ciencias Naturales es extremadamente bajo, por lo que representa para los docentes de esta área un desafío enorme para romper esta barrera y mejorar el rendimiento de los niños/as y jóvenes en edad escolar en dicha asignatura. Para lograr este propósito se deberá incentivar la cultura científica la misma que garantice el desarrollo de habilidades para la búsqueda de información, el empleo de las nuevas TIC, la inversión en equipos tecnológicos para el sistema educativo para que los estudiantes tengan la

posibilidad de incluirse en la digitalización del PEA en nuestro país (PISA-D., 2018)

En la Constitución del Ecuador, (2008) en el Art. 347 específicamente en el numeral 8 se expone claramente que será responsabilidad del Estado: "Incorporar las tecnologías de la información y comunicación en el proceso educativo y propiciar el enlace de la enseñanza con las actividades productivas o sociales", en este sentido se hace constar muchas falencias en la educación actual, como el desconocimiento de los docentes sobre el uso de las nuevas tecnologías, la falta de recursos tecnológicos el motivo por el cual ha afectado tanto a docentes como estudiantes. (CONSTITUCIÓN, 2008)

Con lo que se expone en el artículo mencionado se puede visualizar que, en el sistema educativo del país, no se está cumpliendo en su totalidad y de ello se desprende que los docentes no están actualizados en las nuevas metodologías, material didáctico, la aplicación de las TIC y el apoyo de medios informáticos para la realización de un adecuado aprendizaje.

La mayor parte de los centros educativos del país no cuentan con los recursos didácticos necesarios y solo se ha estado impartiendo los conocimientos a través de los textos que actualmente entrega el Gobierno, por lo que no se podrá alcanzar los aprendizajes significativos, y se continua con la enseñanza tradicional, quedándose en el nivel memorístico, teórico y repetitivo, en donde el estudiante es un simple receptor del conocimiento.

Para Moreno; Hidalgo; Burgos. (2020) citando a (Farías, 2018), exponen que:

Para el proceso de enseñanza de las ciencias debido avance de la tecnología supone grandes desafíos respecto a los procesos de enseñanza- aprendizaje de las ciencias experimentales, para lo cual se emplean herramientas, como la Realidad Aumentada (RA) como una de las más llamativas que motivan a los estudiantes a aprender las ciencias. (p. 216).

En este sentido el PA de las ciencias en el nuevo milenio requiere de profundas transformaciones desde la educación básica elemental hasta la educación universitaria pero no en una forma pasiva, sino con un estilo innovador para que de esta manera se alcancen los aprendizajes significativos.

En la Unidad Educativa "Once de Noviembre" no es una excepción esta problemática, más aún se acentúa el bajo rendimiento por la falta de recursos didácticos, peor aún hablar de la nuevas TIC o entornos digitales, como la educación moderna lo exige, por lo que los docentes en Ciencias Naturales se limitan a trasmitir los conocimientos con los contenidos e imágenes de los textos para EGB que el gobierno proporciona, las condiciones son extremadamente limitadas y no sin dan la oportunidad de incorporar estas herramientas didácticas en el aula para mejorar la calidad del sistema educativo ecuatoriano.

La problemática planteada en líneas anteriores se la puede sintetizar en el árbol de problemas (Causas y efectos) con los factores que inciden en el aprendizaje, el mismo que se presenta en el siguiente gráfico.

#### *Figura 1*

#### **Árbol de problemas Realidad Aumentada y las TIC**

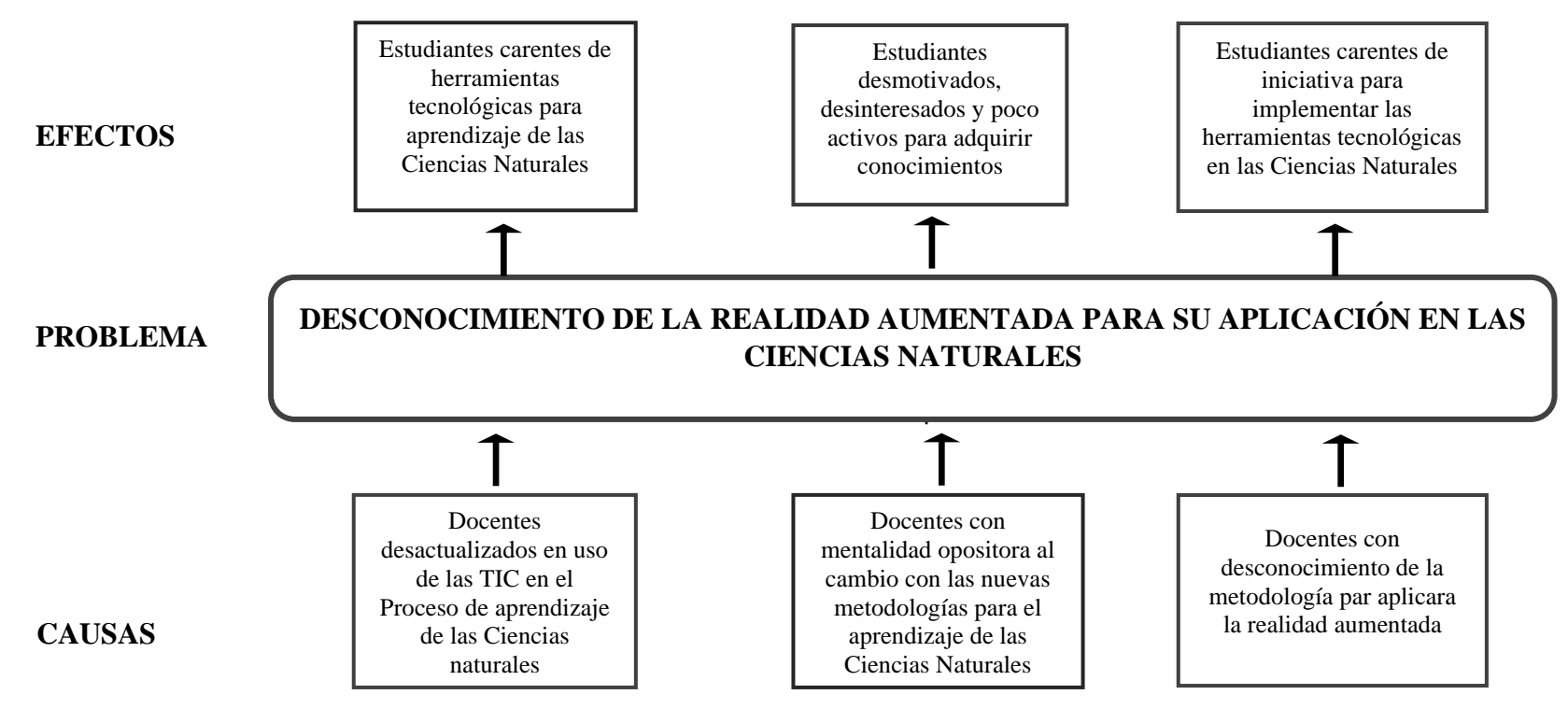

#### **Árbol de Problemas**

<span id="page-24-0"></span>**Elaborado por:** Chacón (2022)

#### <span id="page-25-0"></span>**Análisis Crítico**

En la actualidad las TIC juegan un papel fundamental en el proceso de aprendizaje, pero una gran parte de los docentes desconocen las nuevas alternativas metodológicas que brindan las TIC, a través de sus herramientas y plataformas digitales, debido a que no se han actualizado en temas relacionados con el uso, manejo y aplicación de las TIC en el aula; lo cual trae como consecuencia que los estudiantes no cuenten con las herramientas para poder adquirir los conocimientos de las ciencias naturales, de una manera diferente a como el sistema educativo tradicionalista lo propone.

Una pequeña parte de los docentes tienen una mentalidad opositora al cambio con las nuevas metodologías para el aprendizaje, esto se debe, en principal medida, al temor de un sector de los docentes que no quieren vincularse con la tecnología, tal vez por temor a enfrentase con los nuevos retos de las nuevas formas de enseñar y adquirir el conocimiento de acuerdo al mundo digitalizado que se está viviendo en los actuales momentos a nivel mundial; problemática que se ve reflejada en la desmotivación y poco interés por parte de los estudiantes para aprender las ciencias naturales y las demás asignaturas del currículo en el país.

El sistema educativo en el proceso de aprendizaje de las Ciencias Naturales, sigue manteniéndose en una educación tradicionalista, en donde persisten metodologías y prácticas didácticas antiguas, por lo que gran parte de los docentes desconocen los aplicativos de la realidad aumentada RA, la misma que permiten tener clases interactivas con imágenes surrealistas de los seres y objetos que se deben estudiarlos, manteniéndose en teorías conductistas, que no permiten que exista una interacción entre los docentes, esta situación trae como consecuencia que los estudiantes sean carentes de iniciativa para implementar las herramientas tecnológicas en las Ciencias Naturales y poner en juego la inventiva y la mentalidad abierta para crear situaciones de aprendizaje que le permitan adquirir mayores y mejores conocimientos en temas relacionados con los seres vivos, objetos inanimados y el entorno de una manera activa y participativa.

Del análisis del árbol de problemas se puede identificar que no hay un conocimiento real de las TIC, y poco se ha aplicado en el campo de la realidad aumentada, tema que es objeto de esta investigación por lo que es necesario que se haga un enfoque directo en la RA con la aplicación de las herramientas digitales en los niños de las escuelas rurales y urbanas de EGB media para que se pueda obtener cambios significativos en el nivel educativo en el país.

#### <span id="page-26-0"></span>**Formulación del Problema**

Por el desconocimiento de la realidad aumentada, ¿será posible implementar actividades a través de la realidad aumentada para el aprendizaje de las Ciencias Naturales con niños del 6tos año de EGB de la Unidad Educativa Once de Noviembre?

Mediante el planteamiento del problema surge la necesidad de conocer sobre las TIC, especialmente el conocimiento de la realidad aumentada y el propósito de alcanzar los aprendizajes significativos de los estudiantes y de esta forma mejorar la calidad de la educación en el Ecuador, para lo cual se delimita y platea los objetivos que direccionen el trabajo investigativo que se está desarrollando en esta institución educativa.

#### <span id="page-26-1"></span>**Delimitación del objeto y campo de investigación**

**Objeto:** Implementación del software realidad aumentada

**Campo:** Educativo metodología en las Ciencias Naturales

#### <span id="page-26-2"></span>**Objetivo General:**

Implementar actividades a través de la realidad aumentada para el aprendizaje de las Ciencias Naturales con niños del 6to año de EGB de la Unidad Educativa "Once de Noviembre"

#### <span id="page-27-0"></span>**Objetivos Específicos:**

- Analizar los parámetros de funcionamiento de software de realidad aumentada de acuerdo a sus características técnicas y tecnológicas.
- Definir los contenidos académicos de Ciencias Naturales del 6to año de Educación General Básica que serán sujetos de aplicación de realidad aumentada
- Elaborar una propuesta de implementación y manejo de los recursos didácticos con el software de realidad aumentada en Ciencias Naturales del 6to año de Educación General Básica.

#### **CAPITULO I**

#### **MARCO TEÓRICO**

#### <span id="page-28-2"></span><span id="page-28-1"></span><span id="page-28-0"></span>**Antecedentes**

La investigación sobre la Realidad Aumentada RA se fundamenta en un software informático aplicando las TIC. Para los cual se investigó en trabajos realizados por otros autores con temas similares entre los que se cuentan a nivel nacionales e internacionales, los mismos que se los toma en cuenta como aportes para fundamentar este tema que es de reciente incorporación a los sistemas educativos.

Así mismo, en este contexto Abaunza & Caicedo (2020) de la Universidad de Santander, Colombia, previo a la obtención del título de Magister en Tecnologías Digitales Aplicadas a la Educación, realiza su investigación con el tema: "Repositorio de realidad aumentada para el área de Ciencias Naturales en básica secundaria colegio integrado Fray Nepomuceno Ramos". Su trabajo se respalda en López, et Al. (2019), quienes manifiestan que, "en la RA con el paso de los años el entorno educativo se sumerge en la utilización de tecnologías emergentes llevando el proceso de aprendizaje a una nueva dimensión".

El objetivo que se plantea es Fortalecer el área de Ciencias Naturales por medio de un repositorio de elementos formativos de Realidad Aumentada (RA) para su aplicación en los procesos de enseñanza-aprendizaje de los grados de básica secundaria del Colegio Integrado Fray Nepomuceno Ramos y determinar su influencia en el mejoramiento en el desarrollo de competencias y en los resultados académicos. Como conclusión manifiesta que, "Implementar los elementos de realidad aumentada RA como complemento a los procesos educativos en el área de ciencias naturales permite una mayor comprensión de los temas estudiados y estos presentan una motivación inherente al uso de tecnologías y a la comprensión más visual del mundo". Este trabajo se relaciona con la investigación cualitativa ya que aplica una metodología ágil para el desarrollo de un aplicativo en realidad aumentada, por lo que ayuda a tener bases para orientar el diseño y desarrollo de la misma.

De igual manera el trabajo realizado por Pérez, A. (2020). Previo a la obtención del título de Magíster en la Maestría en Educación de la Universidad Autónoma de Bucaramanga UNAB, república de Colombia, quien plantea como tema Desarrollo de proyectos interactivos, diseñados con aplicaciones de Realidad Aumentada por docentes del colegio Sagrado Corazón de Jesús, hermanas Bethlemitas de Bucaramanga, para fortalecer los procesos de enseñanzaaprendizaje en su campo disciplinar. La investigación se sustenta con lo expuesto por Mora & Moreno, (2018) quienes manifiestan que los logros significativos en la motivación e interacción de los estudiantes durante los trabajos colaborativos y la utilización de nuevas estrategias para aprender a aprender, pusieron sobre la mesa la necesidad de que el docente debe estar actualizado en nuevas metodologías que apoyen a la enseñanza aprendizaje de los educandos del futuro.

El objetivo que se plantean es Fortalecer los procesos de enseñanzaaprendizaje en los docentes del Colegio Sagrado Corazón de Jesús, Hermanas Bethlemitas de Bucaramanga; a través de la elaboración de aplicaciones interactivas diseñadas con Realidad Aumentada. En la investigación se utilizó la metodología de investigación cualitativa y se emplearon instrumentos de recolección de información como encuestas y grupos focales, que permitieron detectar que los docentes involucrados en este ejercicio, no empleaban la Realidad Aumentada en el proceso de enseñanza-aprendizaje. Las conclusiones a las que se llega es que se

"permitió evidenciar que, al combinar los contenidos de sus asignaturas con la tecnología, se obtienen mejores resultados, logrando en los estudiantes un aprendizaje significativo, resaltando que este medio les ayudó a afianzar sus conocimientos de una forma más atractiva e innovadora y a su vez, les permitió a los docentes tener un mayor acercamiento a ellos, tanto en conceptos, como en la parte personal.

El trabajo realizado por Cruz (2020). Previo a la obtención del título de Magíster en la Maestría en Educación, mención: Gestión del aprendizaje mediado por TIC. De la Universidad Israel sede Quito, quien plantea el tema "Entorno virtual basado en realidad aumentada en el aprendizaje del cuerpo humano a estudiantes del 7mo año. La investigación se basa en lo expuesto por Martínez, García, Quesada y Almenares (2019), que reconocen la importancia que "los dispositivos digitales tienen en la enseñanza de la ciencia, como en la educación en general, además le dan a la RA un carácter de tecnología innovadora cuyo aporte es tremendamente beneficioso para lograr aprendizajes significativos y sostenibles en los estudiantes".

El objetivo que se plantea es "Elaborar un entorno virtual basado en la realidad aumentada para el aprendizaje del cuerpo humano. Para este trabajo se utiliza un enfoque mixto o sea con una aplicación cuantitativa – cualitativa, por el análisis de los instrumentos y por la cuantificación de los resultados. Las conclusiones a las que llega es que "las TIC cumplen una muy positiva labor ya que no solo activan los aprendizajes sino que también dinamizan y motivan a los actores del proceso educativo, y que se debe implementar nuevas alternativas didácticas y metodologías para por la enseñanza de las Ciencias Naturales y el cuerpo humano, por lo que es importante innovar en educación haciendo uso sobre todo de las herramientas web 2.0 como principales estrategias para desarrollar aprendizaje significativo en los estudiantes en la Unidad Educativa objeto de estudio"

De idéntica manera el trabajo efectuado por Montesdeoca (2019) de la Universidad Tecnológica Indoamérica, en su trabajo de investigación titulado "El uso de realidad aumentada en el proceso de enseñanza aprendizaje de Ciencias Naturales en los estudiantes de la U.E. Juan B. Vela" La realidad aumentada aplicada al proceso de enseñanza - aprendizaje de la asignatura de ciencias

naturales", el trabajo investigativo se sustenta en las investigaciones de Chen, Liu, Cheng, & Huang (2018) en un artículo en el cual hacen una revisión del uso de realidad aumentada en la educación.

El objetivo que se platea es "Proponer un manual instruccional que permita utilizar realidad aumentada como recurso didáctico en la enseñanza de Ciencias Naturales. La metodología usada en este estudio fue bajo el paradigma mixto donde interviene el enfoque cualitativo y cuantitativo, en lo referente al tipo de investigación emplea es la básica porque analiza el contenido bibliográfico hasta llegar a la descripción del problema y su solución. La conclusión a la que llega es que, "los docentes desconocen sobre temas de tecnología educativa, es decir, aplicaciones, beneficios y usos, en especial el tema de realidad aumentada, es por ello que se han mantenido con clases tradicionales, sin la aplicación de ningún equipo tecnológico; solo una mínima cantidad de docentes conocen del tema y son los correspondientes a materias del área informática, el resto de docentes tienen desconocimiento total del tema. mediante el uso de los recursos visuales o auditivos para presentar contenidos en clase, lo cual ayuda a la mejor comprensión de los contenidos por parte de los estudiantes de manera adecuada con el fin correcto, que en el caso de las ciencias naturales resulta ideal para abordar todos los contenidos programáticos planificados para esta asignatura".

Con los trabajos analizados e investigados como antecedentes planteados por los diferentes autores mencionados se constituyen como el fundamento documental y experiencial que se plantea para la ejecución del trabajo investigativo que el autor se platea con el "el uso de la realidad aumentada como herramienta educativa en el área de Ciencias Naturales" como medio para mejorar el rendimiento académico de los estudiantes en esta asignatura.

#### **Bases Teóricas**

#### <span id="page-31-1"></span><span id="page-31-0"></span>**Las Tecnologías de la Información y Comunicación (TIC**

Según Cruz; Poza & Aushay (2019), manifiestan que "Las Tecnologías de la Información y la de Comunicación (TIC) tienen su avance con el aparecimiento de nuevos mecanismos informáticos y de las comunicaciones, es ahí donde radica el valor que se da a la tecnología porque favorece los sistemas integrados de creación, fomento, aplicación y difusión de la información al usuario" (pp.44-59)

De la misma manera Guerrero; Vite; y Freijo, J. (2020) citando a Gómez (2018) quien manifiesta que, "Las TIC se han transformado en una serie de herramientas que contribuyen con un sin número de elementos para mejorar el proceso de enseñanza. De esta forma se ´puede decir que, son un medio que busca abrir escenarios que permiten que los docentes interactúen con mejoran la interactúen con sus estudiantes. (Guerrero, Vite, & Freijo, 2020).

Por otro lado, según Raffino (2019) que manifiesta que, "cuando se habla de las TIC o Tecnologías de Información y Comunicaciones, se refiere a un grupo diverso de prácticas, conocimientos y herramientas, vinculados con el consumo y la transmisión de la información que se han desarrollado a partir de la nueva era digital por los cambios que ha sufrido la ciencia y la tecnología que hoy en día ha experimentado la humanidad en las últimas décadas, debido al avance vertiginosos que se ha puesto de manifiesto por el aparecimiento de Internet". (Raffino, 2019).

Las TIC (Tecnologías de la Información y Comunicaciones) son las herramientas tecnológicas que se necesitan para la gestión y transformación de la información, mediante el apoyo del uso de ordenadores, dispositivos electrónicos y programas que permiten crear, modificar, almacenar, proteger y recuperar esa información, que se pone al alcance de todas las personas, ya sea para la educación, el mundo empresarial y todas las actividades en las que se requiere entregar una información de una manera entretenida y versátil para aprender cualquier tema.

#### <span id="page-32-0"></span>**Las Tecnologías de la Información y la Comunicación (TIC) en Educación**

Para los autores, Cruz, (et, al.2019), manifiestan que:

La ruptura epistemológica promueve una nueva forma de organización del conocimiento y los aprendizajes exigen innovadoras formas de integración de cada asignatura con los saberes postulados en las destrezas, aplicando modelos multidisciplinarios que rompan los obstáculos en cada una de las disciplinas para poder diseñar la ciencia y técnica modernas y sean cambios transformadores del proceso educativo". En este sentido se puede destacar que los sistemas educativos de todo el mundo están dejando a un lado las metodologías tradicionales caducas y están abriendo paso para que las TIC sean las herramientas educativas que motiven al estudiante la aprensión y adquisición de los conocimientos de una forma participativa y motivadora (pp.44-59).

Según la UNESCO (2013) en donde se expone que "El uso de las TIC se ha expandido en los últimos veinte años, al punto de dar forma a la Sociedad del Conocimiento o de la Información" (UNESCO, 2013). Hoy en día, la información se multiplica de una manera vertiginosa y dinámica que se la comparte por los medios informáticos de manera prácticamente instantánea. El mundo se ha vuelto un lugar más pequeño e interconectado. (UNESCO, 2013)

Por otra parte, Quintero (2020) citando a Rival (2010) que manifiestan que

"el uso de las TIC en la educación constituye una herramienta poderosa que amplía y democratiza oportunidades de aprendizaje entre grupos de diferente índole, que ayudan y potencializan el aprendizaje, con miras a mejorar la sociedad del conocimiento y la aprehensión de habilidades, competencias, destrezas y el aprendizaje autónomo que se necesita hoy en día". (Quintero, 2020)

En este sentido se puede manifestar que las TIC se han convertido en una herramienta tecnológica que ayudan a mejorar la interacción del estudiante con las clases y la guía del docente, pasando de tener un rol pasivo a uno mucho más dinámico, activo y responsable, es decir que estos medios son que modifican también la metodología y la forma de enseñar de los docentes que se convierten en un guía, orientador o tutor del proceso de aprendizaje PA, por lo que se ha logrado mejorar los aprendizajes significativos de los estudiantes.

# <span id="page-34-0"></span>**Las Tecnologías de la Información y Comunicación (TIC) en las Ciencias Naturales**

Según lo enfocado por el Ministerio de educación MEC (2021), en su introducción al currículo de Ciencias Naturales, se enfoca que, "en el área de Ciencias Naturales, los estudiantes adquieren competencias y consolidan sus habilidades, aplican conocimientos interdisciplinarios para resolver problemas en forma colaborativa e interdependiente aprovechando todos los recursos e información posibles, refuerzan la inteligencia emocional para ser positivos, flexibles, cordiales y autocríticos, mejoran las funciones básicas" (MEC, LINEAMIENTOS PARA EL DESARROLLO DE LOS APRENDIZAJES, 2021), En este sentido se puede manifestar que, es posible que el uso de diferentes aplicaciones TIC tenga un efecto en los procesos mentales del usuario para adquirir conocimientos por parte de los estudiantes en las Ciencias Naturales.

Según Lorduy & Naranjo (2020) citando a Chasi & Lara, (2018), quienes manifiestan que:

En las últimas dos décadas, ha aumentado el interés por el estudio de las TIC en investigaciones y en los procesos de enseñanza y aprendizaje de las ciencias naturales y su relación con el componente de ciencia, tecnología y sociedad (CTS) (p.3)

Según Marín & Sampedro. (2020) manifiestan que,

El desarrollo que las Tecnologías de la Información y la Comunicación (en adelante TIC) han experimentado en todas las direcciones de un cambio en la acción educativa, han desembocado para que su presencia en las aulas y en la vida académica de estudiantes y, profesores, se vean necesariamente, inmersas para el aprendizaje de las ciencias. (p.62).

#### <span id="page-35-0"></span>**Realidad Aumentada**

En primera instancia se debe diferenciar el concepto de Realidad Aumentada (RA) puede confundirse con otro término con el que está relacionado, Realidad Virtual (RV) (Gómez et al. 2019)

Según Grapsas (2019) quien expone que, "la Realidad Aumentada (RA) es un recurso tecnológico que ofrece experiencias interactivas al usuario a partir de la combinación entre la dimensión virtual y la física, con la utilización de dispositivos digitales". (Grapsas, 2019)

En la RA se pone de manifiestos la vinculación directa entre ambientes virtuales y el mundo físico, es decir entre lo que se proyecta en las imágenes y los objetos o seres reales; para ello la RA a través de un dispositivo tecnológico como webcams, teléfonos móviles (IOS o Android), tabletas, entre otros, interactúen y se vinculen para adquirir los aprendizajes de una manera dinámica que motiven para adquirir los conocimientos. En otras palabras, la RA insiere objetos virtuales en el contexto físico y se los muestra al usuario elementos del ambiente real con el apoyo de la tecnología. Este recurso viene revolucionando la forma en que se enfrenta con las tareas (e incluso, las que les asignamos a las máquinas).

Continuando con Grapsas, (2019) manifiesta que la Realidad Aumentada se caracteriza por: "Combinar el mundo real y el virtual; Ofrecer una interacción en tiempo real; Adaptarse al entorno en que se insiere; Interactuar con todas las capacidades físicas del entorno (en tres dimensiones)". (Grapsas, 2019).

#### <span id="page-35-1"></span>**Realidad Aumentada en Educación**

Para Marín & Sampedro (2020) exponen lo que, "en el Informes Horizon de los últimos años, en concreto en los emitidos en 2012 y 2016 (Durral, Gros, Maina, Johnson & Adams, 2012; Johnson, Adams, Cummins, Estrada, Freeman & Hall, 2016) quienes, en su análisis sobre la RA, manifiestan que es una nueva tecnología de carácter emergente, que se debería aplicar en todas las instituciones educativas de una forma integral e inmediata". (p.63)
La RA, aplica objetos virtuales al mundo real simulando que existen en los objetos reales" (Aznar, et al. 2018).

Según Campos, Navas & Moreno quienes manifiestan que:

En la RA se utilizan medios tecnológicos coma las tablets y teléfonos celulares inteligentes, en la educación y la RA facilitan que la formación del estudiante tenga un ámbito más personalizado, accesible e interactiva; hace también que el docente se acople de esta manera rápidamente a la nueva metodología de enseñanza-aprendizaje, es así que también se garantiza la inclusión educativa y la formación apropiada del estudiante (p.68).

En este sentido se puede manifestar que el uso de la RA en el ámbito educativo se consigue que el estudiante interprete las imágenes observadas de una manera más fácil y las relaciones con el conocimiento que se desea enseñarle, para lo cual se vincula los dispositivos o herramientas tecnológicas con los procesos informáticos para de esta manera mejorar la comunicación entre el docente – estudiante y se adquieren y cimenten bien los aprendizajes significativos de todas las ciencias.

Por otro lado, Cruz L (2020) destaca que,

En el ámbito educativo se entiende como realidad aumentada a aquella tecnología mediante la cual se procede a hacer la incorporación de la información y conocimiento en forma virtual, lo cual se lleva a cabo con los medios y herramientas tecnológicas como: plataformas multimedia, audios, videos educativos e hipertextos, que vinculados entre sí y los animales u objetos reales puedan dar una mayor facilidad de aprender y manejar información de manera dinámica e interactiva. (p.20)

En este sentido, se puede manifestar que debido a la implementación de dispositivos móviles, como las tablets, laptops, celulares y todo dispositivo electrónico en el aprendizaje el PA y las aulas ya no son simplemente los lugares donde se sienta al estudiante para que escuche lo que el docente está exponiendo, sino que se han convertido en laboratorios virtuales en donde tanto el estudiante y

el docente interactúan y se desarrolla el conocimiento de una manera diferente e innovadora de esta manera mejorar el PEA en los sistemas educativos de nuestro país.

## **Realidad aumentada en la enseñanza de las Ciencias Naturales**

Según Cruz, (2020) citando a, Martínez et al. (2019), quienes afirman que:

Los dispositivos digitales tienen en la enseñanza de la ciencia, como en todo el ámbito educativo un amplio espacio, en donde la RA juega un papel importante como una estrategia metodológica innovadora que aporta para alcanzar los aprendizajes significativos que perdura en la mente de los estudiantes" (p.20).

Hoy en día en los sistemas educativos se están empleando nuevos e innovadores recursos que tienen como herramientas mediadoras a la RA los mismos que, ponen de manifiesto las inmensas posibilidades que permiten a los estudiantes manipular objetos virtuales como si se tratarse de objetos reales, simplemente realizando aplicaciones de software como mediadores entre el estudiante y las TIC.

López, et al. (2019) en su trabajo sobre la RA, manifiestan que

Tomando como referencia los errores y dificultades que presentan el sector educativo ecuatoriano, específicamente en las Ciencias Naturales, que a pesar de ser una materia que se facilita la interacción de la tecnología con el ambiente, sus resultados no son tan alentadores en esta asignatura y la vinculación de los tres enfoques objetos de investigación: la química, la biología y la morfología, se han empeñado en limitarse en solo dictar clases magistrales obligando al estudiante a aprender con la metodología tradicionalista, como se suele decir "aprender e memoria" lo cual se visualiza en el bajo rendimiento de los estudiantes, lo cual debería ser diferente para que los educandos tengan aprendizajes que perduren a lo largo de sus vidas". (p.22)

Se puede decir que en las ciencias naturales la realidad aumentada es donde se la ha fomentado con mayor éxito, ya que se puede enseñar esta asignatura con imágenes virtuales que motivan a los estudiantes a conocer más de las diferentes especies que en la actualidad ya no existen, pero han dejado rastros de que existieron y cuál era su comportamiento, es así que el estudiante puede interactuar con estas imágenes como si estuviesen observando directamente estas especies y que les llama la atención facilitando de esta manera el aprendizaje de una manera motivadora y entretenida.

### **Tipos de aplicaciones de realidad aumentada**

Montesdeoca (2019) citando las ideas de Lozano & Paz (2018).) Clasifica a la realidad aumentada en tres tipos:

**Realidad aumentada con marcadores. -** Son símbolos impresos en papel sobre las cuales se sobreponen los elementos virtuales y se puede visualizar imágenes en 3D, este contenido aparece cuando la aplicación de realidad aumentada por medio de un dispositivo móvil asocia y reconoce el marcador para activar la experiencia virtual.

**Realidad Aumentada a través de objetos tangibles. -** Este tipo de tecnología se da a partir de formas físicas es decir que utiliza objetos concretos para activar y mostrar la información, en este tipo de tecnología no se necesita marcadores por lo tanto hace que se necesite más potencia de cálculo para procesar los elementos virtuales.

**Realidad Aumentada por geolocalización. -** Esta tecnología ha llegado a convertirse en un fenómeno mundial gracias al lanzamiento del famoso juego Pokémon GO. Es una modalidad en la que un dispositivo móvil combina información brindada por un GPS y datos descargados de internet con los cuales se puede hacer un sinnúmero de cambios y mezclas entre ellos para que se puedan utilizar como juegos interactivos desde un determinado lugar o en cualquier parte del mundo. (Montesdeoca, 2019 pp.16-20)

### **Niveles de la Realidad Aumentada**

Blázquez, A. (2020) en su manual de la RA investigadora de la Universidad Politécnica de Madrid. Determina los niveles en los que se puede presentar y qué características tiene cada uno de ellos (p.4).

- **Nivel 0** (enlazado con el mundo físico). Se realiza el hiperenlace con el mundo físico utilizando códigos de barras, en 2D (por ejemplo, los códigos QR). Es decir, estos códigos también sirven de enlace con contenidos adicionales en 3D, además no existe registro ni seguimiento de marcadores.
- **Nivel 1** (RV con marcadores). Este nivel aplica marcadores, son de lo más sencillos con imágenes en blanco y negro, cuadrangulares y con dibujos esquemáticos, por lo general se puede dar el reconocimiento de patrones 2D. Cabe resaltar que en formas más avanzada de este nivel también permite el reconocimiento de objetos 3D.
- **Nivel 2** (RV sin marcadores). Aquí radica una enorme diferencia ya que, este nivel sustituye el uso de los marcadores por el GPS y la brújula que los dispositivos móviles poseen desde fábrica, y se emplean para determinar la localización y orientación del usuario y superponer puntos de interés sobre las imágenes del mundo real.
- **Nivel 3** (Visión aumentada). Es uno de los niveles más avanzados hasta la actualidad, se ve representado por dispositivos como Google Glass, lentes de contacto de alta tecnología u otros que, en un tiempo no muy lejano, puedan proporcionar una experiencia totalmente diferenciada, personal e inmersiva, que aumentan el tamaño de los objetos o animales para facilitar su aprendizaje.

### **Componentes de la Realidad Aumentada**

Grapsas (2019) sostiene que "En la RA intervienen cuatro componentes como es el monitor del computador, cámara Web, software y marcador" los mismos que a continuación se detalla cada uno de ellos:

**Monitor o Pantalla**: Es una pantalla de cristal encargada de proyectar imágenes en 3D, la misma que es una combinación de lo virtual con la realidad de las cosas, que son los componentes de la RA.

## **Figura 2**

### **Imagen monitor**

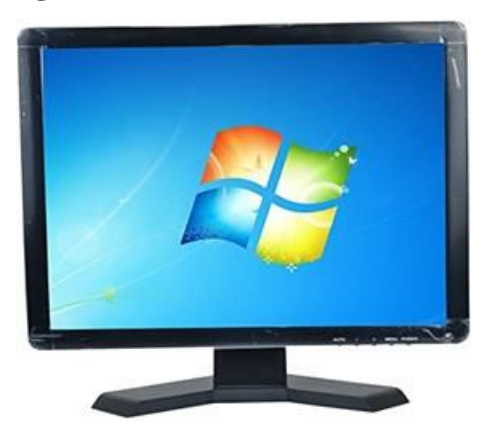

**Fuente:** [www.google.com/search?q=Monitor+del+computador&client=firefox](http://www.google.com/search?q=Monitor+del+computador&client=firefox)

**Cámara Web:** Es un equipo electrónico con componentes de entrada que receptan y emiten información, imágenes de audio y video, a un software el mismo que se encarga de procesarla y convertirlo en RA.

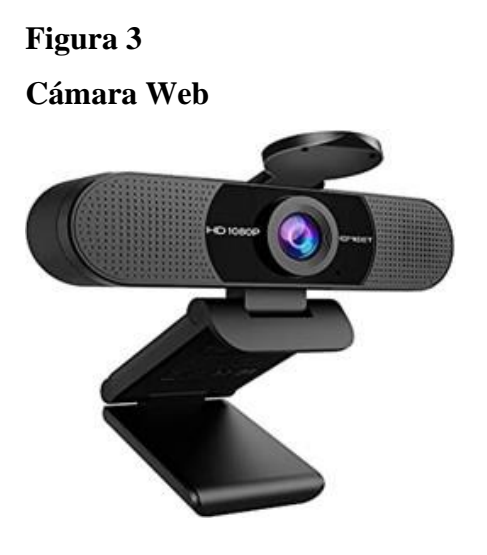

**Fuente:** https://www.google.com/search?q=C%C3%A1mara+Web:

**Software:** Es un programa que permite la adquisición de la información del mundo real de esta manera interpreta y transforma la información a Realidad Aumentada. Permitiendo a los usuarios tener una experiencia digital.

## **Software de Realidad Aumentada**

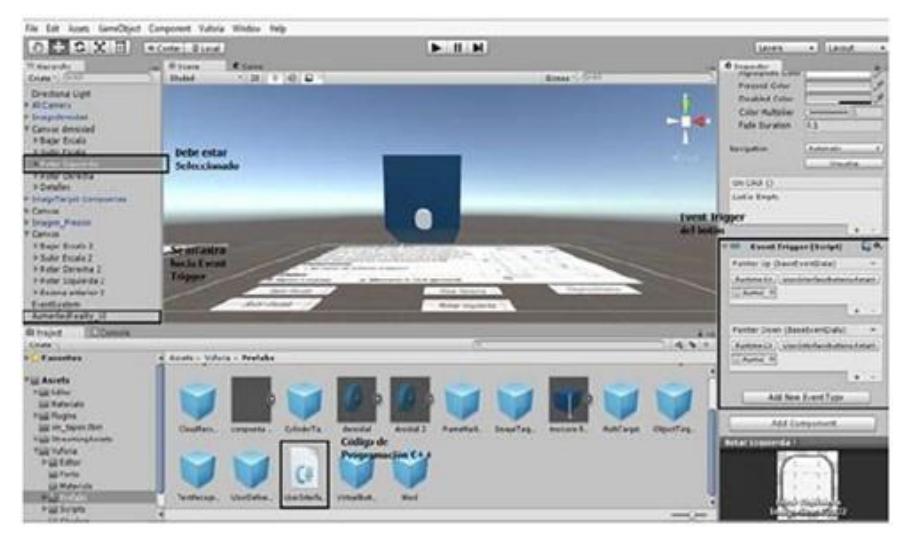

**Fuente:** [www.google.com/search?q=Software+realidad+aumentada](https://www.google.com/search?q=Software+realidad+aumentada)

**Marcadores:** los marcadores esencialmente son símbolos que el software interpreta donde cada marcador genera una respuesta determinada (imagen 3D).

## *Figura 5*

**Marcadores del software de Realidad Aumentada**

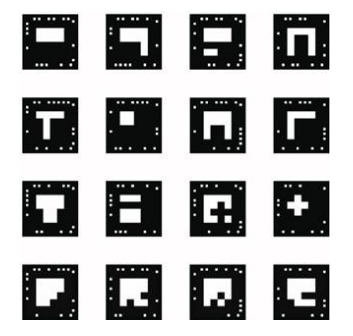

**Fuente:** [www.researchgate.net/realidad](http://www.researchgate.net/realidad)

## **Dispositivos para utilizar la Realidad Aumentada**

Según Blásquez, A. (2019 p.6) Para acceder al uso de esta tecnología es necesario disponer de diferentes elementos entre los cuales se puede mencionar:

- Dispositivo con cámara:
	- PC con webcam
- Ordenador portátil con webcam
- Tablet o Smartphone
- Wearable con cámara (relojes, gafas, etc.)
- Un software encargado de hacer las transformaciones necesarias para facilitar la información adicional.
- Un disparador, conocido también como "trigger" o activador de la información:
	- Imagen o Entorno físico (paisaje, espacio urbano, medio observado)
	- **Marcador**
	- Objeto
	- Código QR

### **Aplicaciones de la Realidad Aumentada en Educación**

**Layar.-** Se trata de una App de realidad aumentada gratis para Smartphone. Lo que hace es añadir capas de RA a una imagen que se captura con el teléfono. Así muestra información de cualquier tipo.

En educación se puede usar, por ejemplo, en clase de Historia del Arte, ya que permite aprender la historia de los monumentos simplemente con dirigir la cámara del móvil hacia él. Esta App usa el GPS y la cámara para funcionar.

**Merge.-** es otro recurso fantástico para usar en educación. En este caso, es una aplicación para crear objetos tridimensionales en forma digital, muy útil para el aprendizaje.

**Augment.-** Esta aplicación de realidad aumentada puede ser muy útil, por ejemplo, en formación relacionada con el diseño. Sirve para ver productos en 3D. Una de sus características es que se puede subir una imagen 2D y convertirla rápida y fácilmente en 3D.

**Quivervision.-** En este caso, la App Quivervision es de gran utilidad para profesores**.** Es una App completamente gratuita y se puede instalar en cualquier dispositivo. Para usarla, lo único que hay que hacer es imprimir los dibujos que

sean necesarios de la web y, tras colorearlos si se desea, se enfoca con la cámara y se pulsa el botón 'play'. El dibujo cobrará vida.

**Goosechase.-** se dispone de un recurso fantástico para hacer gamificación en el aula. La realidad aumentada permite seguir la evolución del juego y de sus jugadores en tiempo real de una forma muy sencilla. Algo positivo de esta aplicación es que solamente hay que descargarla y empezar a jugar, no es necesario ningún registro.

**Arloom.-** Es perfecta para el aprendizaje de anatomía, geometría, química, matemáticas o el sistema solar. De factoría española, es una aplicación que hace uso de la realidad aumentada para que los más pequeños aprendan de una forma mucho más divertida.

**Vuforia.-** Permite visualizar y compartir contenido en 3D y datos del internet de las cosas en dispositivos móviles. Gracias a la realidad aumentada**,**  proporciona al alumnado una experiencia completamente inmersiva. Todo lo que hay que hacer para comenzar a usarla es abrir la galería de la App, elegir la experiencia que se desea usar y comenzar a disfrutar de la realidad aumentada.

**Actionbound.-** Con esta aplicación el profesorado y alumnado tienen al alcance de la mano una herramienta que se puede usar sin necesidad de instalar en ningún dispositivo. Lo mejor de esta App es que la información se puede compartir de forma fácil, creativa y entretenida. Como su nombre indica, hace uso de los 'bound', pequeñas piezas digitales que ayudan a repasar la materia que se ha impartido.

**Chromeville.-** Según su propia página web, está especialmente pensada y diseñada para estimular la creatividad y la solución de problemas, para motivar al alumnado y para lograr que la adquisición de conocimientos se haga de una forma más entretenida. Igual que en los casos anteriores, esta aplicación **web** hace uso de la realidad aumentada para cumplir con su función.

**Clickarapp.-** Por último, un recurso francamente interesante y gracias a la RA, los materiales que usa el alumnado para estudiar son más entretenidos al

26

disponer de un alto nivel de interactividad. Contribuirán, así, a unos mejores resultados académicos, al proporcionar una mayor motivación para trabajar.

### **Aplicativo Metaverse**

Según Fernández, (2021) quien define al Metaverse como:

Un entorno o lugar virtual, en el cual se puede ingresar mediante una serie de dispositivos electrónicos, que den la sensación de que la persona se encuentra dentro de este mundo participando con los objetos que en él se encuentran. Se diría que la gente se traslada o teletransporta a este mundo nuevo a través de un dispositivo llamado gafas de realidad virtual u otros dispositivos complementarios que facilitan la interacción de la persona con los objetos de este mundo. (Fernández, 2021)

Se puede manifestar que los mundos virtuales no son nada nuevo, y hoy en día coexisten un gran número de ellos, de manera especial se ha desarrollado grandemente en el mundo de los videojuegos. En él se crea un personaje o avatar, y con este se ingresa como un integrante más de ese mundo para vivir aventuras a través de tu ordenador. Cabe aclarar que, el Metaverso no busca ser un mundo de fantasía, sino una especie de realidad alternativa en la que se pueda realizar las mismas cosas que se hacen hoy en día fuera de casa, pero sin movernos de la habitación.

Continuando Fernández (2021) manifiesta que

La palabra Metaverse tiene su origen en una novela denominada 'Snow Crash', que apareció en el año 1992, palabra que se la está empleando para diseñar y describir en 3D lugares de trabajo o sea en forma tridimensionales o virtuales. Este Metaverso, por lo tanto, significa un mundo virtual en el que podemos interactuar, y que ha sido creado para parecerse a una realidad externa.

En lo que se refiere al concepto preciso de Metaverso por el que apuestan Facebook y otras empresas que quieren captar esta nueva forma de integrar al

público consumidor; con esto se pretende crear un universo paralelo y completamente virtual, al que se pueda ingresar mediante dispositivos para la realidad virtual y la realidad aumentada, de tal forma que se interactúe con el entorno y el jugador, así como desde fuera con el contenido que tenemos dentro.

Según Ribeiro (2021) manifiesta que "Los conceptos que aluden al Metaverso son "mundo espejo" o "internet espacial", de modo que puede entenderse como "una realidad física virtualmente mejorada". (Ribeiro, 2021)

El Metaverso reúne una serie de características que superan a la realidad extendida es por ello que Ortega (2022) citando a Ball, 2020; Martín, et al. (2019) en su artículo de la RA exponen una serie de características tales como:

- Es persistente, que no se interrumpe, no se pone en pausa ni llega a reiniciarse, este siempre está en corrido de manera indefinida.
- Favorece la proactividad de los usuarios, que toman el control, adoptan decisiones y se anticipan a posibles acontecimientos.
- Es sincrónico y existe en tiempo real.
- No tiene límites para la simultaneidad de usuarios en una actividad.
- Brinda una experiencia que abarca el mundo digital y el real, la relación entre redes privadas y públicas
- Ofrece interoperabilidad de datos y elementos digitales, por ejemplo, un objeto virtual de un videojuego puede ser regalado a un amigo a través de Facebook (pp.189-208).

En conclusión, se puede manifestar que con la ayuda del Metaverso se consigue que, los dispositivos que se utilizan interpreten las expresiones faciales para que el avatar en el Metaverso lo pueda interpretar e imitar, al mismo tiempo la persona que esta interactuando logre entender cómo se siente la persona imitada, por último, lo que se pretende es que el mediante los movimientos sean una especie lenguaje corporal que forme parte las interacciones virtuales.

### **Imagen virtual en Metaverso**

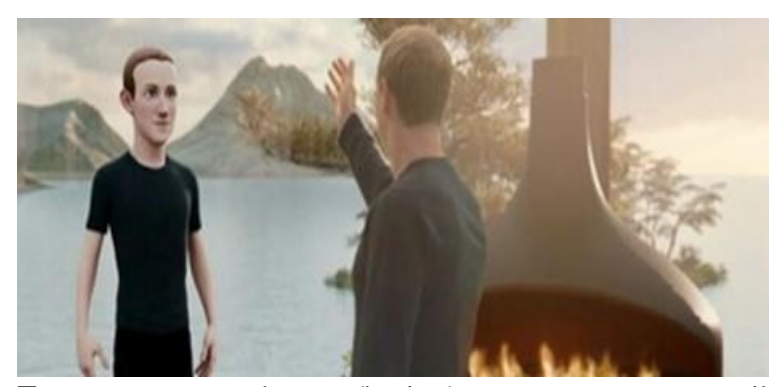

**Fuente:** www.xataka.com/basics/que-metaverso-que-posibilidades-ofrececuando-sera-real

### **Definición de Ciencias Naturales**

Según Sanabria; Moreno; Bernabé; et al. (2021) citando a Petrucci (2017), manifiesta que:

La ciencia tiene que ser independiente, ya que el conocimiento científico se compone de las descripciones, explicaciones y maneras de comprender la realidad, capacitándonos para realizar predicciones, se lo entiende así ya que el ser humano siempre trata de explicar y comprender el mundo que lo rodea" (p. 37).

Las Ciencias Naturales o experimentales, como se la denomina comúnmente, están conformadas por un sin número de disciplinas que buscan establecer las leyes que rigen la naturaleza, esta se basa en el método científico y/o experimental. Se caracteriza por la indagación de la realidad de la mano con la experimentación y la repetición de hechos o fenómenos hasta comprobar los hechos, la aplicación de un razonamiento lógico, y además enfoca el estudio del ser humano, sus características, partes que lo conforman y la función de cada uno de ellos, entre otros aspectos relacionados con los seres vivos e inertes.

Según la enciclopedia Concepto (2021) Las ciencias naturales (también ciencias de la naturaleza, ciencias físico-naturales o experimentales) son aquellas disciplinas de estudio que se interesan por comprender las leyes que rigen la naturaleza, y que lo hacen conforme al método científico y al método experimental. (CONCEPTO, 2021)

Dentro de la variable dependiente corresponde las definiciones de las ciencias naturales, la RA en el proceso de enseñanza y los contenidos de los 6tos años de EGB a ser gamificados a través de la RA, todo estos aspectos con el propósito de mejorar la enseñanza de esta ciencia, por lo que se puede inferir que es una de las ciencias que permiten ser potenciadas a través de las TIC, ya que, estas mediante la RA alcanzan importantes logros y la información está a la mano, además de tener una interrelación con el medio, el conocimiento científico y la experimentación en el laboratorio de una manera visual, en donde el estudiante es el propio constructor de su conocimiento resolviendo y absorbiendo las inquietudes e intereses que se le presenten en su vida.

### **División de las Ciencias Naturales**

Según Hernández, M (2020) divide a las ciencias naturales en cuatro grandes ramas como son la Biología, la Química, la física y la Geología, con la finalidad de facilitar su estudio y sea comprendida por parte de los estudiantes, por lo que en EGB se ha divide por bloques curriculares, para el nivel medio comprende los 5 bloques que se distribuyen con los diferentes temas desde el 5to al 7mo año que van preferentemente en las edades comprendidas entre los 9 y 11 años.

### **Métodos para la enseñanza-aprendizaje de las Ciencias Naturales**

Debido a las diferentes temáticas interesantes que presentan las ciencias naturales se puede aplicar una serie de métodos al momento de ejecutar el PA, estos ayudan a desarrollar el PEA, debido a que se facilita la interacción entre los docentes y los estudiantes, convirtiendo al aprendizaje en interactivo y dinámico; es aquí donde se plantea el aprendizaje por descubrimiento en donde se investiga y se experimenta diversos fenómenos y se desecha el memorismo que predomina en el aprendizaje tradicional.

Según Cruz & Castro, (2021) quienes manifiestan que,

"La enseñanza de Ciencias Naturales es una prioridad en la formación de los estudiantes porque promueve el desarrollo del pensamiento crítico, creativo y reflexivo en el mismo que los estudiantes van construyendo el conocimiento a través de los hechos presentados en los en fenómenos, situación problema o interrogantes que son el propósito de análisis por el área de estudio. En este nivel, el conocimiento logrado se especializa, este avance en la complejidad de los conocimientos se manifiesta en un análisis más sistemático y meticuloso de los objetos de estudio, así como de la metodología a utilizar (p.7)

Es así que, en las ciencias naturales al aplicar el método de experimentación científica se promueve el desenvolvimiento de los estudiantes en forma activa, en donde se van combinando las actividades intelectuales con las motoras, donde se ejecutan tareas que involucran y estimulan el planteamiento de una serie de interrogantes, las cuales se las tiene que resolver, formando de esta manera a un individuo autónomo y con poder de decisión para intervenir con soluciones prácticas.

En este sentido Gonzales, (2021) manifiesta que:

En las ciencias naturales es necesario establecer la relación de la teoría con la práctica para lograr desarrollar las capacidades y habilidades como: analizar, indagar, explicar, demostrar, trabajar en equipo para llegar a lograr aprendizajes significativos y efectivos; en ese ámbito el docente debe orientar a sus estudiantes a partir de los conocimientos previos en todos los aspectos que involucran al conocimiento, partiendo de las actividades normales que se las atraviesa y que lleguen a vincularse con todos los aspectos del aprendizaje (p.12).

## **Método Científico en las Ciencias Naturales**

Según Cruz & Castro, (2021) quienes enfocan que: "El método científico toma en cuenta las fases de: observación, medición, experimentación, formulación del problema, el análisis y planteamiento de las hipótesis, teniendo como base: la reproductibilidad, es decir, la capacidad de repetir un determinado experimento con falsada o refutada" (p. 8)

A decir de la experiencia del investigador, este método está siempre presente en el PA de las Ciencias Naturales o experimentales, de manera particular en EGB, en donde el educador lo adapta en todos los contenidos de esta ciencia para mejorar y alcanzar los objetivos y destrezas del currículo planteado para estos años de estudio.

### **Método Experimental**

Según Quiroz, S & Zambrano, C (2021) manifiestan que:

Los métodos experimentales son las principales herramientas que tiene la enseñanza de las ciencias naturales para que los estudiantes se familiaricen directamente con los fenómenos y procesos relacionados con las sustancias, sus propiedades y aplicaciones, tanto desde el punto de vista cualitativo como cuantitativo y hagan un estudio reflexivo de los mismos (p.8).

En este sentido se puede manifestar que, este método es muy importante en la formación integral de los estudiantes debido a que se pone en práctica el ensayo y el error para que se fije el conocimiento; se lo emplea, en su gran mayoría de casos, para comprobar una hipótesis o dar solución a un problema; es decir mediante el experimento los estudiantes se involucran directamente e imprimen un alto grado de motivación hasta conseguir los resultados y afianzar o adquirir sus conocimientos y se apropian de los hechos más significativos.

Para Cruz & Castro, (2021) manifiestan que:

Las actividades experimentales en Ciencias Naturales, se consideran oportunas para desarrollar en los estudiantes conocimientos acerca de la Ciencia; son un espacio donde se aprende haciendo, es decir, los estudiantes pueden comprobar las teorías de los contenidos a través de actividades prácticas para lograr que validen las teorías expuestas y que nuevas hipótesis surjan a través de estas actividades (p. 6)

Por otro lado Pérez, (2021) manifiesta que:

Las actividades experimentales en las Ciencias Naturales, identifica al método experimental como el dinamizador del aprendizaje, enmarcados en la teoría y la práctica y con estrategias metodológicas, didácticas y psicológicas para la formación integral del estudiante en base del experimento que se plantea por parte del docente, estas tareas experimentales se centran para comprender el conocimiento con los fenómenos naturales, para abordarlo y emitir soluciones a los problemas encontrados y de esta manera contribuir en la adquisición de destrezas y capacidades intelectuales que benefician el desarrollo del estudiante (p.6).

### **Método Heurístico**

Según Calcina, C; Vilca, A. et al. (2021) quien define a la Heurística como "La ciencia que estudia procesos de decisión, son estrategias, métodos y criterios usados para hacer más sencilla la solución de problemas difíciles" (p.22).

Se puede decir que el método heurístico abarca una serie de pasos que se ejecutan para identificar en el menor tiempo posible una solución para un determinado problema. Este método se lo utiliza a diario por científicos, investigadores y profesionales con la finalidad de dar solución a problemas complejos. Se especializa en la búsqueda de solución a los problemas educativos mediante un diálogo en el cual se escuchan los planteamientos, es decir se lo catalogo como un método ideal para identificar y definir claramente el problema y precisar cómo su resolución representa una oportunidad para mejorar la calidad de respuesta del individuo o grupo.

Define al método heurístico, como la actividad del estudiante en el proceso de aprendizaje; actividad mental, pero que en determinados niveles puede ser simplemente manipulativa. Se lo considera como un método activo, en el cual el docente, a través del mecanismo del dialogo y las preguntas iniciales incita, motiva y conduce al estudiante a que analice, procese la información para despejar dudas y fijar los conocimientos. Como disciplina científica es aplicable a cualquier

ciencia, estrategia que da la solución a problemas, los procedimientos heurísticos son diseños de trabajo y de pensamiento que ayudan en la realización de actividades exigentes. (Calcina, Vilca, et al 2021 p.22))

## **CAPÍTULO II**

## **DISEÑO METODOLÓGICO**

Para la investigación se diseñó una metodología que tomo como referencia lo expuesto Cuello, F. (2019), quien manifiesta que metodología es, "una serie de métodos y técnicas de rigor científico que se aplican sistemáticamente durante un proceso de investigación para alcanzar un resultado teóricamente válido. Es decir que la metodología que se aplica en las investigaciones sirve para la construcción del fundamento teórico, además de los procedimientos a desarrollar en el transcurso de una investigación.

Para Hernández, et al. (2018) que la metodología de la investigación son los diferentes pasos o etapas que son realizados para llevar a cabo una investigación social y científica, para lo cual en este capítulo se describe como se llevó a efecto la investigación que se aborda en este estudio. (Hernández, et al. 2018)

### **Paradigma y enfoque de la investigación**

El paradigma asumido en esta investigación tiene un enfoque cuantitativocualitativo por tanto se lo considera mixto, La investigación bajo el enfoque cuantitativo se denomina así porque trata con fenómenos que se pueden medir (esto es, que se les puede asignar un número, como por ejemplo: número de hijos, edad, peso, estatura, aceleración, masa, nivel de hemoglobina, cociente intelectual, entre otros) a través de la utilización de técnicas estadísticas para el análisis de los datos recogidos, su propósito más importante radica en la descripción, explicación, predicción y control objetivo de sus causas y la predicción de su ocurrencia a partir del desvelamiento de las mismas, fundamentando sus conclusiones sobre el uso riguroso de la métrica o cuantificación, tanto de la recolección de sus resultados como de su procesamiento, análisis e interpretación, a través del método hipotéticodeductivo. En ese sentido, tiene un mayor campo de aplicación dentro de las ciencias naturales como la biología, química, física, neurología, fisiología, psicología, etc. (Kerlinger, 2002). Es cualitativo porqué está basado en el pensamiento de autores como Max Weber. "Es inductivo, lo que implica que utiliza la recolección de datos para finar las preguntas de investigación a revelar nuevas interrogantes en el proceso de interpretación" (Hernández, Fernández y Baptista, 2014: p.7).

En este sentido se puede manifestar que la metodología cuantitativa se basa en la recolección de datos que serán analizados para resolver y contestar interrogantes de la investigación para luego tener una hipótesis. La utilización de la metodología cuantitativa en este trabajo de investigación tiene el propósito de obtener valores cuantificables o numéricos obtenidos de la encuesta dirigida a los docentes de la institución; también se basa en el enfoque cualitativo porque no comprueba la hipótesis, pero da respuesta y solución a una problemática detectada, ´por lo tanto la investigación tiene los dos paradigmas cualitativo-cuantitativo lo que le da la calidad de mixtos.

### **Tipos de investigación**

Para determinar el tipo de investigación se analizó la problemática detectada en la enseñanza de las Ciencias Naturales en los 6tos años de EGB de la Unidad Educativa "Once de Noviembre", para lo cual se ha destinado la tipología que se empleará en esta investigación teniendo así:

**Investigación de Campo:** Para Ramírez, (2020); Bermeo, (2011) manifiestan que "Este tipo de investigación se ejecuta donde sucede la problemática para de este modo permita la recolección de datos no distorsionados debido a que para demostrar y constatar lo acontecido".

En este sentido se ejecuta la investigación en la unidad Educativa "Once de Noviembre" para lo cual se aplicarán los instrumentos de la encuesta y la entrevista directamente en el lugar en el que ocurre el problema, información que será proporcionada por los docentes de 6to año de EGB y una encuesta al director de esta institución.

**Investigación Exploratoria:** Se utilizará este tipo de investigación debido a que dentro de la institución objeto de estudio y en la provincia, son pocos los estudios relacionados a la RA, por esta razón se busca examinar o estudiar temas relacionados a esta temática y se requiere obtener datos para ver la posibilidad de la aplicación en las Ciencias Naturales, cabe señalar que por medio de este tipo de investigación se podrá explorar y analizar los motivos que ocasionan el bajo rendimiento, la desmotivación, el aburrimiento y la falta de atención de los estudiantes en esta asignatura en el sexto año EGB.

**Investigación Descriptiva:** Según Ramírez, (2020); Bermeo, (2011) manifiestan que para los estudios descriptivos se enfocan solamente en la descripción de la situación problema con sus hechos; al investigador no le interesa dar explicación a lo encontrado o comprobar una hipótesis, ni en hacer predicciones. Por lo general para describir el problema se vale de las encuestas, aunque estas en investigación se las emplea para probar una hipótesis determinada y de esta forma poner a juicio las explicaciones. Es por esto que se procura exponer las diferentes metodologías y aplicativos que los docentes conocen y aplican en la enseñanza de las Ciencias Naturales.

**Investigación Bibliográfica:** Es el tipo de investigación en la que se recurre a las distintas fuentes bibliográficas o trabajos de cuarto nivel que se han ejecutado y puedan servir de referente para la aplicación de esta investigación relacionada con la realidad aumentada en la enseñanza de las ciencias.

En esta investigación se justifica que es también un tipo bibliográfico, porque con la consulta bibliográfica existente se pudo: revisar, analizar, ampliar, profundizar y comparar diferentes puntos de vista de una gran variedad de autores, así como también se pudo examinar la literatura existente en revistas científicas, blogs, y trabajos de investigación de cuarto nivel, referentes a la RA y su influencia en el estudio de las Ciencias Naturales de la Unidad Educativa "Once de Noviembre" de la ciudad de Latacunga en los 6tos años de EGB.

### **Descripción de la muestra y el contexto de la investigación**

### **Población**

Según Chaudhuri, (2018) Definen a la Población como

El determinado número de casos que tienen en común puntos específicos en un mismo lugar donde se realiza la investigación. En muchas de las ocasiones, no es posible tomar en cuenta a toda la población por el número excesivo o por asuntos económicos, por lo que se procede por muestreo. Es por ello que debe trabajarse con una parte "Muestra" (Chandhurri, 2018).

Es decir que Es el conjunto universo o completo de personas a las que se va destinado un proceso de investigación.

El presente trabajo de investigación está encaminado a recabar la información de los docentes del 6° año EGB, de la Unidad Educativa "Once de Noviembre" de la ciudad de Latacunga, mediante una encuesta, además de una entrevista a la autoridad que dirige dicha institución, sobre aspectos relacionados a la aplicación de las TIC con la aplicación de la RA en las Ciencias Naturales.

Para justificar el no cálculo de la muestra, es válido citar a Hernández, Fernández, & Baptista, 2018) quien expresa sobre las muestras pequeñas cantidades de estudiantes no se pudo establecer una determinada muestra; puesto que una muestra debe ser un número mínimo de 50 personas. En este sentido por tener un pequeño número de docentes del 6° año de EGB objeto de estudio y por ser pequeña la muestra no se ha considerado el cálculo de la población y serán encuestados con

la autorización de la autoridad de la institución. (Hernández, Fernández, & Baptista,

2018)

## **Tabla 1**

*Población de niños-as de 6° EGB de la U.E "Once de Noviembre" Año lectivo 2021 - 2022*

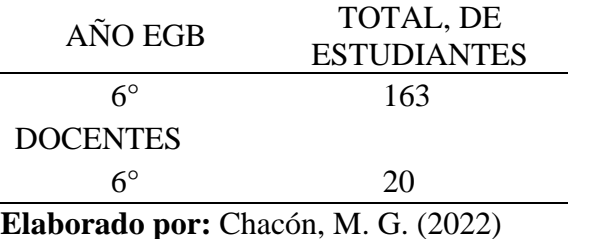

**Fuente:** Población de la Unidad Educativa "Once de Noviembre"

## **Contextualización**

La Unidad Educativa "Once de Noviembre" con Código AMIE: 05H00032, perteneciente a la Parroquia Ignacio Flores (PARQUE FLORES) es un centro educativo de Educación Regular y sostenimiento Fiscal, con jurisdicción Hispana.

La modalidad es Presencial de jornada Matutina y Vespertina y nivel educativo de Inicial y EGB, se encuentra ubicada en las calles Santiago Zamora s/n entre la Av. Atahualpa y Av. Rumiñahui

# **Operacionalización de la variable**

## **Tabla 2**

# *Variable independiente: Realidad Aumentada*

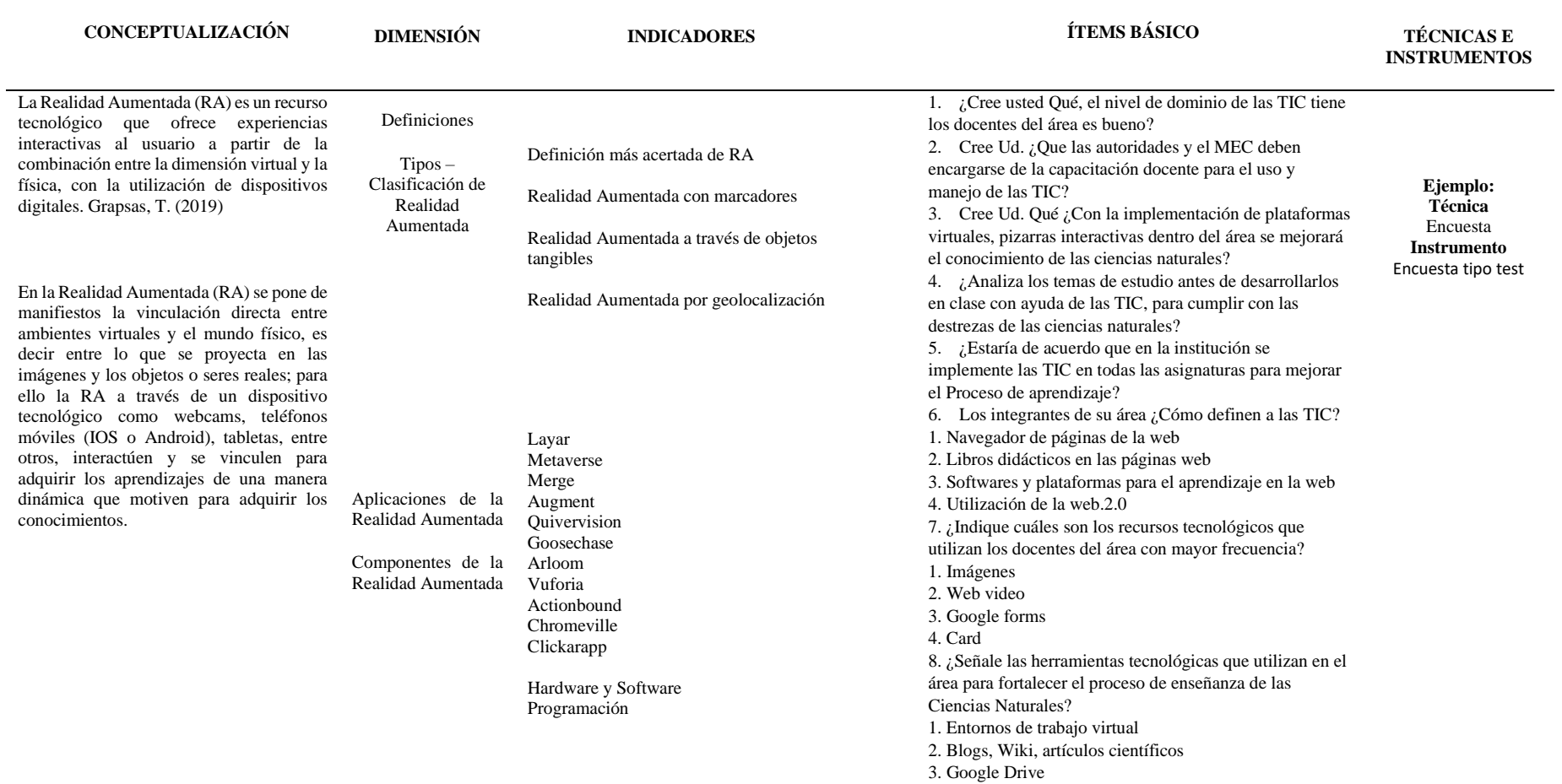

4. Videos educativos 9. ¿Seleccione el método de enseñanza que utilizan frecuentemente en el área de ciencias naturales? 1. Método inductivo – deductivo 2. Método científico 3. Método experimental 4. Método Heurístico 10. ¿Cuál es la estrategia de aprendizaje que aplican frecuentemente en el salón de clase para lograr un aprendizaje significativo en los estudiantes? 1. Trabajo grupal 2. Ensayos 3. Aplicativos virtuales con las TIC 4. Juegos interactivos para resolver preguntas y respuestas

**Elaborado por:** Chacón (2022) **Fuente:** Población de la Unidad Educativa "Once de Noviembre"

# **Operacionalización de la variable**

# **Tabla 3**

# *Variable dependiente: CIENCIAS NATURALES*

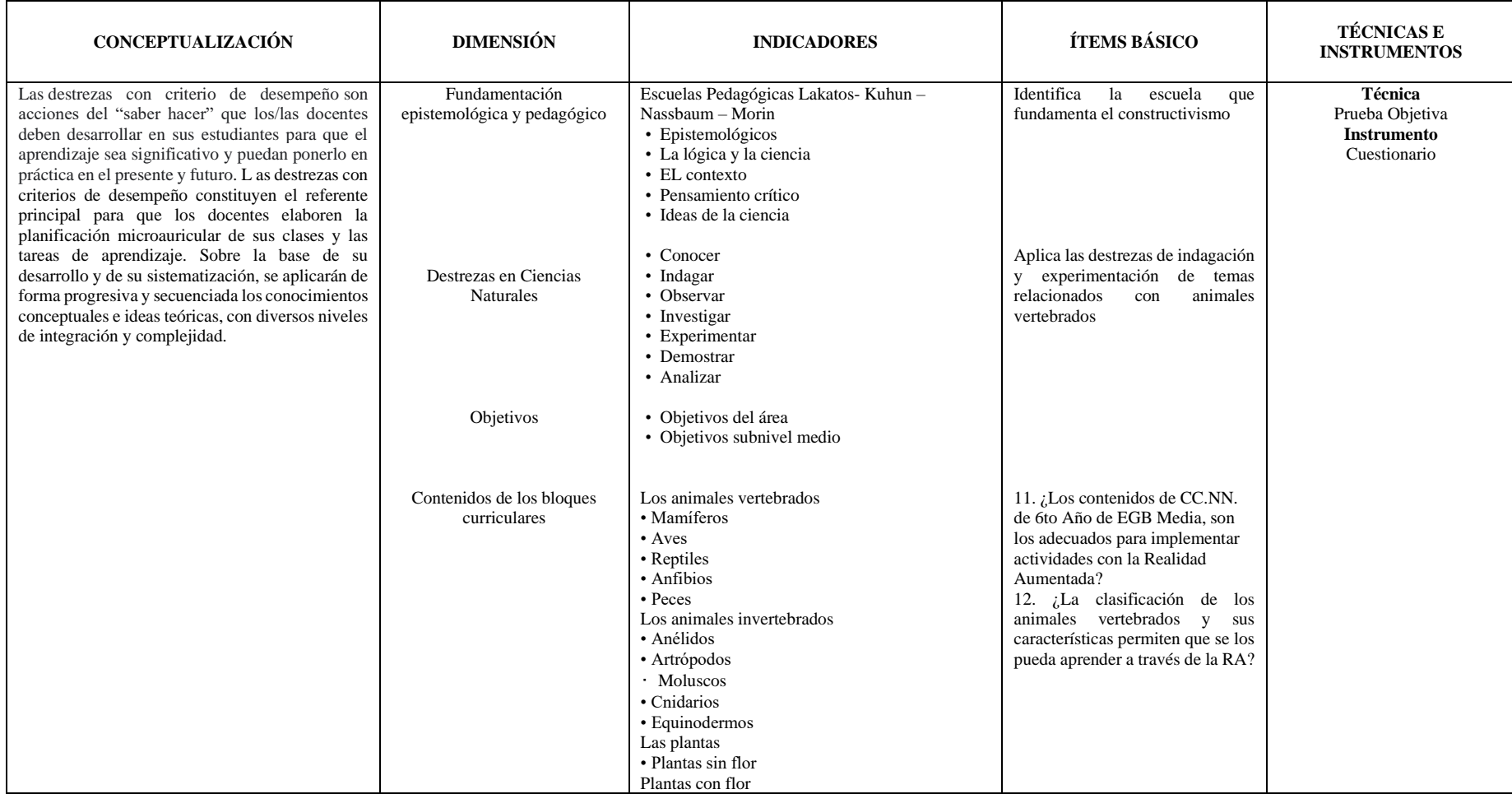

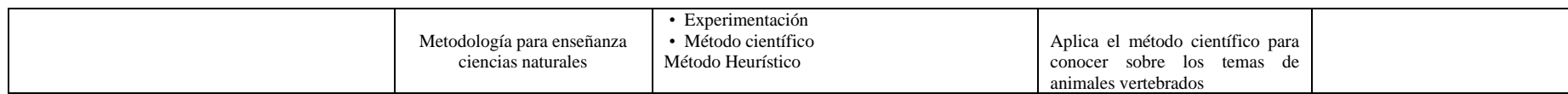

**Elaborado por:** Chacón. (2022)

**Fuente:** Población de la Unidad Educativa "Once de Noviembre"

### **Métodos de investigación**

Para que la investigación sea efectiva y tenga una rigurosidad científica de alto nivel se aplicaron los métodos más aceptables para cumplir con los objetivos planteados en la investigación y la propuesta y los hallazgos sean analizados y resueltos a través de estrategias tecnológicas que hoy en día se cuentan con la mediación de las TIC, además de cumplir con las tareas de diseñar, evaluar y ejecutar la propuesta.

En este sentido se utilizó los métodos como: Método Científico, Analítico, Inductivo, Deductivo

### **Técnicas e Instrumentos de Investigación**

Para conseguir todos los datos necesarios e importantes que ayuden al desarrollo de este proyecto, se utilizó como técnica cualitativa por medio de una encuesta la cual es establecida a través de la operacionalización de variables, en la cual el encuestado analiza cada interrogante y responde individualmente. De igual forma se realizaron las solicitudes correspondientes para aplicar una entrevista al Rector de la unidad educativa. (Anexo 1.)

**Encuesta**. - Según Arias (2020) citando a (López, et al. 2015) manifiestan que:

Es una técnica comúnmente utilizada en el ámbito de las Ciencias Sociales, pero debido a la evolución del resto de ciencias se la utiliza en la investigación científica. En los momentos actuales a la encuesta se la considera una herramienta que todo individuo en algún momento tendrá que intervenir ya sea como encuestador o como encuestado. (Arias, 2020, p.73).

Esta encuesta estará dirigida a los docentes de la Unidad Educativa "Once de Noviembre" en la cual responderán preguntas referentes a la variable, independiente y a la propuesta innovadora, que también se las emplea para extraer las conclusiones y recomendaciones al trabajo investigativo (Anexo 2.)

**Cuestionario**. - Según Garay C. (2020) manifiesta que "Es un instrumento que permite recolectar información y datos para su tabulación, clasificación,

descripción y análisis en un estudio o investigación, es un medio útil y eficaz para recoger información en un tiempo relativamente breve". En su construcción pueden considerarse preguntas cerradas, abiertas o mixtas. (Garay, 2020)

El cuestionario es la base que sirve para la creación de la encuesta a los docentes de la Unidad Educativa "Once de Noviembre" en la cual se presentan distintas interrogantes, que permiten exponer alguna problemática y se lo receptó mediante los formularios Google Forms por internet. (Anexo 3). En lo que respecta al cuestionario de la prueba objetiva serán de selección múltiple con 4 alternativas de respuesta y una sola respuesta correcta, además de dar respuesta a la variable dependiente que se plantea en la investigación.

**Entrevista**.- Según Feria et al. (2020) citando a Lanuez y Fernández (2014) quienes la definen como

El método empírico, que tiene como base la comunicación interpersonal que se realiza entre el investigador y la persona o grupo de personas objeto de la investigación, con el propósito de obtener respuestas verbales a las preguntas planteadas sobre un determinado problema (p.63).

En este caso se planteó la entrevista al director de la Unidad Educativa objeto de estudio, debido a que es conocedor de la temática de la realidad aumentada, a más es quien dirige y orienta a los docentes de la institución (Anexo 3)

## **Validez de los Instrumentos**

En la investigación sobre la realidad aumentada en las Ciencias Naturales para la validez del instrumento, se cita a Clark & Watson, (2019) quienes manifiestan que, "se define como el grado en que un cuestionario mide lo que debe medir o cumple con el objetivo para el cual fue construido (Clark & Watson, 2019; Ravid, 2020; Sapsford, 2006).

El instrumento se elaborará considerando las variables de la investigación que se relacionan con el problema y el marco teórico, pretendiendo que los datos arrojados sean trascendentes para la investigación a fin de cumplir con los objetivos planteados en la investigación, los mismos que fueron validados por expertos en la RA. (Anexo 4)

Los resultados obtenidos en el proceso de validación se observan en la tabla siguiente:

## **Tabla 4**

*Validación de instrumentos*

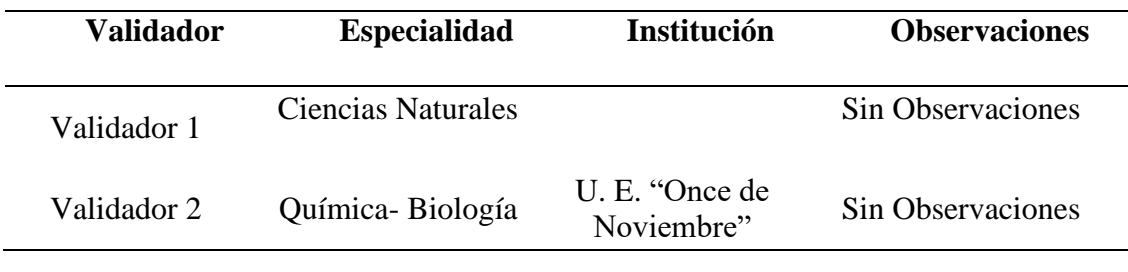

**Elaborado por:** Chacón, M. (2022) **Fuente:** Docentes expertos

En función a los resultados que se obtuvieron producto del análisis y validación de los expertos, se realizaron los ajustes y modificaciones a los ítems de los indicadores de evaluación y de las preguntas de la encuesta a los docentes de la unidad educativa "Once de Noviembre" de Latacunga. (Anexos 5-6-7)

### **Confiabilidad del instrumento**

Para la determinación de la confiabilidad del instrumento encuesta a los docentes de Ciencias Naturales, el mismo que tiene como propósito conocer sobre el uso de la RA mediante aplicaciones y herramienta online cuyos resultados han proporcionado datos en porcentajes, los cuales aplicadas la fórmula de Alpha Cronbach, en las 10 preguntas con sus respectivos indicadores y la frecuencia a la población piloto, para determinar la confiabilidad del instrumento que, de acuerdo a Hernández, Fernández, y Baptista, (2004), quienes manifiestan que, "para determinar la confiabilidad de un instrumento de medición se lo puede realizar mediante diversas técnicas, haciendo referencia al grado en la cual su aplicación repetida al mismo sujeto produce iguales resultados". Calculándose sobre la base de la siguiente fórmula.

$$
\alpha = \frac{k}{(k-1)} \left( 1 - \frac{\sum_{i=1}^{k} \sigma_i^2}{\sigma_x^2} \right)
$$

Donde:

- $k =$  número de ítems
- $\bullet$  (σi )2 = varianza de cada ítem
- $\bullet$  ( $\sigma$ X)2 = varianza del cuestionario total El procedimiento realizado es el que se muestra:

## *Tabla 5*

## *Comprobación validez del instrumento Alpha Cronbach*

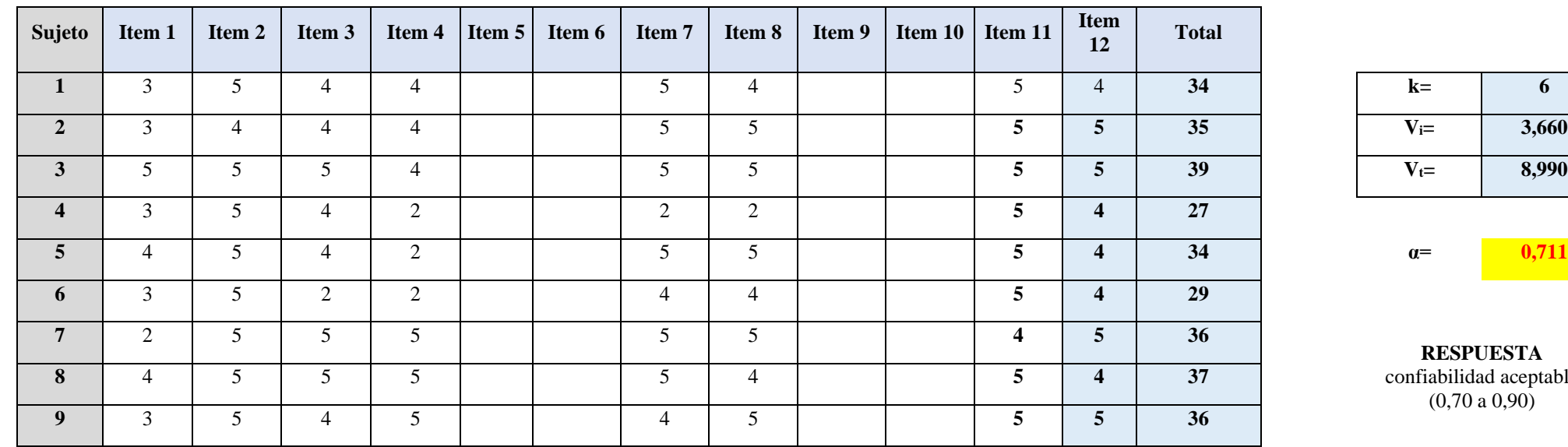

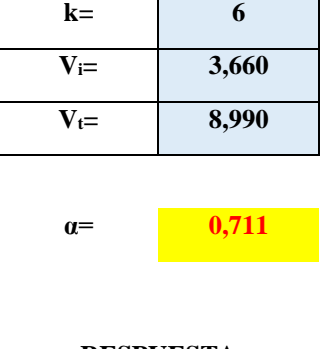

**RESPUESTA** confiabilidad aceptable (0,70 a 0,90)

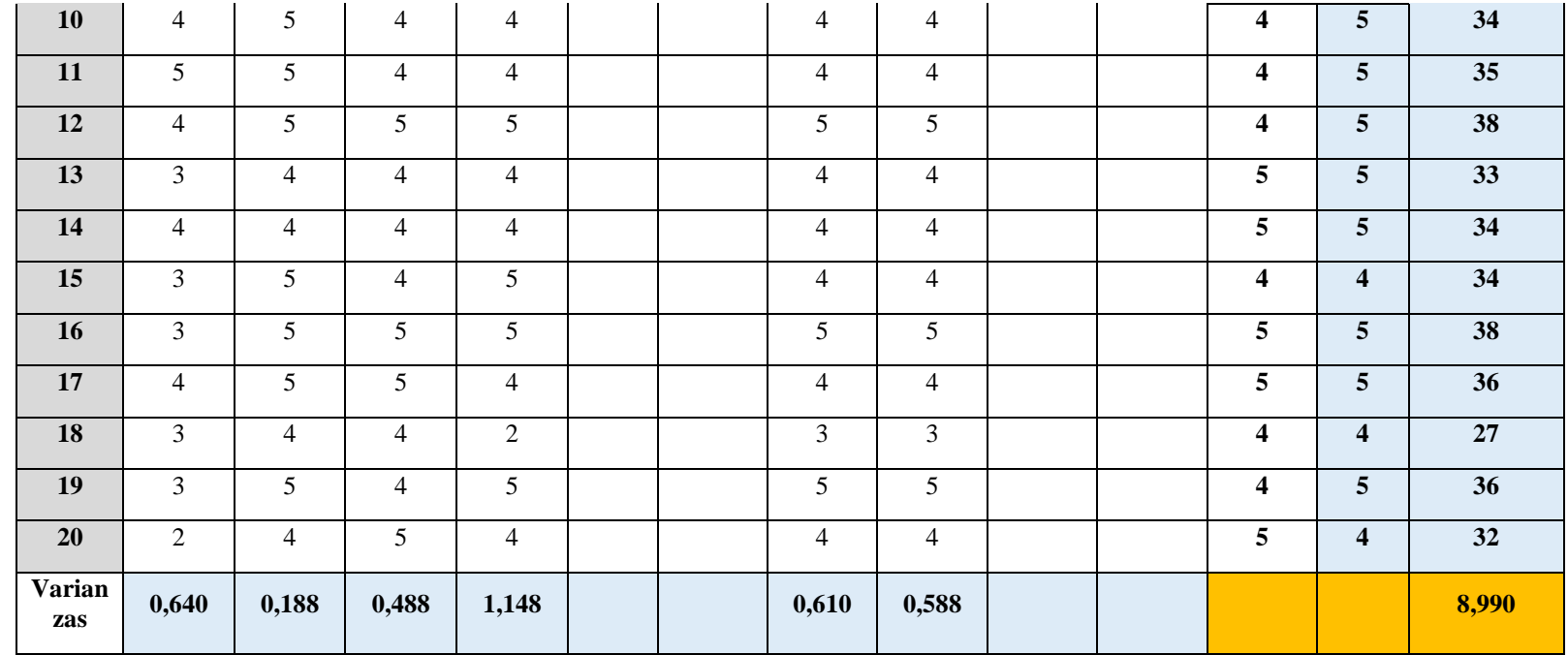

**Elaborado por:** Chacón. (2022)

**Fuente:** Datos encuesta a docentes Unidad Educativa Once de Noviembre

El resultado de la validación mediante la ecuación de Alpha Cronbach dio como resultado 0,711 el mismo que es un resultado confiable que valida al instrumento que se aplicó a los 20 docentes de la Unidad Educativa "Once de Noviembre", lo que indica que se puede continuar con la aplicación a los docentes a quienes se les solicitó su colaboración.

### **Resultados del diagnóstico de la situación actual**

En los resultados de la encuesta a los docentes de la Unidad Educativa "Once de Noviembre", de la ciudad de Latacunga, en relación a las Realidad Aumentada en la asignatura de Ciencias Naturales se lo desglosa con los datos de dicho instrumento que se presenta seguidamente.

## **Resultados a la encuesta a los docentes de la Unidad Educativa "Once de Noviembre" de la ciudad de Latacunga.**

**PREGUNTA 1:** ¿Cree usted que su dominio de las TIC es?

### **Tabla 6**

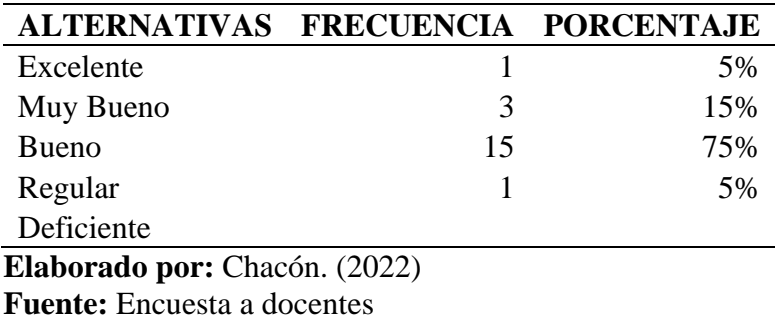

*Dominio de las TIC*

### **Dominio de las TIC**

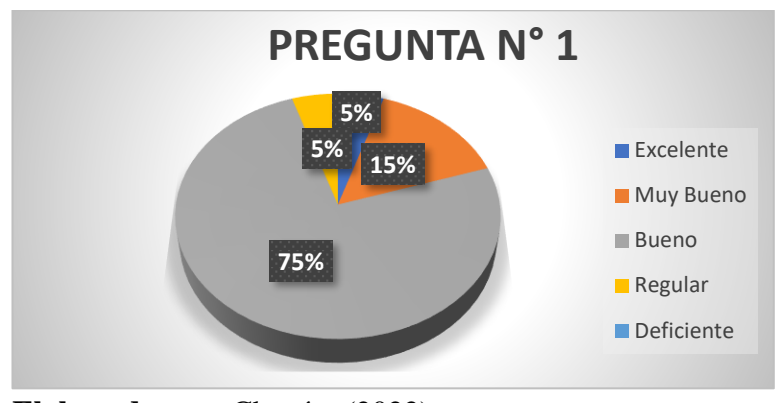

**Elaborado por:** Chacón. (2022) **Fuente:** Encuesta a docentes

### **Análisis e interpretación de los resultados**

El 75% de los docentes de la Unidad Educativa **"**Once de Noviembre", que fueron encuestados, determinaron que el dominio de las TIC es bueno, porcentaje que es mayoritario. Mientras que el 15% indicó que es muy bueno. Un 5% que es excelente y el 5% restante que es regular. En este sentido se puede decir que el dominio de las TIC en la gran mayoría de los docentes es bueno y que se puede trabajar con ellas.

**PREGUNTA 2:** ¿Considera usted que es necesario que los docentes se capaciten en el uso y manejo de las TIC?

## **Tabla 7**

*Necesidad de Capacitación*

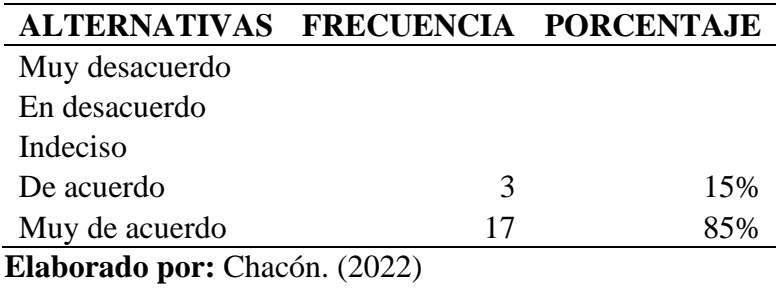

**Fuente:** Encuesta a docentes

**Necesidad capacitación en TIC**

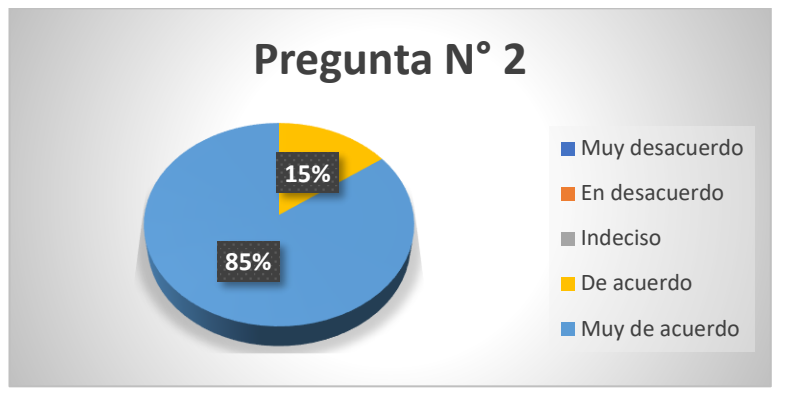

**Elaborado por:** Chacón. (2022) **Fuente:** Encuesta a docentes

### **Análisis e interpretación de los resultados**

El 85% de los docentes de la Unidad Educativa **"**Once de Noviembre", que fueron encuestados, determinaron que están muy de acuerdo que se capacite a los docentes en el uso y manejo de las TIC, porcentaje que es mayoritario. Mientras que el 15% indicó que está de acuerdo. Estos resultados demuestran la voluntad y predisposición de los docentes por capacitarse en el ámbito de las TIC.

**PREGUNTA 3:** ¿Cree usted que las TIC permiten desarrollar de una manera efectiva las destrezas de Ciencias Naturales?

### **Tabla 8**

*Efectividad de las destrezas de CC NN con las TIC*

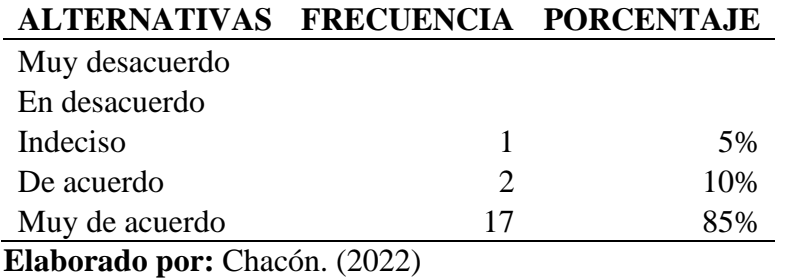

**Fuente:** Encuesta a docentes

### **Efectividad de las destrezas de CC NN con las TIC**

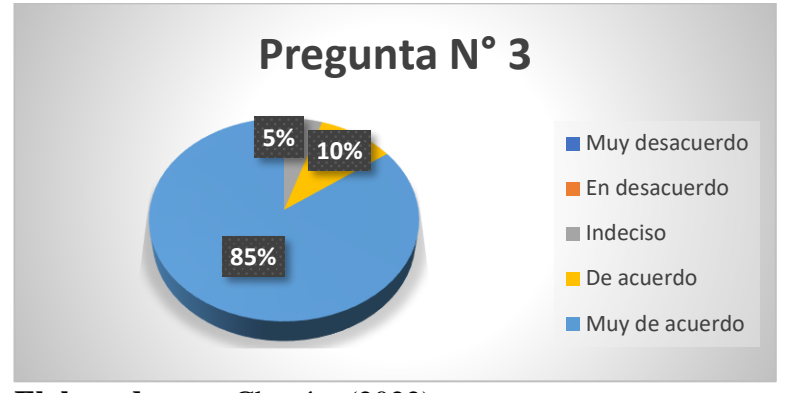

**Elaborado por:** Chacón. (2022) **Fuente:** Encuesta a docentes

### **Análisis e interpretación de los resultados**

El 85% de los docentes de la Unidad Educativa **"**Once de Noviembre", que fueron encuestados, determinaron que están muy de acuerdo con la efectividad de las destrezas de Ciencias Naturales con las TIC, porcentaje que es mayoritario. Mientras que el 10% indicó que está de acuerdo, un 5% restante que es minoritario se mostró indeciso. Estos resultados demuestran que a criterio de los docentes, las TIC si son efectivas en el desarrollo de las destrezas en esta asignatura, lo cual es bueno porque nos permite proporcionar estrategias que refuercen la aplicación de las TIC para cumplir con las destrezas.

**PREGUNTA 4:** Considera que los niños-as aprenden mejor y con mayor rapidez los conocimientos de las ciencias naturales con el uso de las TIC

### **Tabla 9**

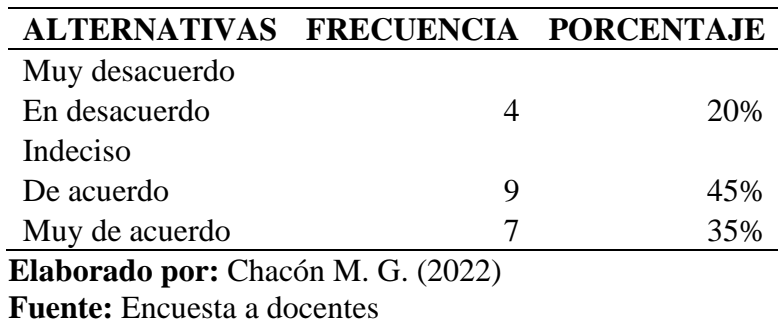

*Adquisición rápida de conocimientos con las TIC*

**Adquisición rápida de conocimientos con las TIC**

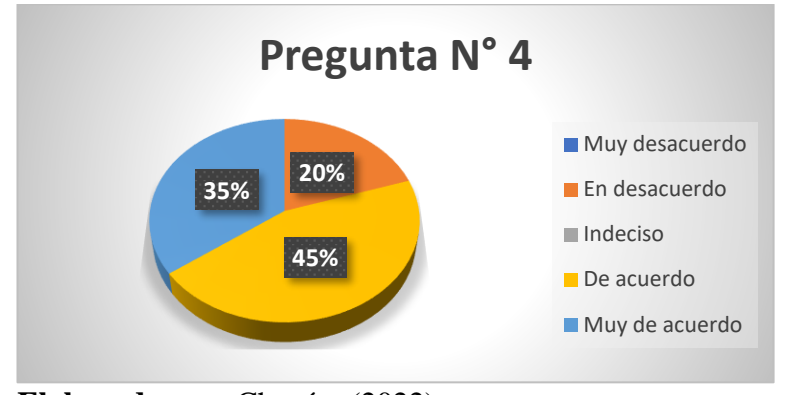

**Elaborado por:** Chacón. (2022) **Fuente:** Encuesta a docentes

### **Análisis e interpretación de los resultados**

El 45% de los docentes de la Unidad Educativa **"**Once de Noviembre", que fueron encuestados, determinaron que están de acuerdo que la adquisición rápida de conocimientos con las TIC, porcentaje que es medio. Mientras que el 35% indicó que está muy de acuerdo, un 20% restante que no despreciable, manifiesta que se encuentra en desacuerdo. Estos resultados demuestran que los docentes están conscientes que las TIC si se aplica bien las TIC ayudan a aprender rápidamente los conocimientos, pero buen porcentaje no creen esto, por lo que hay que concientizar y socializar más sobre las TIC para que todos los docentes tomen a las TIC como herramientas tecnológicas de apoyo para mejorar el aprendizaje y se compruebe que los estudiantes aprenden más rápido con la tecnología.

**PREGUNTA 5:** Escoja los recursos tecnológicos que utiliza usted como docente utiliza con mayor frecuencia

## **Tabla 10**

*Listado de recursos que utilizan los docentes*

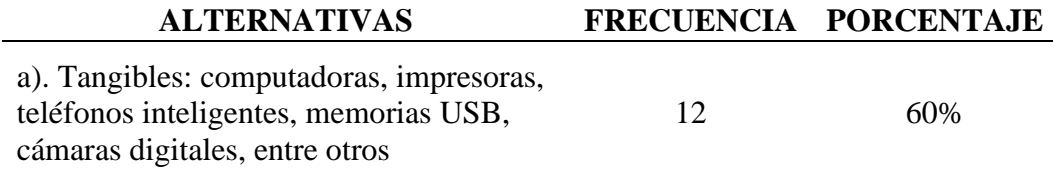

b). Intangibles: los sistemas, las aplicativos, softwares, internet, antivirus, etc. 8 40%

**Elaborado por:** Chacón (2022) **Fuente:** Encuesta a docentes

## *Figura 11*

### **Listado de recursos que utilizan los docentes**

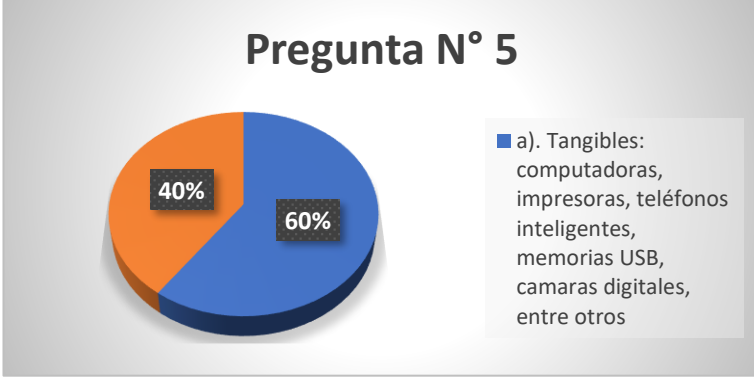

**Elaborado por:** Chacón. (2022) **Fuente:** Encuesta a docentes

### **Análisis e interpretación de los resultados**

El 65% que corresponde a la mayoría de docentes encuestados, y para enfocar a la variable independiente y al objetivo de la investigación sobre los recursos que utilizan los docentes con frecuencia en el aprendizaje, manifestaron que son los recursos tangibles como: computadoras, impresoras, teléfonos inteligentes, memorias USB, cámaras digitales, entre otros son los más utilizados. En cambio, un 40% que es considerable conocen y aplican los recursos intangibles como son los softwares, aplicativos, Internet y antivirus. En este sentido los docentes están enmarcados en la utilización de los dos recursos que son los necesarios para tener un sistema de aprendizaje con las herramientas y recursos que hoy en la actualidad se dispone para cumplir con las labores docentes.
**PREGUNTA 6: Señale los tipos de herramientas tecnológicas que utilizan en el área para fortalecer el proceso de enseñanza de las Ciencias Naturales.**

## **Tabla 11**

*Herramientas tecnológicas utilizadas por el área*

| ALTERNATIVAS FRECUENCIA PORCENTAJE |                             |     |
|------------------------------------|-----------------------------|-----|
| Plataformas                        | 6                           | 30% |
| educativas                         |                             |     |
| Software                           | $\mathcal{D}_{\cdot}$       | 10% |
| Académico                          |                             |     |
| Aula Virtual                       | 10                          | 50% |
| Aplicativos                        | $\mathcal{D}_{\mathcal{A}}$ | 10% |
| educativos                         |                             |     |

**Elaborado por:** Chacón. (2022) **Fuente:** Encuesta a docentes

#### *Figura 12*

# **30% 50% 10% 10% Pregunta N° 6 Plataformas** educativas Software Académico Aula Virtual **Aplicativos educativos**

**Herramientas tecnológicas utilizadas en el área**

**Elaborado por:** Chacón. (2022) **Fuente:** Encuesta a docentes

#### **Análisis e interpretación de los resultados**

El 50% que corresponde a la mayoría de docentes encuestados, utilizan las herramientas de las aulas virtuales, un 30% que es un porcentaje medio, utilizan las plataformas educativas, un 10% utilizan softwares educativos y un 10% restante emplean los aplicativos educativos. De los resultados se puede destacar que por las situaciones en las que vive el país, se tuvieron que utilizar todas estas herramientas tecnológicas y los docentes de una u otra manera se tuvieron que adaptar a estas herramientas para cumplir las actividades educativas desde la virtualidad.

**PREGUNTA 7:** Considera usted que el uso de imágenes con la realidad aumentada se consigue cumplir con las destrezas de observar, investigar y experimentar en los niños-as en el aprendizaje de las Ciencias Naturales

## **Tabla 12**

*La RA para cumplir con destrezas en las Ciencias Naturales*

| ALTERNATIVAS FRECUENCIA PORCENTAJE |    |     |  |
|------------------------------------|----|-----|--|
| Muy desacuerdo                     |    |     |  |
| En desacuerdo                      |    | .5% |  |
| Indeciso                           |    |     |  |
| De acuerdo                         | 10 | 50% |  |
| Muy de acuerdo                     |    | 45% |  |
| Elaborado por: Chacón. (2022)      |    |     |  |

**Fuente:** Encuesta a docentes

## *Figura 13*

## **La RA para cumplir con destrezas en las Ciencias Naturales**

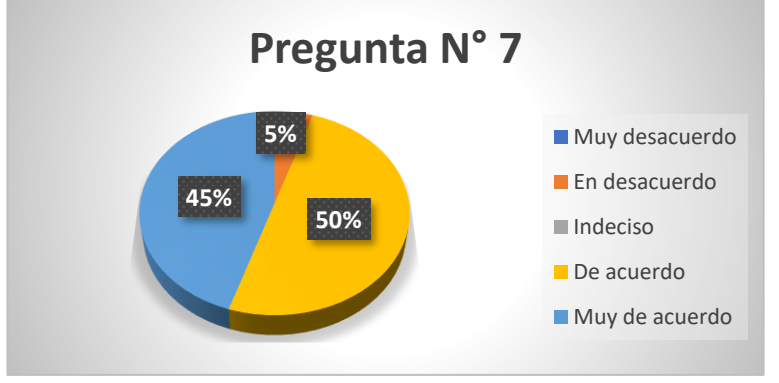

**Elaborado por:** Chacón. (2022) **Fuente:** Encuesta a docentes

#### **Análisis e interpretación de los resultados**

El 50% que corresponde a la mayoría de docentes encuestados, manifestaron estar de acuerdo que la Realidad Aumentada ayuda a cumplir las destrezas de observación, investigación y experimentación en la asignatura de Ciencias Naturales, un 45% manifestó estar muy de acuerdo y un 5% que es mínimo está en desacuerdo. Según los resultados en esta interrogante se puede observar la aceptación que tiene la RA en el cumplimiento de las destrezas que se necesitan para que la labor docente en el área de Ciencias Naturales lo cual es bueno porque reafirma que esta investigación se la puede ejecutar en esta área del aprendizaje y

lo que da luces para continuar con ella hasta llegar a plantear la propuesta con esta herramienta tecnológica.

**PREGUNTA 8:** Usted cree que con la ayuda de videos y softwares de la realidad aumentada los niños-as se muestran más participativos y pueden alcanzar la destreza de conocer en las clases de Ciencias Naturales

## **Tabla 13**

|                               | 5%  |  |  |  |
|-------------------------------|-----|--|--|--|
|                               | 5%  |  |  |  |
| 10                            | 50% |  |  |  |
| x                             | 40% |  |  |  |
| Elaborado por: Chacón. (2022) |     |  |  |  |
|                               |     |  |  |  |

*Software de RA mejora participación del estudiante*

**Fuente:** Encuesta a docentes

#### *Figura 14*

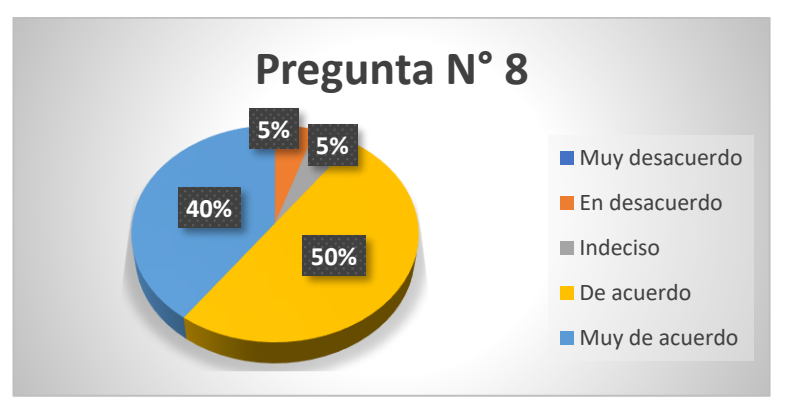

## **Software de RA mejora participación del estudiante**

**Elaborado por:** Chacón. (2022) **Fuente:** Encuesta a docentes

#### **Análisis e interpretación de los resultados**

El 50% que corresponde a la mayoría de docentes encuestados, manifestaron estar de acuerdo que con la ayuda de videos y softwares de la realidad aumentada los niños-as se muestran más participativos y pueden alcanzar la destreza de conocer en las clases de Ciencias Naturales, un 40% manifestó estar muy de acuerdo; un 5% que es mínimo está en desacuerdo, y el 5% restante se

mostró indeciso. Según los resultados en esta interrogante se puede observar los videos y software son efectivos para aplicarlos conjuntamente con la realidad aumentada, esto demuestra y reafirma que si existe la aceptación de la RA como herramienta y se la puede combinar con otros recursos para mejora las destrezas y por ende los aprendizajes en la asignatura de Ciencias Naturales.

**PREGUNTA 9:** Seleccione el método de enseñanza que utilizan frecuentemente en el área de Ciencias Naturales

## **Tabla 14**

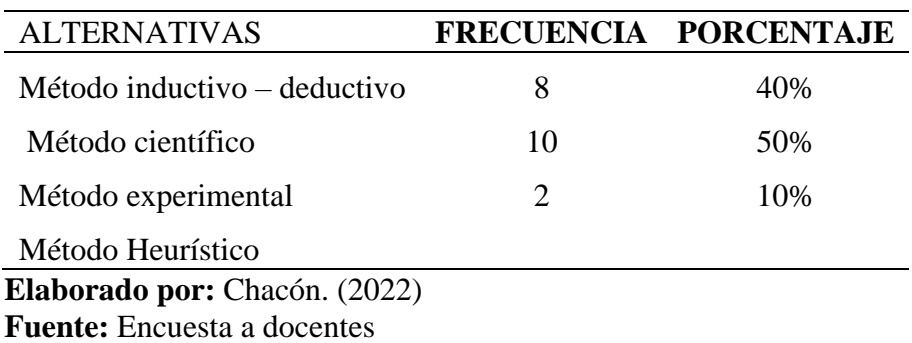

*Métodos utilizados en el área de Ciencias Naturales*

## *Figura 15*

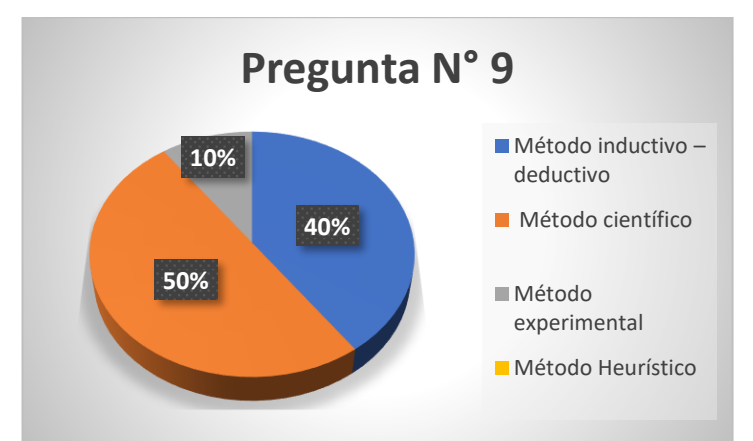

**Métodos utilizados en el área de Ciencias Naturales**

**Elaborado por:** Chacón. (2022) **Fuente:** Encuesta a docentes

#### **Análisis e interpretación de los resultados**

El 50% que corresponde a la mayoría de docentes encuestados, manifestaron utilizan el método científico para la enseñanza de Ciencias Naturales, un 40% utilizan el método inductivo-deductivo que es el más común en educación y u 10% restante manifestó que utilizan el método experimental. Con los resultados se puede deducir que el método científico es el método más empleado en Ciencias Naturales, ya que este con sus pasos llega a satisfacer las inquietudes e interrogantes de los estudiantes, cabe señalar también que el método inductivo- deductivo mantiene su prevalencia en la enseñanza, el mismo que es utilizado por un buen porcentaje de maestros, lo cual demuestra que si existe una formación pedagógica de los docentes de esta área.

**PREGUNTA 10:** ¿Cuál es la estrategia de aprendizaje que aplican frecuentemente en el salón de clase para lograr un aprendizaje significativo en los estudiantes?

## **Tabla 15**

| <b>ALTERNATIVAS</b>                                            | <b>FRECUENCIA</b>           | <b>PORCENTAJE</b> |
|----------------------------------------------------------------|-----------------------------|-------------------|
| Trabajo grupal                                                 | 10                          | 50%               |
| <b>Ensayos</b>                                                 | 5                           | 25%               |
| Aplicativos virtuales con las<br><b>TIC</b>                    | 3                           | 15%               |
| Juegos interactivos para<br>resolver preguntas y<br>respuestas | $\mathcal{D}_{\mathcal{L}}$ | 10%               |
| Elaborado por: Chacón. (2022)                                  |                             |                   |

*Estrategias de aprendizaje para logar aprendizajes significativos*

**Fuente:** Encuesta a docentes

#### *Figura 16*

**Estrategias de aprendizaje para lograr A. Significativos**

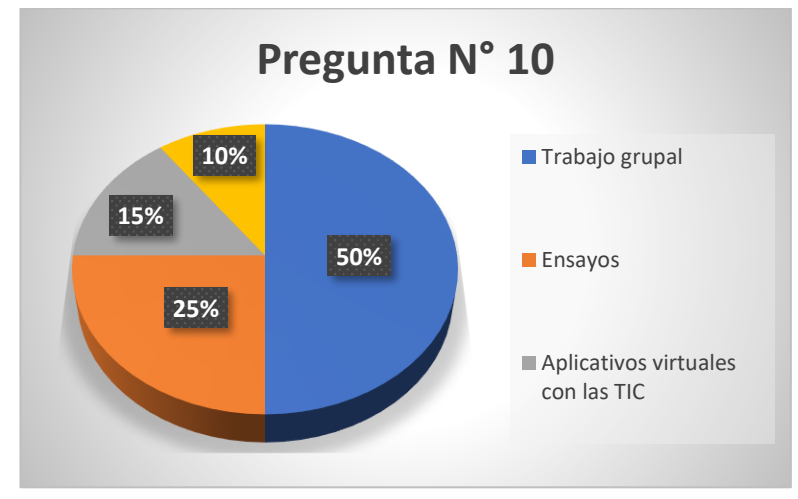

**Elaborado por:** Chacón. (2022) **Fuente:** Encuesta a docentes

#### **Análisis e interpretación de los resultados**

El 50% que corresponde a la mayoría de docentes encuestados, manifestaron utilizan los trabajos grupales como estrategias metodológicas para lograr alcanzar los aprendizajes significativos; un 25% que es un porcentaje medio emplean los ensayos, un 15% de ellos manifestó que emplean los aplicativos virtuales con las TIC, que a pesar de ser un porcentaje mínimo si existe la aceptación de los aplicativos educativos que disponen las TIC para la educación; un 10% de ellos emplean juegos interactivos. En este sentido la investigación va por buen camino y con esta se pretende que los docentes empleen la RA y los diferentes aplicativos para mejorar los aprendizajes en las Ciencias Naturales.

**PREGUNTA 11**. ¿Los contenidos de CC.NN. de 6to Año de EGB Media, son los adecuados para implementar actividades con la Realidad Aumentada?

## **Tabla 16**

*Contenidos de CC.NN. para implementar actividades con RA*

| ALTERNATIVAS FRECUENCIA PORCENTAJE   |    |     |  |
|--------------------------------------|----|-----|--|
| Muy desacuerdo                       |    |     |  |
| En desacuerdo                        |    |     |  |
| Indeciso                             |    |     |  |
| De acuerdo                           | 8  | 40% |  |
| Muy de acuerdo                       | 12 | 60% |  |
| <b>Elaborado por:</b> Chacón. (2022) |    |     |  |

**Fuente:** Encuesta a docentes

## *Figura 17*

#### **Contenidos de CC.NN. para implementar actividades con RA**

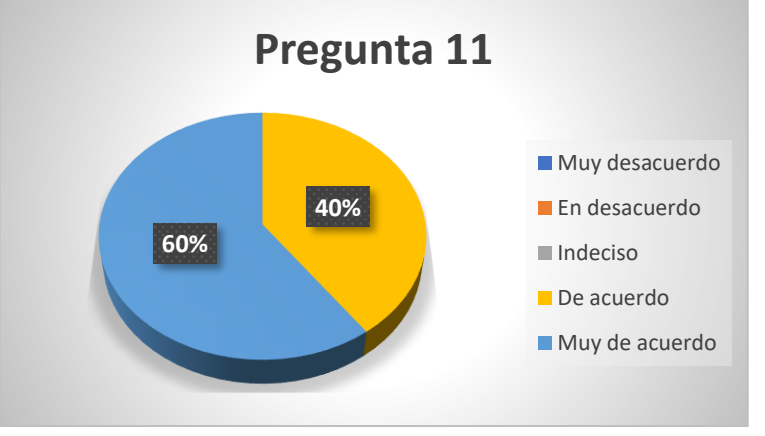

**Elaborado por:** Chacón. (2022) **Fuente:** Encuesta a docentes

#### **Análisis e interpretación de los resultados**

El 60% que corresponde a la mayoría de docentes encuestados, manifestaron estar muy de acuerdo que los contenidos de Ciencias Naturales son adecuados para implementar las actividades con la realidad aumentada en los 6tos años de EGB media, un 40% que es un porcentaje medio, manifestó estar de acuerdo que en aplicar los contenidos. Según los resultados en esta interrogante se puede observar que luego de revisar los contenidos académicos los docentes pueden crear las diferentes actividades para fijar los conocimientos en de los seres vivos y su

clasificación, contenidos que se prestan para crear actividades con el aplicativo de la RA.

**PREGUNTA 12.** ¿La clasificación de los animales vertebrados y sus características permiten que se los pueda aprender a través de la RA?

#### **Tabla 17**

*Animales vertebrados- características para el aprendizaje a través de RA*

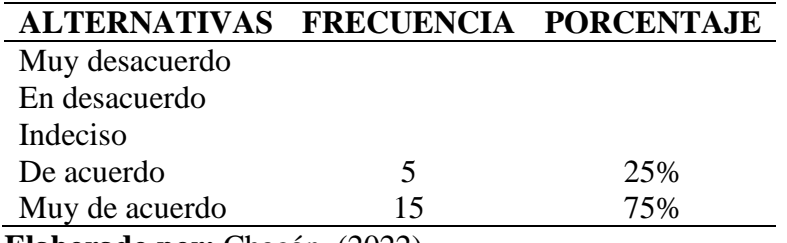

**Elaborado por:** Chacón. (2022)

**Fuente:** Encuesta a docentes

## *Figura 18*

**Animales vertebrados- características para el aprendizaje a través de RA**

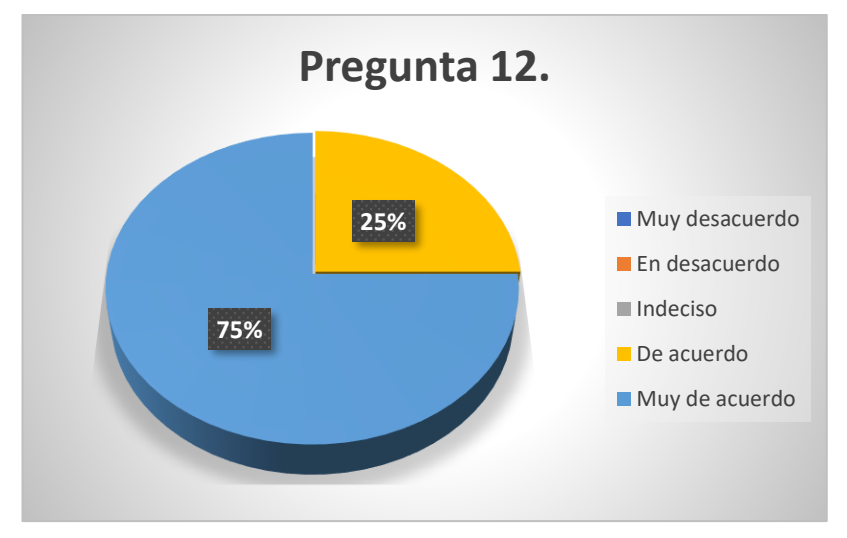

**Elaborado por:** Chacón. (2022) **Fuente:** Encuesta a docentes

#### **Análisis e interpretación de los resultados**

El 75% que corresponde a la mayoría de docentes encuestados, manifestaron estar muy de acuerdo que la clasificación de los animales vertebrados

y sus características permiten que se los pueda aprender a través de la RA en los 6tos años de EGB media, un 25% que es un porcentaje mínimo, manifestó estar de acuerdo que se puede aprender con este aplicativo. Según los resultados en esta interrogante se puede observar que luego de tener conocimiento de toda la clasificación y el desarrollo de contenidos de los seres vivos los docentes pueden enseñar a sus estudiantes mediante la RA que es una herramienta tecnológica que se presta para que se los desarrolle de una forma dinámica y entretenida que llama la atención y los estudiantes asimilen con mayor facilidad.

# **Análisis general de la encuesta a los docentes de la U.E. "Once de Noviembre" de Latacunga.**

Los datos recabados en la encuesta a los docentes de EGB media sobre las TIC con la mediación de la RA para la enseñanza de las Ciencias Naturales luego de su tabulación arrojaron los siguientes resultados que se detalla en la tabla 23.

#### **Tabla 18**

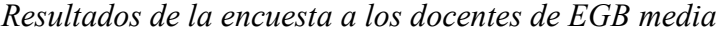

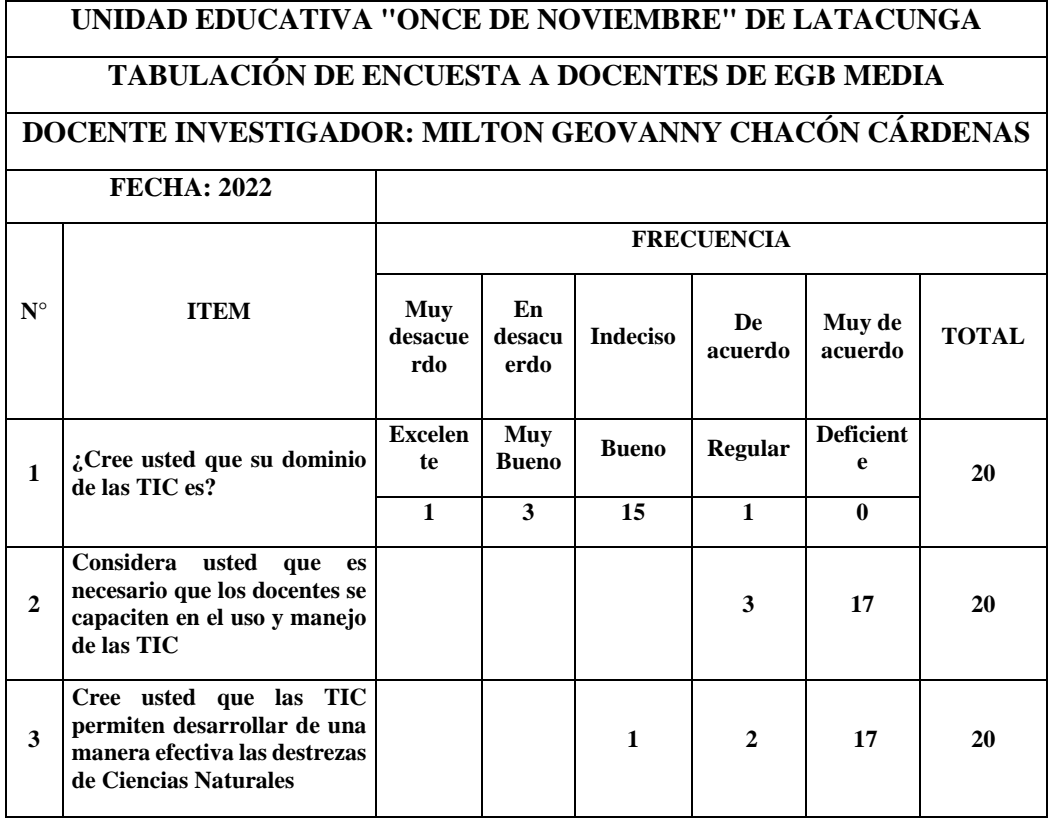

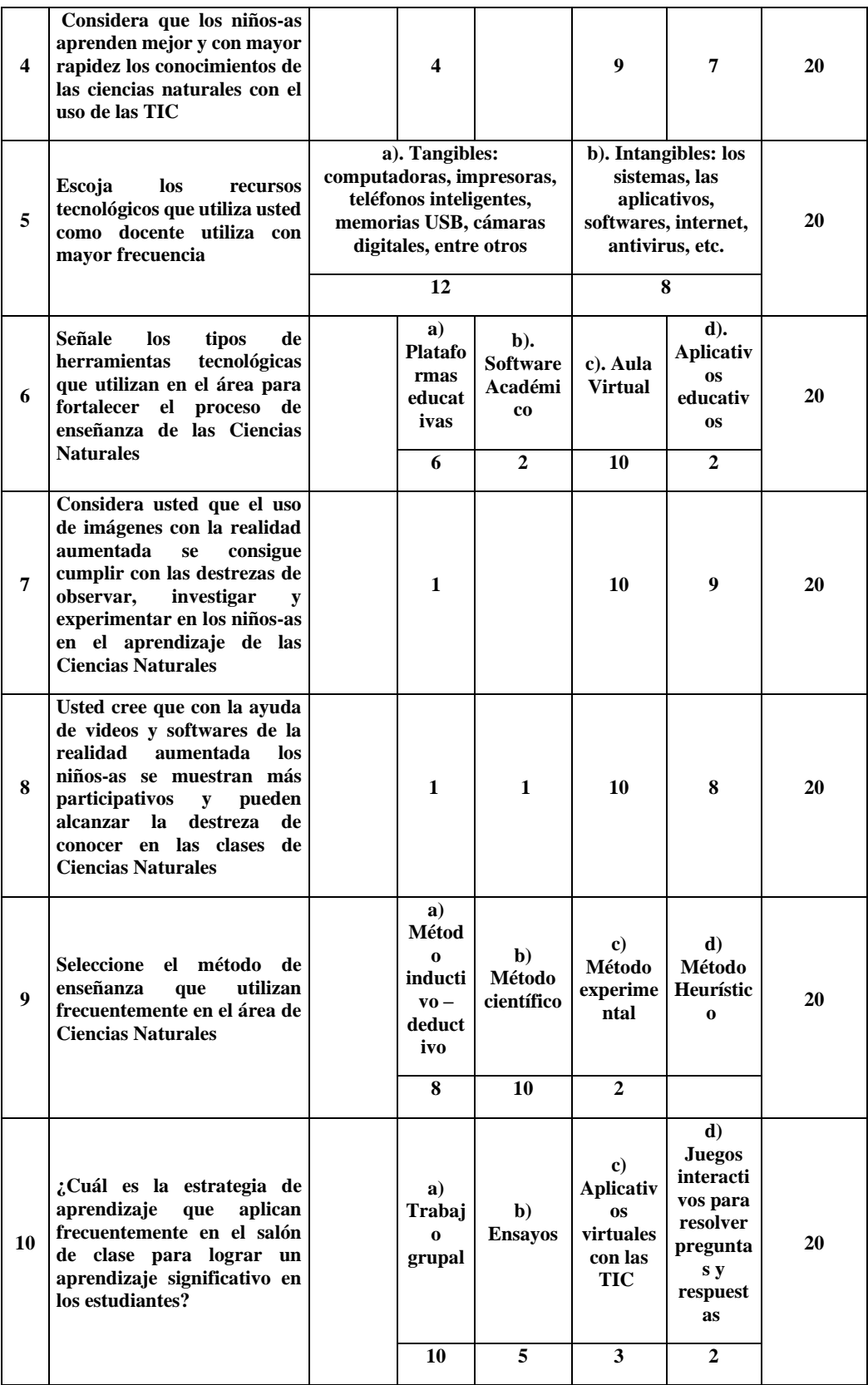

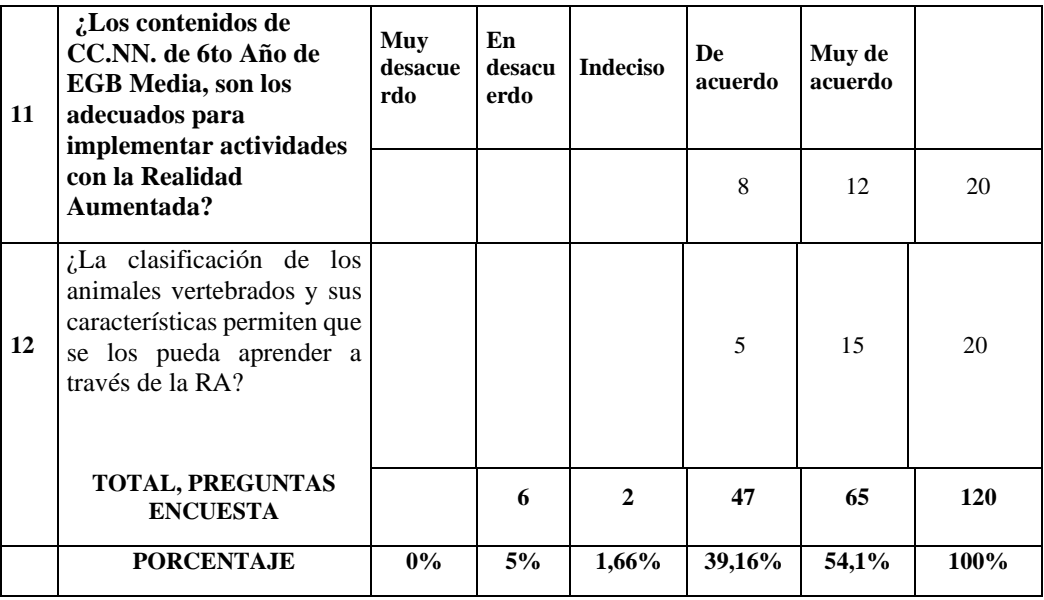

**Elaboración por**: Chacón. (2020)

**Fuente:** Datos de la encuesta a Docentes de EGB Media, U. E. "Once de Noviembre"

## **Tabla 19**

*Resultados Generales*

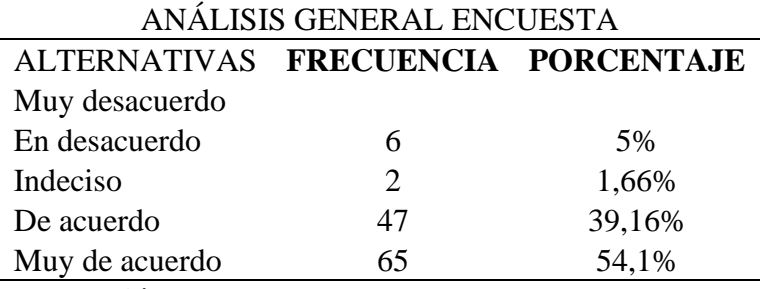

**Elaboración por**: Chacón. (2020)

**Fuente:** Encuesta a Docentes de EGB Media, U. E. "Once de Noviembre"

#### *Figura 19*

#### **Resultados Generales**

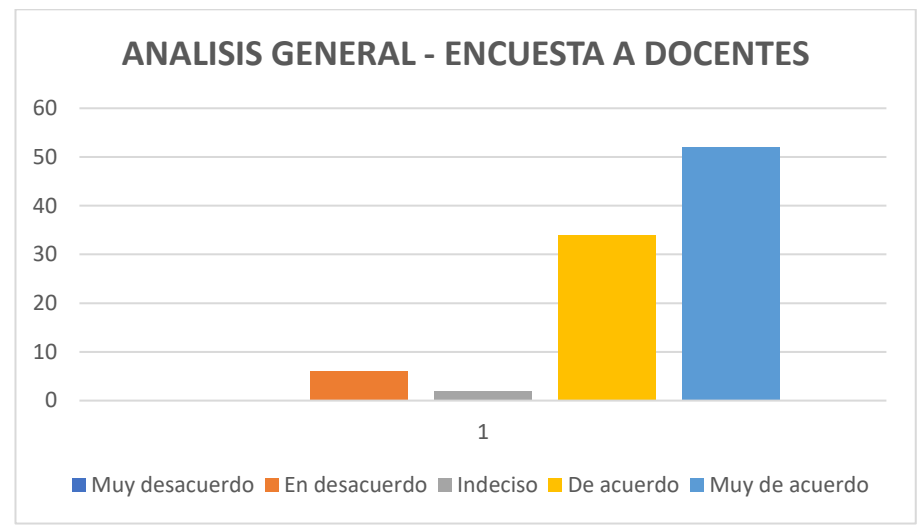

**Elaboración por**: Chacón (2020)

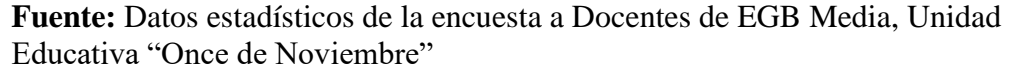

Para el análisis general de la encuesta a los docentes de EGB media de la Unidad Educativa "Once de Noviembre" se ha tomado en cuenta las 6 preguntas con la escala de Likert, en cuyos resultados el 54% que corresponde a la mayoría de docentes encuestados, en general sobre la aplicación de las TIC con la mediación de la Realidad Aumentada, se puede observar que los sujetos objeto de dicho instrumento están muy de acuerdo que estas facilitan la adquisición del conocimiento con la aplicación de las TIC ; el uso, aplicación y apoyo de estas herramientas tecnológicas ayudan a conseguir que las destrezas se las cumpla de una manera más motivadora para los estudiantes . De igual manera se manifestó por parte de los docentes que, mediante los videos y softwares, aplicativos y medios tecnológicos ayudan a dominar la destreza de la observación, investigación y la experimentación que favorecen el aprendizaje activo de los estudiantes en la asignatura de las Ciencias Naturales. Un 39,1 % de los docentes se expresaron que están de acuerdo a que se apliquen las TIC y la realidad aumentada en la enseñanza aprendizaje, lo cual sumado al porcentaje de muy de acuerdo hacen que la gran mayoría de los profesionales de la educación en el área de Ciencias Naturales están prestos a utilizar y recomendar la aplicación de estas herramientas tecnológicas; así mismo se muestran abiertos a recibir la capacitación en las TIC y la RA, todo esto

para estar a la par con los avances científico-tecnológico que hoy en día se aplica en los sistemas educativos con miras a mejorar los aprendizaje de los estudiantes en las Ciencias Naturales y las demás asignaturas del currículo de nuestro país.

Por otro lado en las interrogantes que no están con la escala de Likert, pero que ayudan a la obtención de la información referente a las herramientas tecnológicas y aplicativos que se emplean para el desarrollo de las clases en la asignatura, y debido a que en los dos últimos años por la realidad en que se vivió por las clases virtuales, los docentes tuvieron que adaptarse a estas tecnologías para desarrollar en PA en forma virtual en donde se aplicó la mayoría de estas herramientas tecnológicas y tuvieron acogida en los docentes y estudiantes que aprovecharon esta situación para desarrollar los aprendizajes desde casa y salir adelante con la educación.

En cuanto a los métodos empleados por los docentes se pudo notar que se aplica el método científico en un mayor porcentaje y a decir de los educadores es este el que más facilita la enseñanza de las Ciencias Naturales ya que con los pasos de este método se ha podido alcanzar en mayor grado despertar el interés de los estudiantes a adquirir los conocimientos mediante la experimentación, además hay un buen conocimiento del resto de métodos por parte de los docentes de esta institución.

En cuanto a la estrategia de aprendizaje que aplican frecuentemente en el salón de clase para lograr un aprendizaje significativo se desprende que los trabajos grupales con el 50% de porcentaje, que es la mayoría, son las más utilizadas por que los estudiantes en grupo desarrollan la mayor parte de actividades, un 25% emplean ensayo y las demás estrategias el 25% restante entre aplicativos y juegos virtuales en línea también se los aplica como estrategia.

En resumen, se puede observar que los docentes si están familiarizados con las TIC y que a RA ha despertado el interés de los docentes y de los niños-as quienes se encuentran más abiertos y motivados para alcanzar los aprendizajes significativos, para de esta manera mejorar y adquirir las destrezas en el área de las

Ciencias Naturales, lo cual se verá reflejado en el incremento del rendimiento de los educandos de esta institución.

#### **ENTREVISTA A UN EXPERTO EN REALIDAD AUMENTADA**

# **Entrevista al MSc. Kleber Ataulfo Rodríguez Esquivel - Director de la Unidad Educativa "Once De Noviembre"**

#### **Objetivo:**

Identificar los aportes de esta estrategia al fortalecimiento del proceso educativo para establecer la percepción de los estudiantes sobre la mediación de la realidad aumentada RA, en el campo educativo. (Anexo 2)

# **1.- ¿Cómo definirías Realidad Virtual y Realidad Aumentada? ¿Cuáles son las principales diferencias entre ellos?**

#### **Realidad Virtual**

La realidad virtual es un entorno de imágenes de objetos y de proyección de videos que aparenta ser reales, que dan la sensación al usuario de estar presente en esa escena. Es una tecnología que se la prepara en forma digital a través de dispositivos electrónicos que inducen a la persona a interactuar en un medio desconocido o irreal con la ayuda aparatos vinculados con la comunicación, de lo que se conoce tienen un número determinado de sensores y actuadores para cumplir con este propósito.

#### **Realidad Aumentada**

En cambio, la realidad aumentada es una representación de la realidad, la misma que se puede visualizar mediante herramientas tecnológicas como celulares y tablets a través de un dique reciben la información en ese instante. Para la realidad aumentada se combinan así elementos físicos tangibles con elementos virtuales, creándose así una realidad aumentada (enriquecida) en tiempo real, dando como resultado que las personas que las observan puedan visualizar las imágenes de tamaño ampliado.

#### **2.- ¿En qué consiste el uso de la realidad aumentada en las aulas?**

Para mi criterio, el uso de la realidad aumentada en las instituciones educativas juega un papel preponderante hoy en día, debido a que los estudiantes pueden observar imágenes de animales u objetos de una manera ampliada, dando la sensación de que son reales y que están en contacto con ellos, la RA en las aulas permite la adquisición de nuevos conocimientos mediante herramientas tecnológicas. Existen una serie de aplicativos que se los puede incluir en el proceso de aprendizaje lo cual facilita el trabajo docente y al mismo despierta la motivación de los estudiantes para aprender cosas nuevas de una manera diferente

#### **3. ¿Qué posibilidades ofrece la Realidad Aumentada en el ámbito educativo?**

La RA es una tecnología con un futuro prometedor, debido a que posee la capacidad de desarrollar nuevos conocimientos con información detallada y actualizada. Esta puede aplicarse en diferentes ámbitos y profesiones dependiendo en que rama se utilice. En el sistema educativo es donde más se ha destacado y está reemplazando a los materiales didácticos tradicionales, es decir se emplea modelos de objetos o cosas en forma virtual que motivan la percepción y ayuden a la comprensión de los conceptos, conocimientos y saberes de un contenido en alguna ciencia.

Con la RA el estudiante puede observar los animales extintos pero que dejaron huella en su paso por la tierra, es decir se proyectan las imágenes construidas en 3D y se armoniza con los movimientos de los animales como si fueran reales. Además, posee la posibilidad de imaginar la manipulación de objetos virtuales con el propio cuerpo, en ocasiones no es necesario de que se emplee los dispositivos o elementos complementarios a un computador como es el mouse o un teclado, debido a que se puede actuar mediante pantallas táctiles o gafas virtuales que suplen la utilización de estos elementos.

# **4. ¿Cuál es la utilidad práctica realidad aumentada en los procesos de enseñanza-aprendizaje?**

Esta es una nueva metodología que se está empleando para realizar tareas educativas utilizando para que este proceso sea interactivo que reemplaza a los textos, láminas, mapas entre otros recursos físicos que en su tiempo se los utilizaba para entregar una enseñanza visual a los estudiantes, pero hoy en día estos aplicativos ayudan a que el docente llegue con mayor facilidad a fijar los conocimientos en los estudiantes, quienes han demostrado interés y motivación en aprender con estos recursos modernos que integran lo real con lo virtual o de realidad mixta. A nivel de las Ciencias Naturales se puede utilizar como si se tratase de un museo donde están las especies a exhibirse, al mismo tiempo se puede combinar las imágenes para observar las partes u órganos internos y cómo funcionan cada uno de ellos, es por eso que es una de las maneras entretenidas de aprender ciencias o cualquier asignatura.

#### **5. ¿Cuáles son sus ventajas educativas?**

- Que pone en juego los órganos de los sentidos como el oído, vista y tacto, vinculados entre sí para adquirir conocimientos
- Aumento de la motivación, interés y niveles de aprendizaje que con los métodos tradicionales.
- Puede combinar objetos reales que se encuentran en el medio con los virtuales que el hombre o el programador va creando.
- En la RA no existe menores espacios ni tiempo determinado, los mismos que lo establece el programador.
- Enriquecimiento de la actividad y del contenido, ya que es participativa y activa que mejora el aprendizaje.
- Inmediatez de la información obtenida, en todos los campos.

• Integración con múltiples tecnologías asentadas y novedosas, como la robótica o la inteligencia artificial para desarrollo de las inteligencias múltiples.

# **6. ¿En qué fase está de introducción en el sistema educativo se encuentra la Realidad Aumentada, actualmente?**

La RA en el Ecuador se encuentra en etapas iniciales de promoción y es muy poco conocida por los docentes en los diferentes niveles, lo que sí ha repuntado en el Marketing y ventas en donde se implanta imágenes para que los compradores adquieran un producto,

Así mismo en los juegos virtuales es donde más ha tenido auge, debido a que los usuarios o jugadores interactúan directamente como participe de una batalla o juego.

# **7. ¿Cuál es el requisito de edad mínimo para que se implemente la realidad aumentada en la educación?**

En la literatura que se tiene a la mano no se tiene en cuenta la edad ideal, lo que si se hace referencia es que la persona pueda manejar un dispositivo móvil, como es el caso del celular o tablets, pero para mi criterio se debe proporcionar a los niños de esta enseñanza virtual a partir de los 5 años en donde, el niño va a poder diferenciar lo real con lo virtual.

#### **8. ¿Qué necesitamos para implementar realidad aumentada?**

La herramienta tecnológica principal es un dispositivo móvil, como IPod, celulares o tablets, que tenga la capacidad de memoria suficiente para instalar el programa, se debe descargar en línea el Software de Metaverso, y los contenidos de lo que se desea enseñar.

# **9. ¿Cuáles son los retos a los que se enfrentan estas tecnologías, a nivel de adopción por las Instituciones educativas en todos sus niveles?**

El reto más grande que existe es romper el temor que tienen los docentes en la utilización de los medios tecnológicos, los cuales son la base de la realidad aumentada, es así que vencido ese temor el reto es que el docente pueda ir creando las diferentes actividades para impartir los conocimientos a sus estudiantes.

# **10. A su criterio, ¿los docentes de nuestro país se encuentran preparados para el futuro que se viene? ¿Cómo entrenarse para superar el reto?**

Yo, pienso que sí, como experiencia los docentes ya podemos, en su gran mayoría utilizar estos dispositivos, en vista de que recién nos enfrentamos a las clases virtuales y las pudimos sobrellevarlas y salir adelante venciendo los obstáculos que se presentaban.

Ahora, como enfrentarlas, el medio más eficaz es la capacitación en herramientas tecnológicas y entornos digitales, a los docentes de todos los niveles, por parte del Misterio de Educación.

# **11. ¿Cómo ve usted la aceptación de la realidad aumentada en el sistema educativo ecuatoriano?**

Como se manifestó anteriormente, en el país muy poco se habla de este tipo de educación con las herramientas digitales, es más por la falta de dispositivos y medios tecnológicos en las instituciones educativas dificulta su implementación. Se puede decir que este es el mayor factor limitante para que no se tenga una educación virtual en un ciento por ciento.

# **12. ¿Qué programas utilizas para la realización de proyectos con realidad aumentada?**

De los pocos que conozco puedo decir que el Geo Aumentaty, para aumentar el tamaño de los elementos de la tierra, el Metaverso que da la sensación y apariencia de objetos y animales animados con movimiento e información de cada uno de ellos, a más de estos, existen otros que no se ha podido utilizarlos por desconocimiento de su bondades y beneficios.

# **13. ¿Por qué les sugeriría a los docentes se implemente la realidad aumentada en sus procesos de educación o capacitación?**

Por qué, un buen número de docentes desconocemos sobre las TIC y en este caso la Realidad Aumentada, existe un buen número de docentes que a duras penas pueden utilizar el celular o la laptop, por lo que a ellos debe estar dirigida la capacitación y de esta manera se encuentren a la par con los avances científicos y tecnológicos que hoy en día se los tiene.

#### **14. ¿Qué podría impedir el crecimiento de la realidad virtual y aumentada?**

Nada puede detener el avance de las ciencias y metodologías con herramientas tecnológicas modernas, solo es necesario la voluntad y deseo de los docentes por aprender y compartir los conocimientos con sus pares y lo que es más a los estudiantes quienes son el propósito de la educación

# **15. Existen efectos físicos o enfermedad por el uso de la realidad virtual y aumentada?**

A pesar de que no se ha escuchado estudios serios y concretos sobre afecciones en el cuerpo humano, se puede adquirir ceguera por la cercanía a los dispositivos, así como también el tiempo de exposición a dichos dispositivos. Se ha escuchado también que produce el exceso de horas con estos programas, el cansancio mental, por lo que sería aconsejable establecer reglas y tiempo para su utilización y no causar adicciones o enfermedades debido a la tecnología

# **Análisis de la entrevista al director de la Unidad Educativa "Once de Noviembre" experto en Realidad Aumentada**

En la entrevista al MSc. Kleber Ataulfo Rodríguez Esquivel, Director de la Unidad Educativa objeto de estudio, quien es un conocedor de las TIC y la RA, fue de mucha ayuda para clarificar los diferentes aspectos que se han tomado en cuenta en el marco teórico y los instrumentos aplicados a los docentes de EGB media; se pudo notar que, el mencionado profesional tiene un amplio conocimiento sobre las

nuevas herramientas tecnológicas que se emplean hoy en día en los sistemas educativos del país.

Según lo que ha manifestado y de acuerdo a sus respuestas, son la base para el cambio de la metodología y estrategias que se utilizan por parte de los docentes de esta institución, ya que él personalmente está apoyando y asesorando a sus docentes en cuanto a las TIC y la RA para mejorar la fijación del conocimiento en la Unidad Educativa que la regenta.

# **CAPÍTULO III**

#### **PRODUCTO**

#### **Nombre de la propuesta**

E-Book sobre creación de actividades a través de la realidad aumentada para docentes del área de Ciencias Naturales mediante el uso de softwares gratuitos en línea, para el 6to año de EGB media.

#### **Definición del tipo de producto**

La realidad aumentada es una de las tantas tecnologías que hoy en día se emplean para el proceso educativo, esta se desarrolló en el 2008 (Gardner Research, 2008). El término realidad aumentada, abreviado RA, la que se la dado una aplicación práctica para ampliar arterialmente el tamaño de las imágenes dando a estas una percepción diferente a la realidad, por medio de la información virtual. Cabe mencionar que dicha información virtual es generada a través de una serie de técnicas asistidas por una PC, la cual se trasmite a cualquier dispositivo que lo proyecte. Así mismo, se puede enfatizar que la RA se la puede abordar con todos los órganos de los sentidos humanos, sin embargo, la variación de RA es más perceptible por el sentido de la visión, ya con este se puede observar cómo se ha modificado el tamaño de un objeto animado e inanimado, relacionándolo con lo real de este objeto y su ambiente.

La propuesta consiste en el diseño de un E-Book para la creación de actividades a través de la realidad aumentada (RA), para docentes de Ciencias Naturales, mediante el uso de softwares gratuitos en línea, la misma que tiene el propósito de mejorar el proceso de aprendizaje de los seres vivos y su ambiente.

Para el diseño y elaboración de esta propuesta de innovación al PEA se ha aplicado una metodología activa, participativa y de trabajo cooperativo. En la cual se da la oportunidad de que los niños-as interactúen con los contenidos de las Ciencias Naturales, los animales y el entorno de una forma virtual, facilitando y motivando al aprendizaje de esta ciencia, de esta manera desarrollando la destreza de la indagación, con uso de las TIC, en este caso la RA y otros recursos, facilitan conocer las principales características y diferencias de los animales vertebrados, su clasificación, alimentación entre otras temáticas de estudio en las Ciencias Naturales.

Mediante las imágenes introducidas en las actividades del aplicativo de la RA, se puede también describir las características físicas y anatómicas de los animales y de esta manera se pueda comprendan sus semejanzas como las diferencias de cada uno de ellos. Además, lo que se pretende también es reconocer el ambiente en donde se desarrollan y que requerimientos necesitan para su alimentación y desarrollo.

#### **Objetivos del área de Ciencias Naturales**

Al término de la escolarización obligatoria, como resultado de los aprendizajes en el área de Ciencias Naturales, los estudiantes serán capaces de:

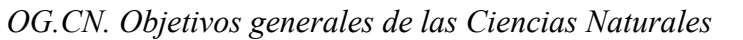

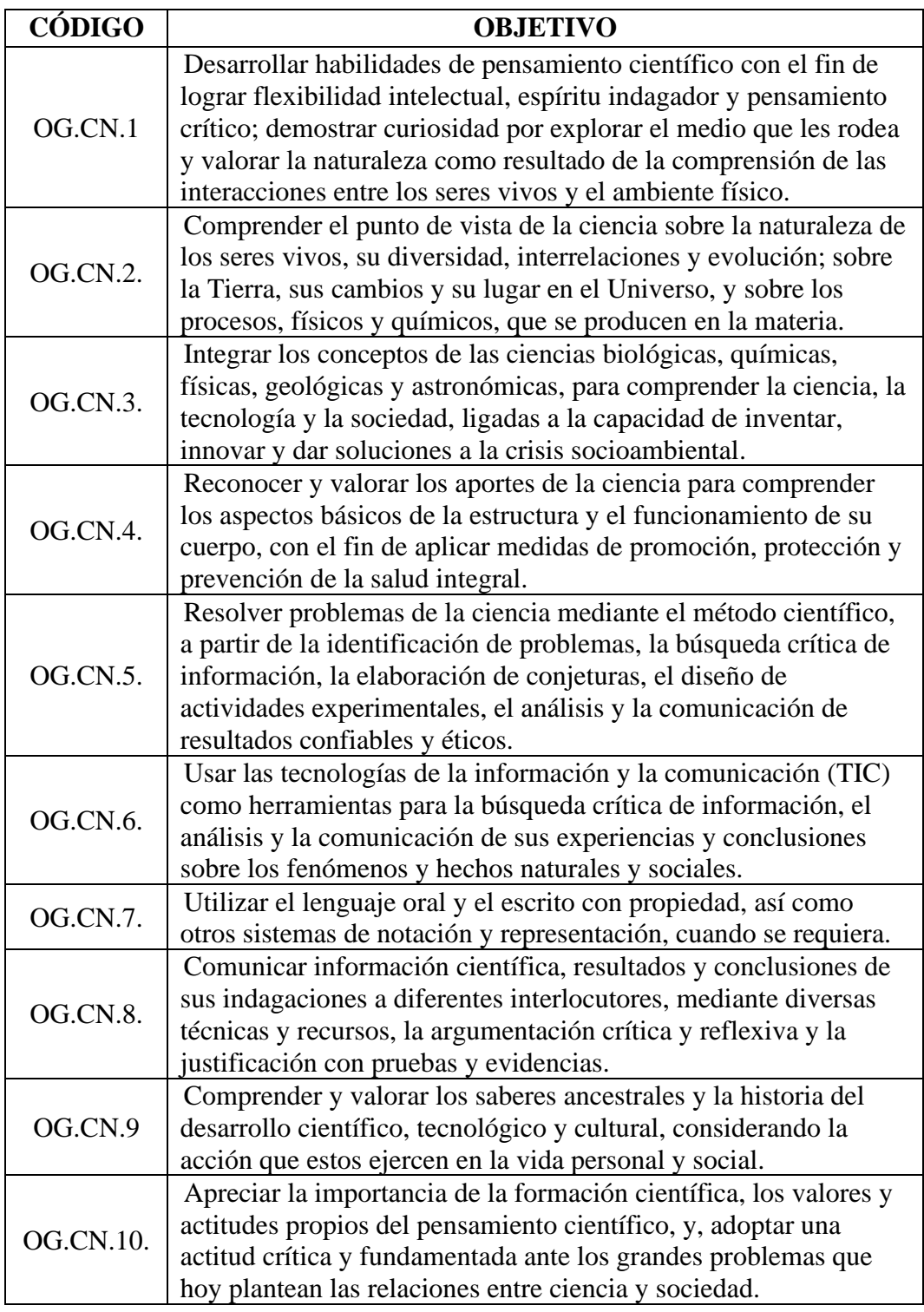

# **Objetivos del subnivel en ciencias naturales**

El Ministerio de Educación en el diseño curricular plantea como objetivos del área de Ciencias Naturales, para que sean alcanzados con los estudiantes, los que a continuación se presentan:

# **Tabla 21**

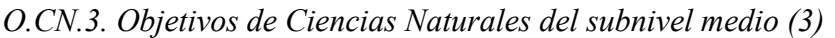

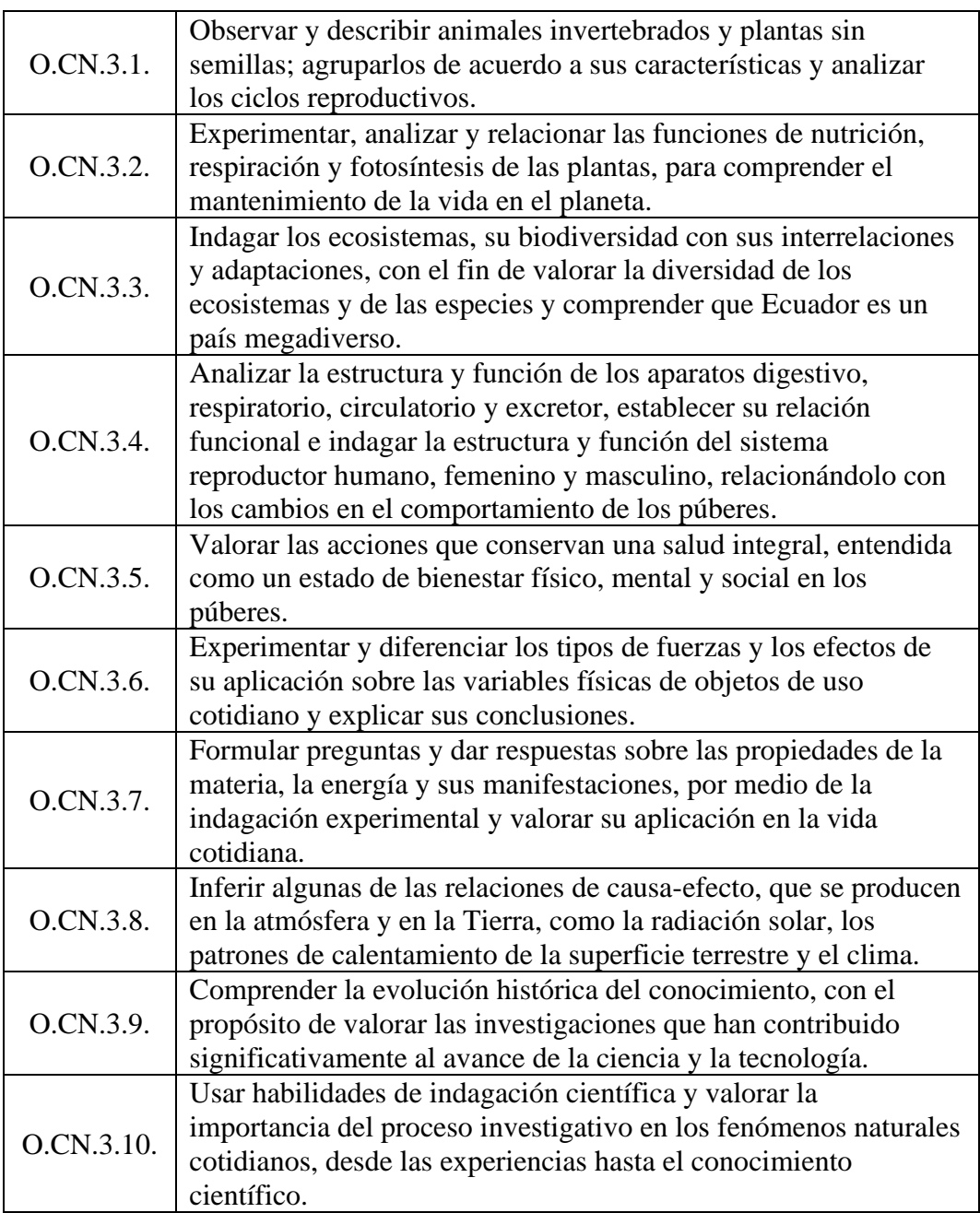

#### **Los Bloques curriculares de las ciencias naturales en el subnivel medio**

Según lo que se estipula en el diseño curricular por parte del MINEDUC (2021) se expone que:

Los bloques curriculares, entendidos como elementos que articulan e incluyen un conjunto de destrezas con criterio de desempeño en la asignatura de Ciencias Naturales, integran, en forma transversal, habilidades de indagación científica, habilidades cognitivas de diferente nivel de pensamiento, que se desarrollan a partir de criterios didácticos, pedagógicos y epistemológicos, propios de los ámbitos del conocimiento y de la experiencia. (MINEDUC, 2021)

#### **Bloque 1. Vida Natural**

#### **Los animales vertebrados**

- Mamíferos
- Aves
- Reptiles
- Anfibios
- Peces

#### **Los animales invertebrados**

- Anélidos
- Artrópodos
- Moluscos
- Cnidarios
- **Equinodermos**

## **Las plantas**

- Plantas sin flor
- Plantas con flor

## **Bloque 2. El ser humano y salud**

#### **De la célula al ser humano.**

- El cuerpo humano y las funciones vitales
- Las funciones vitales

#### **La salud**

- Las enfermedades infecciosas
- Las enfermedades no infecciosas

# **Fases de la función de relación**

- Los órganos de los sentidos
- El sistema nervioso
- El aparato locomotor
- El sistema esquelético

#### **El sistema muscular**

## **El movimiento**

## **Hábitos saludables**

## **Bloque 3. Diversidad Biológica**

#### **Tiempo atmosférico y clima**

- Fenómenos meteorológicos
- Climas y paisajes del mundo
- Clima en Ecuador

#### **El climograma**

- Elaboración del climograma
- Interpretación del climograma

## **Bloque 4. Hidrósfera y Biósfera**

## **La tierra**

• Las capas de la tierra

## **El planeta Tierra y el agua**

- Aguas oceánicas: mares y océanos
- Aguas continentales
- La biosfera y sus hábitats
- **Biósfera**

#### **Los ecosistemas**

• Cadenas y redes tróficas

## **Los organismos productores: las plantas**

• La célula vegetal y la fotosíntesis

## **Tipos de ecosistemas**

## **Conservación de los ecosistemas**

#### **Desastres naturales**

• Consecuencias de las catástrofes naturales

## **Bloque 5. Transformación de la energía**

#### **Propiedades de la materia**

- Propiedades generales
- Propiedades características

## **Estados de la materia**

- Estado sólido
- Estado líquido
- Estado gaseoso

#### **Cambios en la materia**

- Cambios físicos
- Cambios de estado
- Cambios químicos

#### **La clasificación de la materia**

- Materia y materiales
- La energía y sus formas
- Los efectos de la energía
- Fuentes de energía

## **El uso de la energía**

## **Bloque 6. Fuerza, electricidad y Magnetismo**

#### **Las fuerzas y sus efectos**

## **Combinación de fuerzas**

#### **Las máquinas**

- Máquinas simples
- Máquinas compuestas

#### **La energía eléctrica**

## **Circuitos eléctricos**

#### **El magnetismo**

• Magnetismo terrestre

#### **Electricidad y magnetismo**

• El electroimán

#### **Destrezas con criterio de desempeño:**

Según MINEDU (2016) manifiesta que la definición de este término deriva del Currículo Nacional. Este documento define a la destreza como: "los aprendizajes básicos que se aspira a promover en los estudiantes" (p. 25). Estos aprendizajes son vistos en un sentido amplio, involucrando "procedimientos de diferente nivel de complejidad, hechos, conceptos, explicaciones, actitudes, valores, normas" (MINEDU 2016 p. 25).

Bajo estas apreciaciones curriculares, se pone en evidencia que las destrezas con criterio de desempeño conllevan un proceso para su efectiva adquisición. Por lo tanto, adquirir una destreza significa que el estudiante puede transferir el aprendizaje a situaciones concretas y en actitudes.

#### **Habilidades**

Según Griffin (2021), conceptualiza a las habilidades como, "acciones que las personas pueden realizar" De igual manera el aporte de Portillo (2018), señala que, "la habilidad es una capacidad individual para realizar determinada actividad, la cual está sujeta a las condiciones (físicas, psicológicas, social…) del sujeto. Es decir, para estos autores, la habilidad depende de la individualidad de cada persona y su capacidad para realizar una acción de una manera natural. En este sentido tanto las habilidades como las destrezas dependen del aprendizaje que el individuo lo vaya adquiriendo; en otras palabras, el aprendizaje puede ser adquirido o enseñado, según el rol que se desempeñe.

Por lo tanto, el aprendizaje es el punto clave en el desarrollo de ambas cualidades, la carencia del mismo determina el nivel de alcance de cada uno de ellos desde el punto de vista escolar. Si se requiere que el estudiante domine destrezas y habilidades, es necesario que aprenda.

# **Matriz de destrezas con criterios de desempeño de la asignatura de Ciencias**

# **Naturales para el subnivel Medio de EGB**

# **Tabla 22**

*Bloque curricular 1. Los seres vivos y su ambiente*

BÁSICOS IMPRESCINDIBLES BÁSICOS DESEABLES

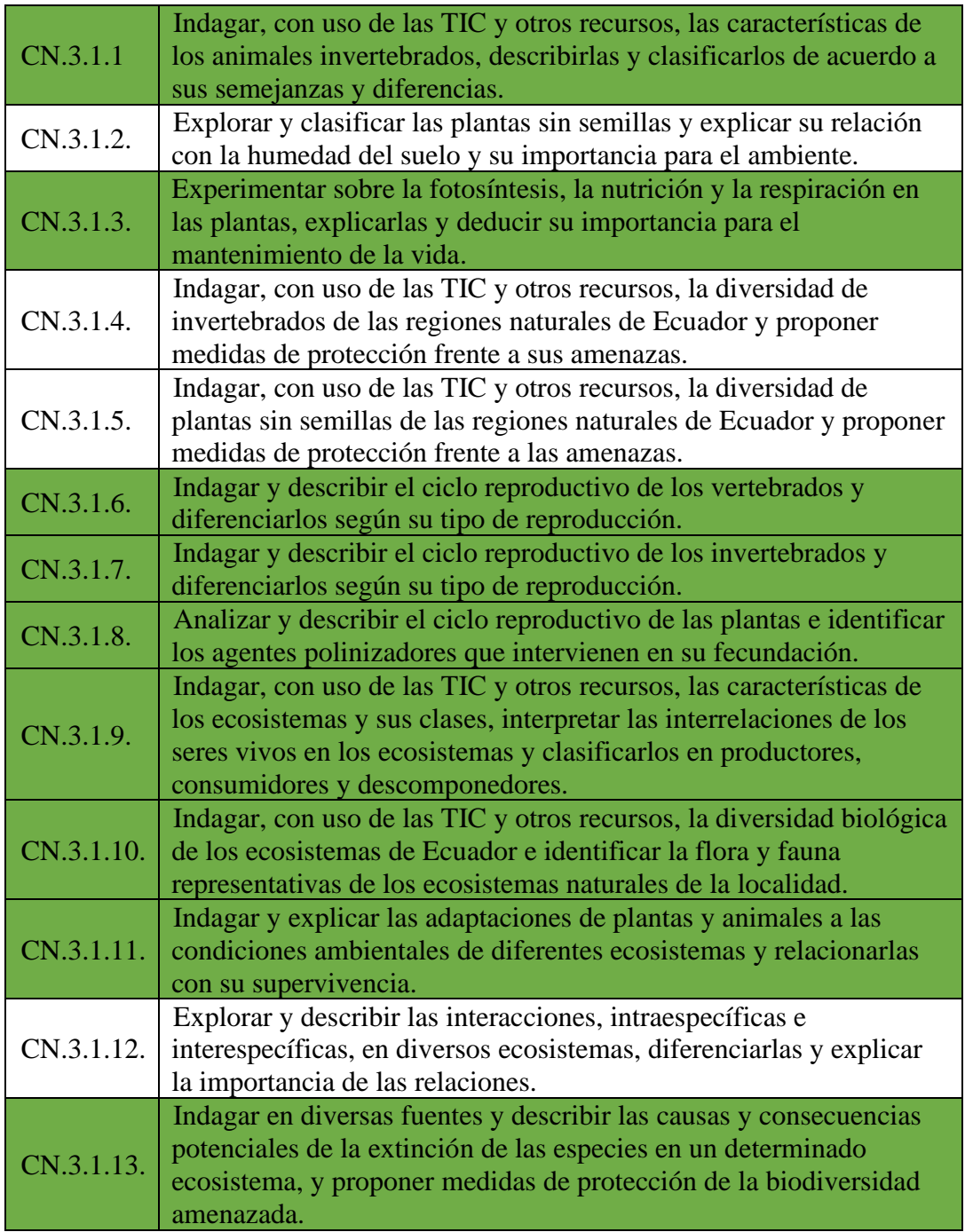

*Bloque curricular 2 Cuerpo humano y salud*

BÁSICOS IMPRESCINDIBLES **EXECUTABLES** 

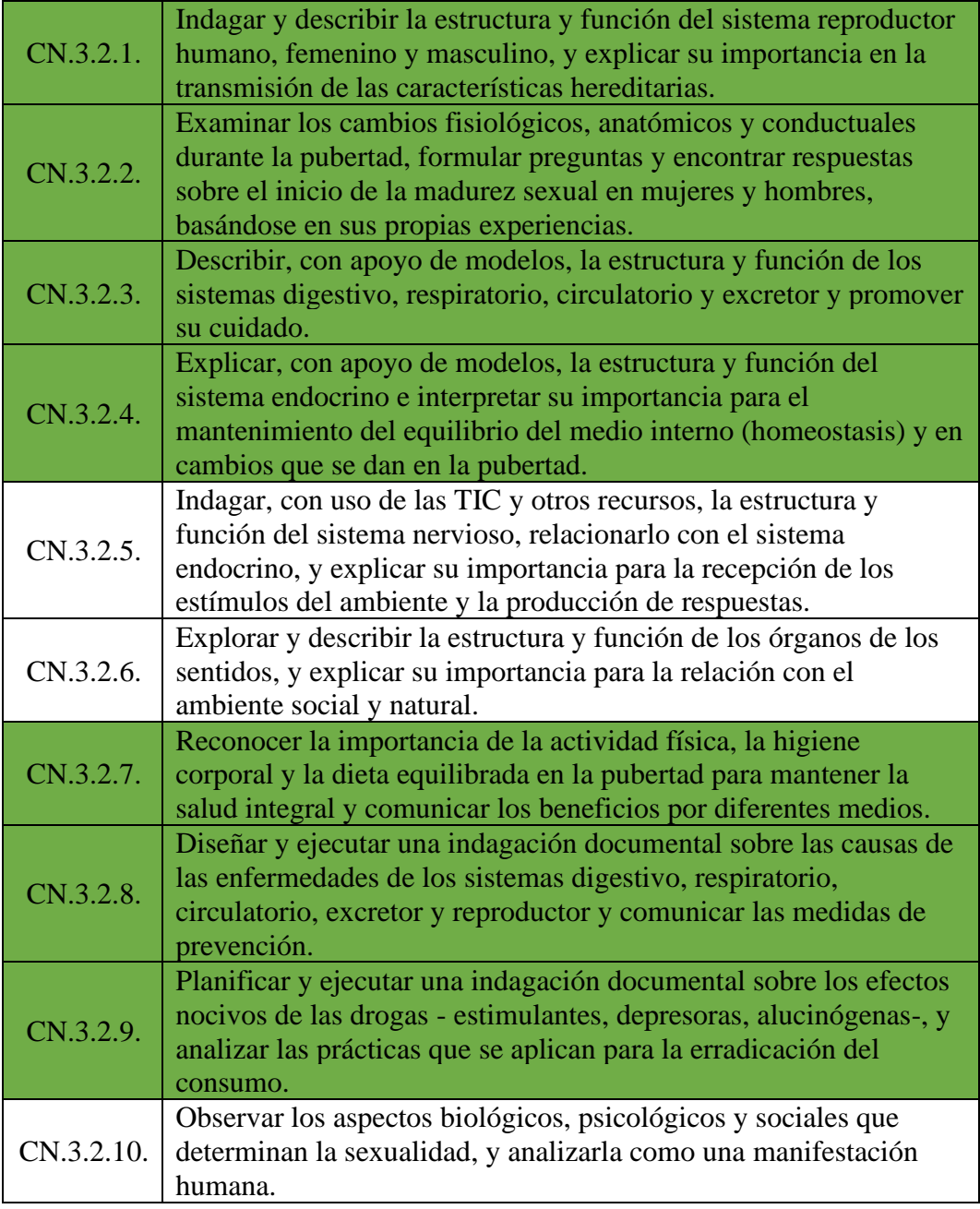

*Bloque curricular 3 Materia y energía*

BÁSICOS IMPRESCINDIBLES BÁSICOS DESEABLES

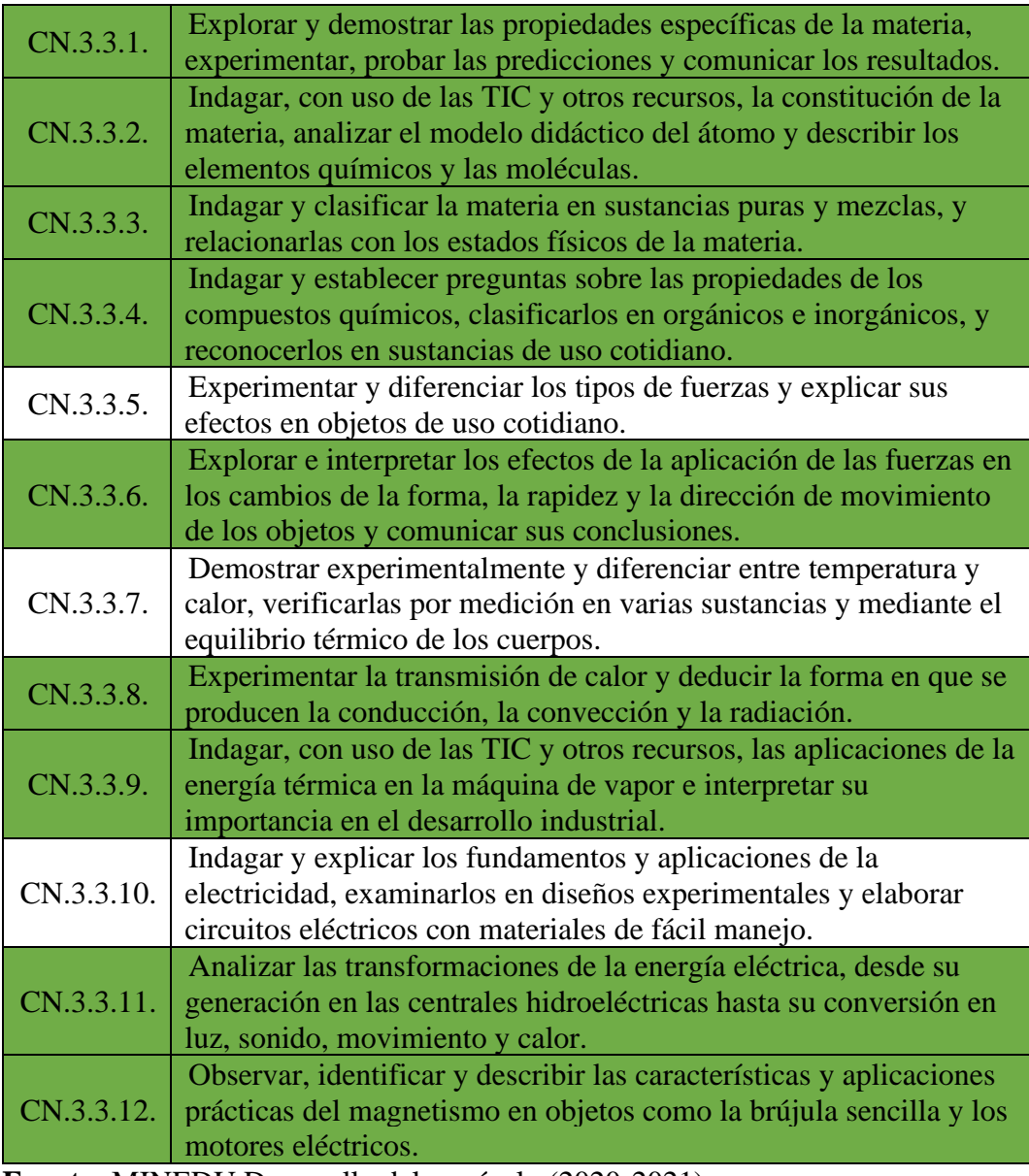

*Bloque curricular 4. La Tierra y el Universo*

BÁSICOS IMPRESCINDIBLES BÁSICOS DESEABLES

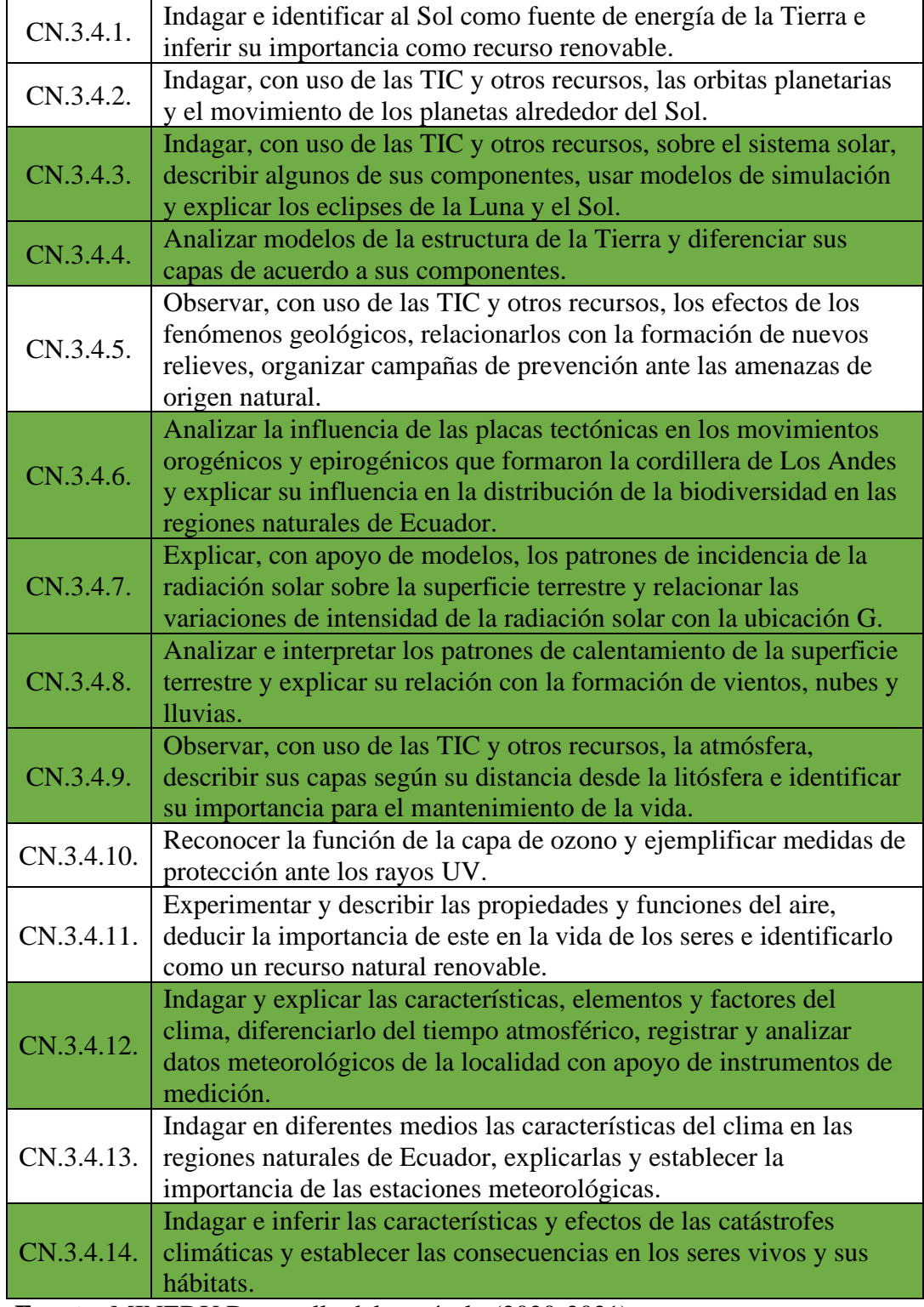

*Bloque curricular 5. Ciencia en acción*

BÁSICOS IMPRESCINDIBLES BÁSICOS DESEABLES

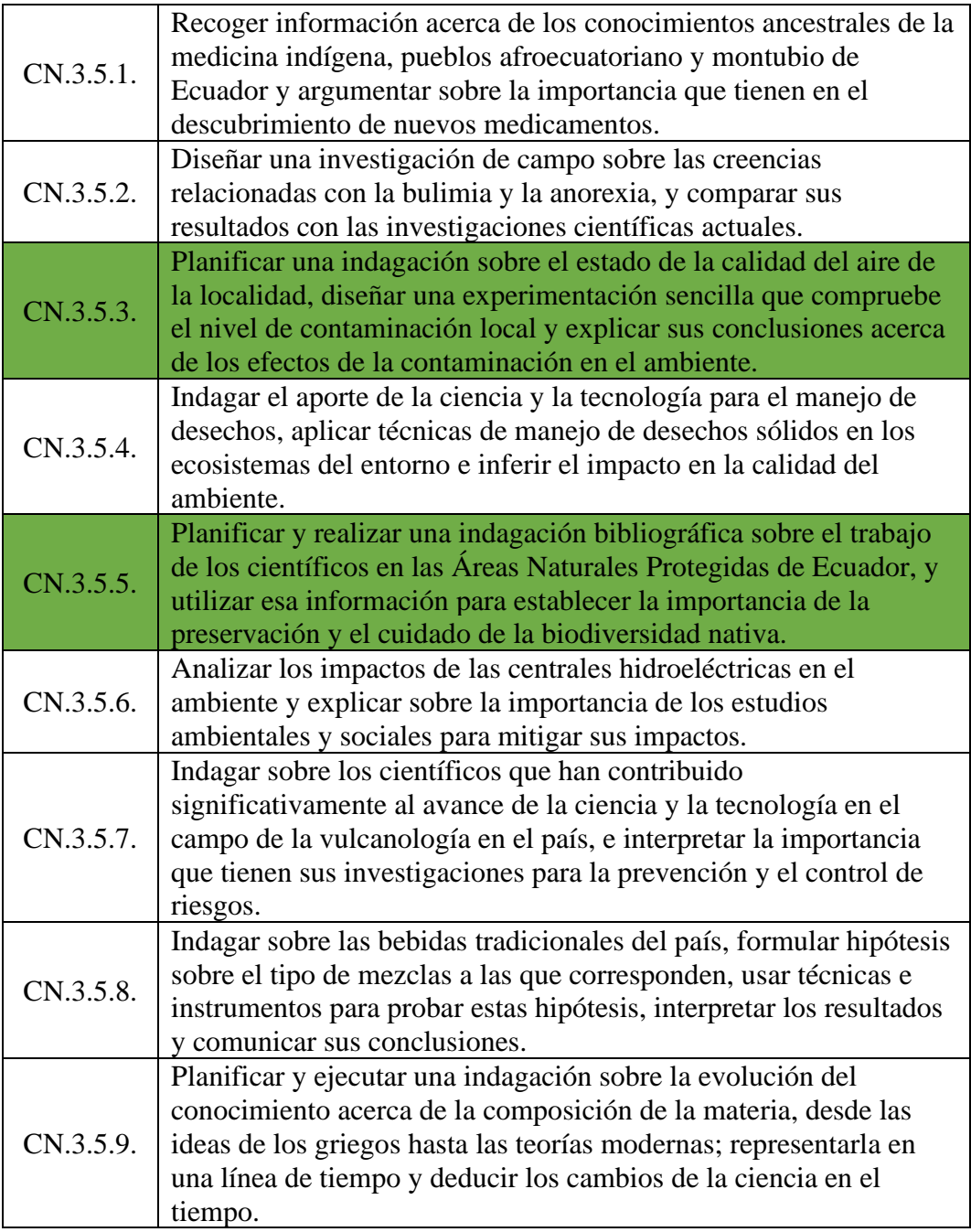

# **Objetivos de la propuesta**

# **Objetivo general**

Diseñar un E-Book de actividades en realidad aumentada para docentes del área de Ciencias Naturales mediante el uso de softwares gratuitos en línea, para el 6to año de EGB media.

## **Objetivos específicos**

- Seleccionar los contenidos de los seres vivos y su ambiente que se abordaran un para aplicar la RA para el aprendizaje de los niños.as de 6to año de EGB media.
- Elaborar un E-Book para actividades con RA en la enseñanza de los seres vivos y su ambiente en las ciencias naturales.
- Diseñar las actividades utilizando la RA para identificar la clasificación y constitución de los animales vertebrados para la enseñanza de los niños-as del 6to año de EGB media.

# **Elementos que conforman la propuesta**

# **Tabla 27**

#### *Destrezas con criterios a desarrollar*

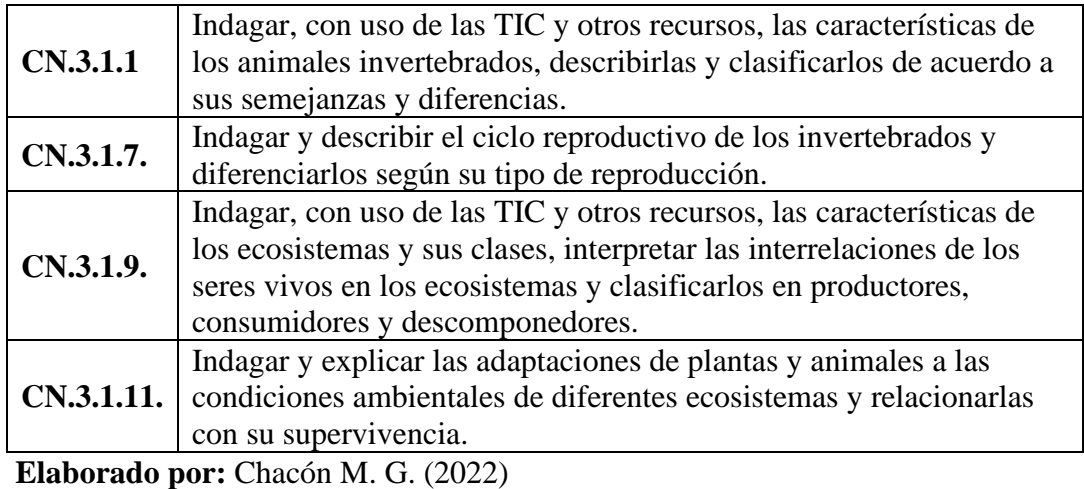

**Fuente:** Destrezas MINEDUC. CC.NN. 6TO EGB

#### **Plan de clases para aplicar con contenidos Ciencias Naturales**

# **SESIÓN DE APRENDIZAJE 01**

**TEMA:** Los seres vivos y su ambiente

#### **I. DATOS INFORMATIVOS:**

1. INSTITUCIÓN: Unidad Educativa "Once de Noviembre"

- 2. CIUDAD: Latacunga PROVINCIA: Cotopaxi
- 3. PARROQUIA: Ignacio Flores Barrio La Laguna
- 4. GRADO Y SECCIÓN: 6to EGB Media
- 5. DOCENTE: Chacón Cárdenas Milton Geovanny
- 6. HORA: 8:00 a.m. 10:15 a.m.

#### **II. DESTREZA**

Indagar, con uso de las TIC y otros recursos, las características de los animales invertebrados, describirlas y clasificarlos de acuerdo a sus semejanzas y diferencias, en el Software de Realidad Aumentada Metaverse.

## **III. CONTENIDOS TRANSVERSAL**

• Desarrollo sustentable del planeta

#### **IV. CAPACIDADES FUNDAMENTALES**

- Pensamiento crítico.
- Pensamiento creativo.

# **V. CAPACIDAD DEL ÁREA**

• Capacidad de identificar y diferenciar los animales vertebrados e invertebrados.
• Determinar las características de cada uno de los animales según los grupos al que pertenecen.

## **VI. OBJETIVO**

OG.CN.6. Usar las tecnologías de la información y la comunicación (TIC) como herramientas para la búsqueda crítica de información, el análisis y la comunicación de sus experiencias y conclusiones sobre los fenómenos y hechos naturales y sociales.

## **Tabla 28**

*Planificación contenidos clase 1*

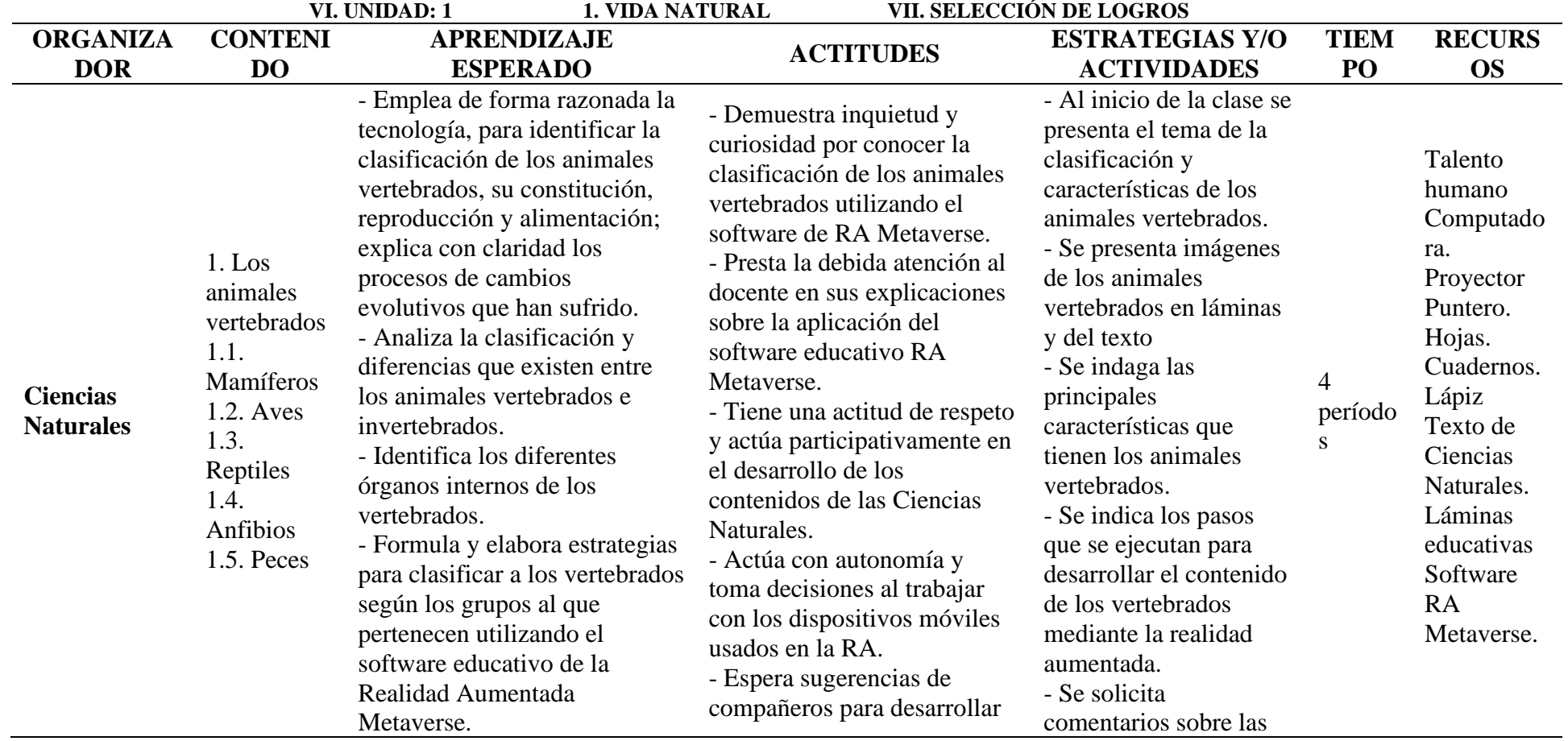

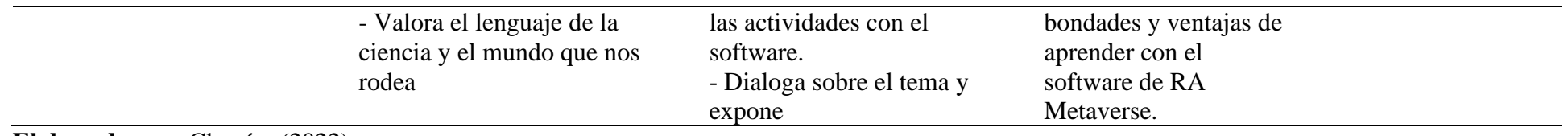

**Elaborado por:** Chacón. (2022) **Fuente:** MINEDUC. Planificación unidad. Adaptado

#### **Tabla 29**

*Evaluación clase 1*

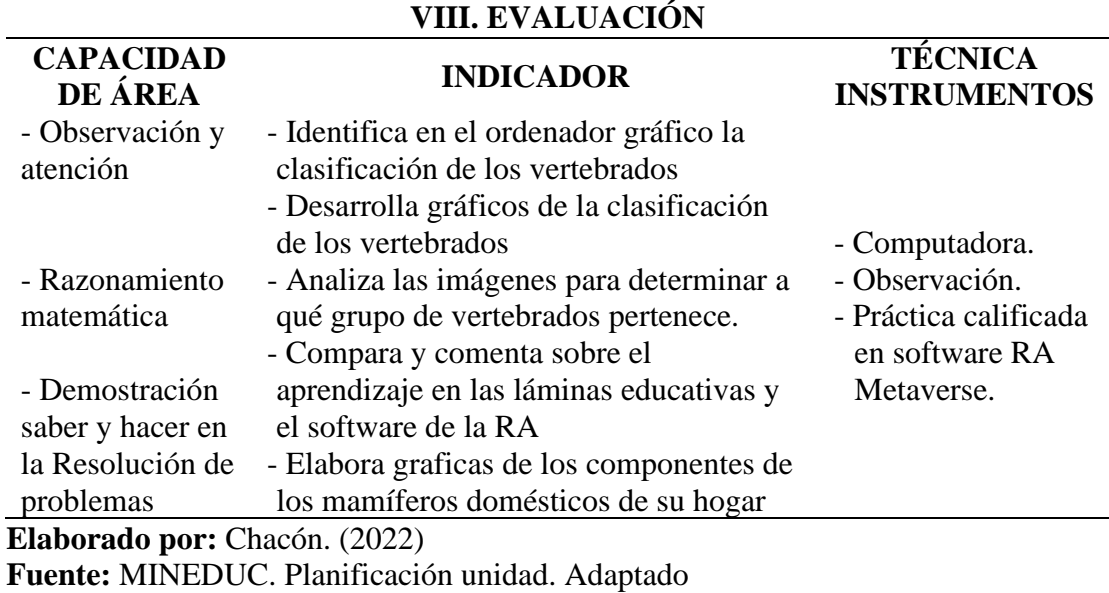

# **E-BOOK PARA LA CREACIÓN DE ACTIVIDADES EN REALIDAD AUMENTADA - METAVERSE**

Para la instalación del software educativo del Metaverse se ha tomado en cuenta la página oficial, la misma que está disponible en línea y es gratuitito, para lo cual se ingresa al link<https://studio.gometa.io/discover/me>

#### **Link del E-Book**

[https://www.flipsnack.com/B8FF9CEEFB5/e-book-para-la-creacion-de](https://www.flipsnack.com/B8FF9CEEFB5/e-book-para-la-creacion-de-actividades-en-realidad-aumentada.html)[actividades-en-realidad-aumentada.html](https://www.flipsnack.com/B8FF9CEEFB5/e-book-para-la-creacion-de-actividades-en-realidad-aumentada.html)

#### **Pasos para iniciar Metaverse Studio**

- Primero debemos abrir un navegador web (Firefox, Opera, Chrome, etc.)
- En la barra de direcciones debemos teclear la dirección web (de manera correcta), y luego pulsamos la tecla ↵ Enter <https://studio.gometa.io/discover/me>

**Ingreso a Google para buscar Metaverse**

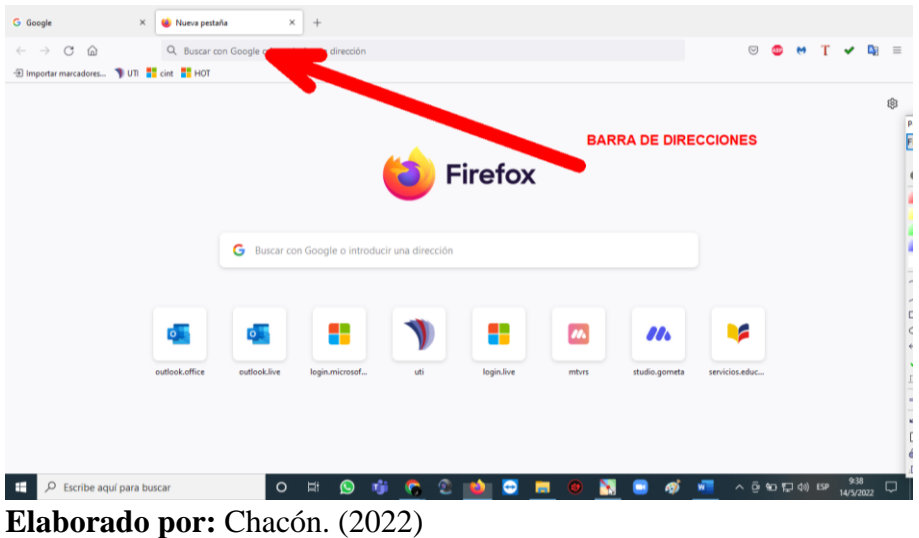

**Fuente: Link** <https://studio.gometa.io/discover/me>

• Inmediatamente se visualiza la página principal del aplicativo Metaverse

## *Figura 21*

#### **Ingreso desde Google**

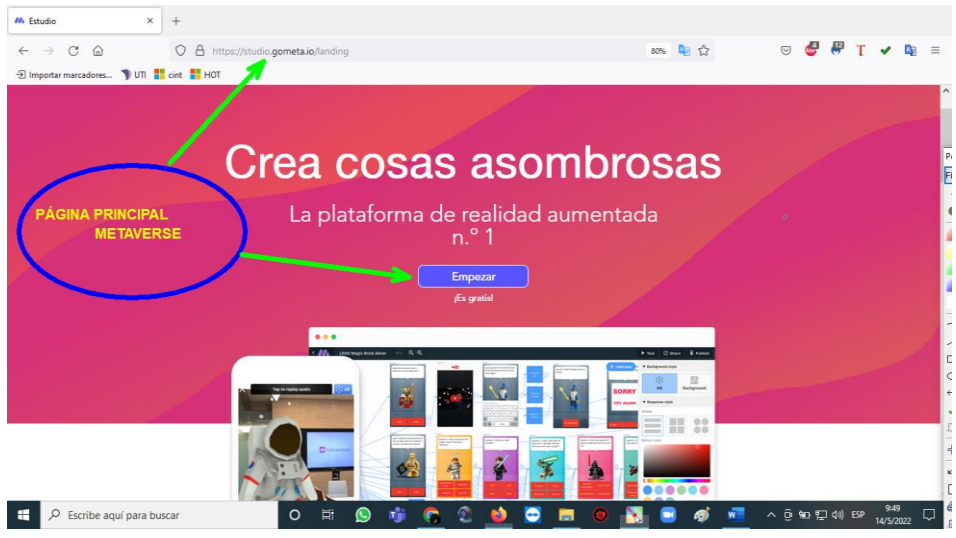

**Elaborado por:** Chacón. (2022) **Fuente: Link** <https://studio.gometa.io/discover/me>

## **Ingreso y Registro de una cuenta en Metaverse Studio**

**Paso 1.-** En este paso tenemos dos opciones para crear cuentas de usuario:

- Opción **"Empezar"** que se encuentra en la parte central de la página.
- Opción "**Ingresar**" que está ubicado en la parte superior derecha de la página, se da clic para iniciar el registro de una cuenta de usuario.

#### **Creación de cuenta en Metaverse**

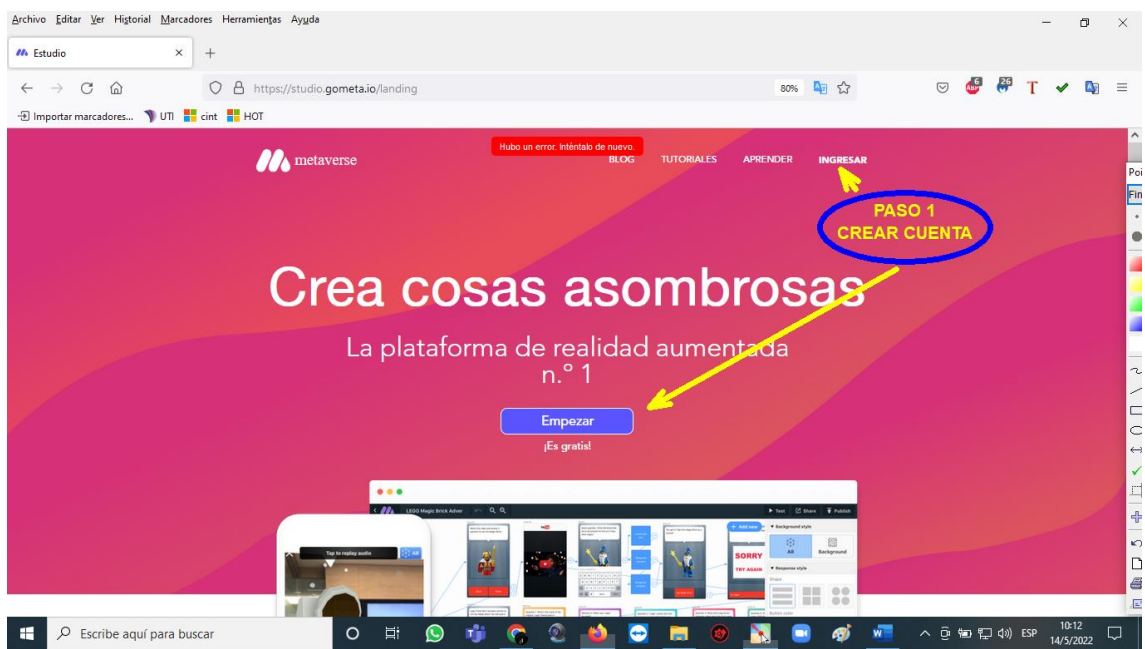

**Elaborado por:** Chacón. (2022)

**Fuente: Link** <https://studio.gometa.io/discover/me>

**Paso 2.-** En la ventana que se visualizara inmediatamente, damos clic en **"Regístrate"** en la siguiente ventana se debe llenar los campos del formulario como:

- Dirección de correo electrónico personal
- Designar un nombre de usuario
- Ingresar una contraseña
- Escoger que tipo de usuario va hacer en Metaverse (maestro, estudiante, comercializador, etc.)
- Dar clic en "Crear cuenta" listo

#### **Ingreso de datos en cuenta- confirmar cuenta**

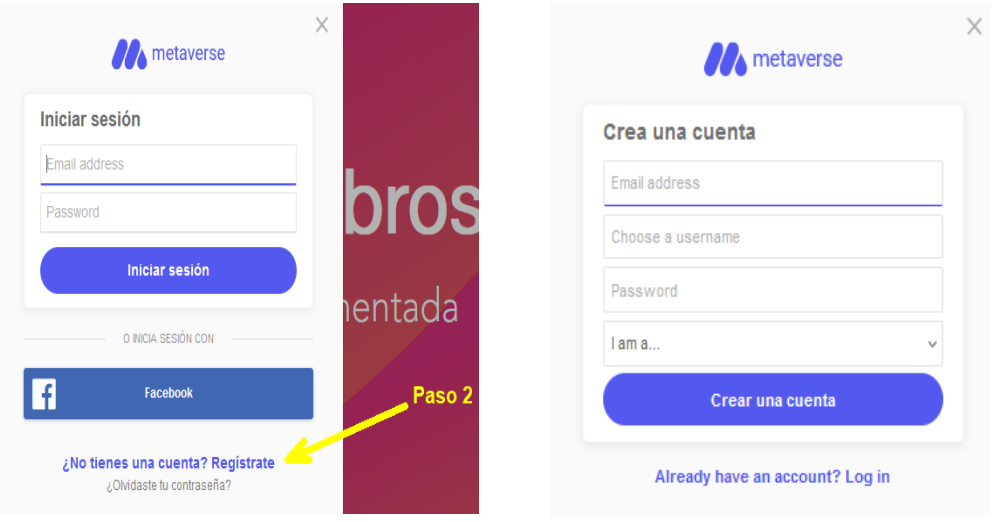

**Elaborado por:** Chacón, M. (2022) **Fuente: Link** <https://studio.gometa.io/discover/me>

**Paso 3.** Para iniciar sesión en una cuenta existente:

• Haga clic en la opción **"Ingresar"** que está ubicado en la parte superior derecha de la página de inicio de Metaverse Studio, luego se ingresa los datos solicitados como el correo electrónico y la contraseña

#### *Figura 24*

#### **Ingreso en cuenta creada con la contraseña**

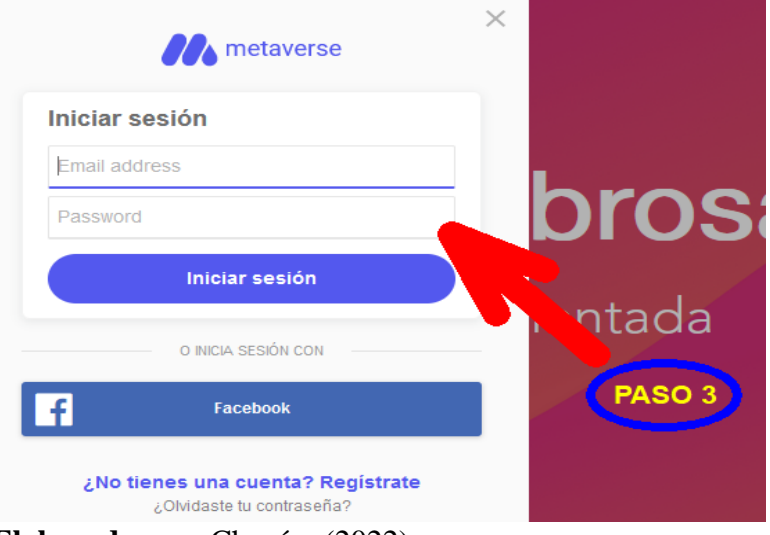

**Elaborado por:** Chacón. (2022)

**Fuente: Link** <https://studio.gometa.io/discover/me>

## **PARTES DE LA PÁGINA DE METAVERSE STUDIO**

Una vez que se encuentra dentro de la página de Metaverse Studio, se visualiza las siguientes opciones:

#### **Menú de opciones:**

- **Búsqueda.-** Permite buscar Experiencias públicas creadas por otros usuarios.
- **Mis Experiencias.-** Visualiza los trabajos que se ha creado o clonado como propietario de la cuenta.
- **Mis Favoritos.-** Una lista de trabajos que se ha escogido como favoritos.
- **Mis Paredes.-** Visualiza una lista de los muros que se ha creado en la cuenta.
- **Mis Encuestas.-** Visualiza una lista de todas las encuestas que ha creado.
- **Descubrir.-** Trabajos destacadas que recomienda la página de Metaverse Studio.

#### **Opciones - Barra superior**

- **Blog.-** Visualiza las experiencias y noticias sobre Metaverse.
- **Foro:** Permite compartir comentarios con resto de la comunidad de Metaverse
- **Tutoriales.-** Visualiza videos tutoriales en YouTube sobre Metaverse.
- **Aprender.-** Muestra información y guías de trabajo.
- **Mi Cuenta.-** Datos de usuario, cierre la sesión.
- **Crear Experiencia.-** Permite crear trabajos nuevos.

**Selección de opciones en Metaverse**

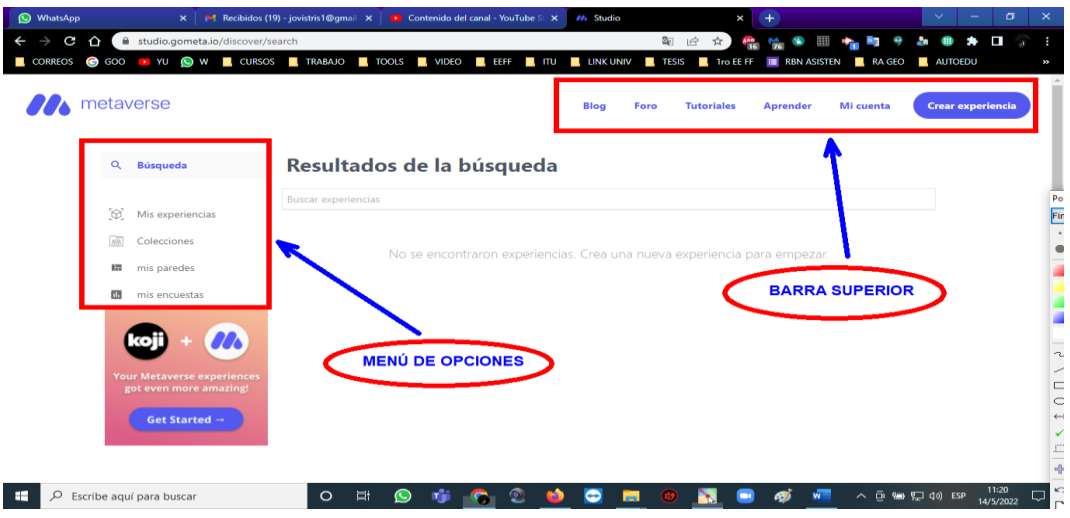

**Elaborado por:** Chacón. (2022) **Fuente: Link** <https://studio.gometa.io/discover/me>

## **PANTALLA DE DESARROLLO Y PROGRAMACIÓN**

**Barra lateral y lienzo.-** Dar clic en la opción **"Crear Experiencia"** de la barra superior ingresaremos a la página de desarrollo y programación de Metaverse Studio la cual consta de las siguientes partes:

## *Figura 26*

**Partes de Metaverse disponibles en el menú**

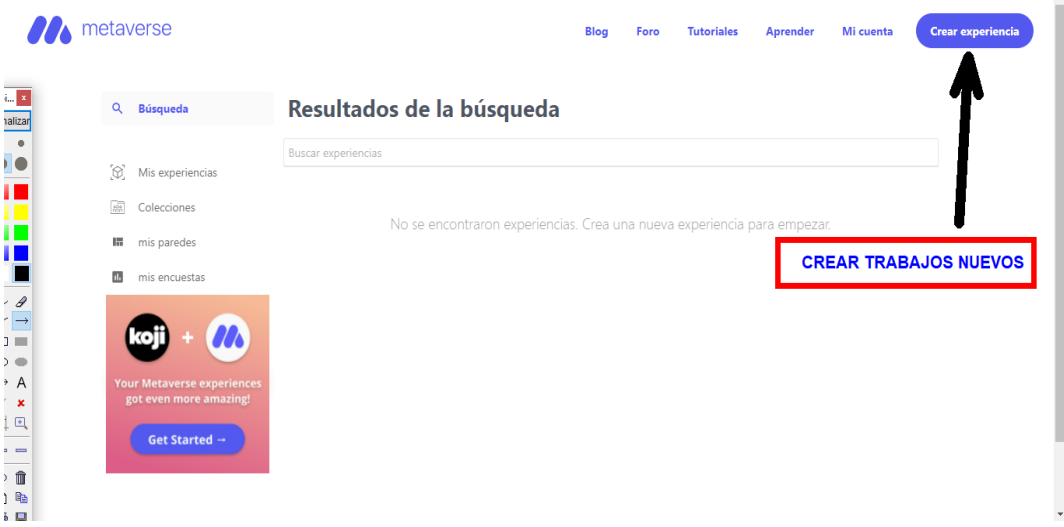

**Elaborado por:** Chacón. (16-05-2022) **Fuente: Link** <https://studio.gometa.io/discover/me> • **Barra superior del guión gráfico**

## *Figura 27*

**Partes de Metaverse barra superior de gráficos**

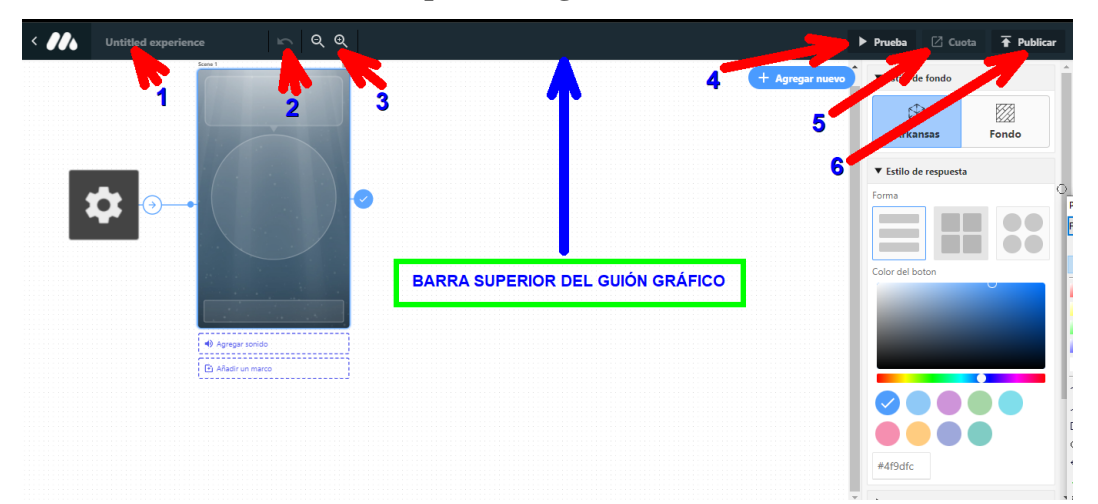

**Elaborado por:** Chacón. (2022) **Fuente: Link** <https://studio.gometa.io/discover/me>

1. **Titula tu experiencia:** Permite designar un titulo al trabajo actual.

**Untitled experience** 

2. **Deshacer cambios recientes:** Permite deshacer el cambio más reciente.

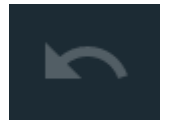

3. **Acercar y alejar:** Permite acercarse y alejar el lienzo del guión gráfico

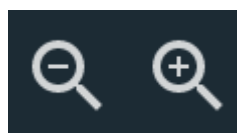

4. **Prueba.-** Permite realizar una prueba scaneando el código QR con la aplicación Metaverse.

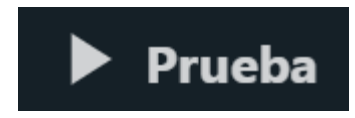

5. **Cuota:** Permite ver su código QR y después de publicar su Experiencia.

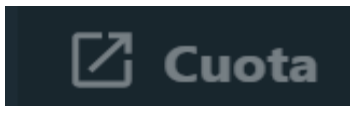

**6. Publicar:** Publica los cambios mas reciente a la versión más reciente de su experiencia.

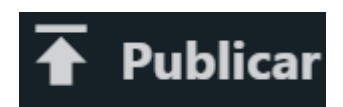

**Lienzo del guión gráfico**

## *Figura 28*

**Presentación de lienzo de gráficos**

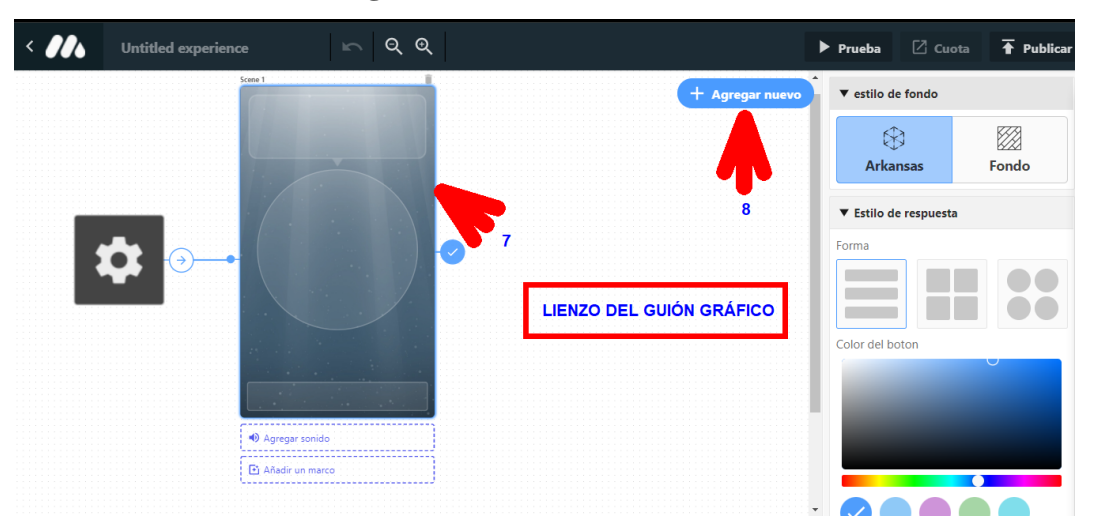

**Elaborado por:** Chacón. (2022) **Fuente: Link** <https://studio.gometa.io/discover/me>

## **Configuración inicial del guión gráfico:**

- Al crear un nueva experiencia, automaticamente se visualizara un bloque de configuración y una escena.
- Cada escena se debe vincular mediante una línea azul a otra escena caso contrario no funcionará si este Bloque no está vinculado.
- Para eliminar la escena debemos dar clic en icono del bote de basura.

#### **Adición de caracteres y bloques:**

- Al hacer clic en el botón **"+ Agregar nuevo"** se puede agregar escenas y bloques.
- Tambien permite explorar la biblioteca de escenas y bloques para insertar en el proyecto actual.

#### **Ventana de la escena**

Partes de la pantalla.- Contiene zonas de trabajo según el tipo de escena seleccionada como designar titulo de escena, agregar imágenes, botones y sonidos y el simbolo del visto que permite arrastrar a otra escena para poder vincularse

#### *Figura 29*

**Espacios para ingreso de datos e imágenes en Metaverse**

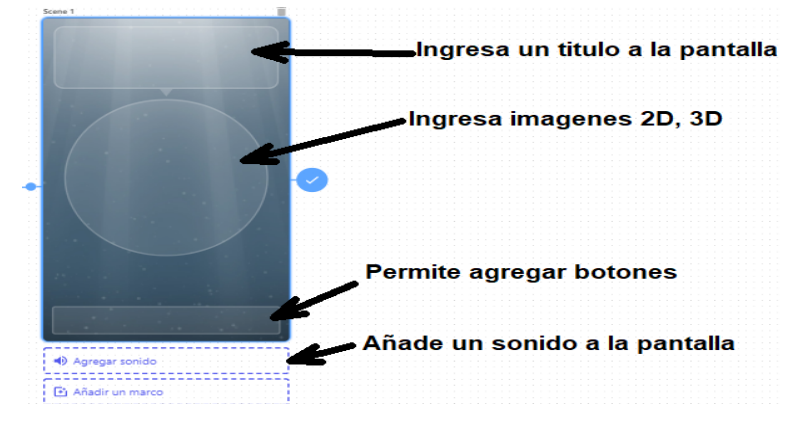

**Elaborado por:** Chacón. (2022) **Fuente: Link** <https://studio.gometa.io/discover/me>

**Tipos de imágenes. -** El Metaverse Studio permite trabajar imágenes de tipo 2D, 3D animados, pegatinas, las cuales se pueden seleccionar de acuerdo al contenido que se desea enfocar.

#### **Selección de imágenes en 2D – 3D**

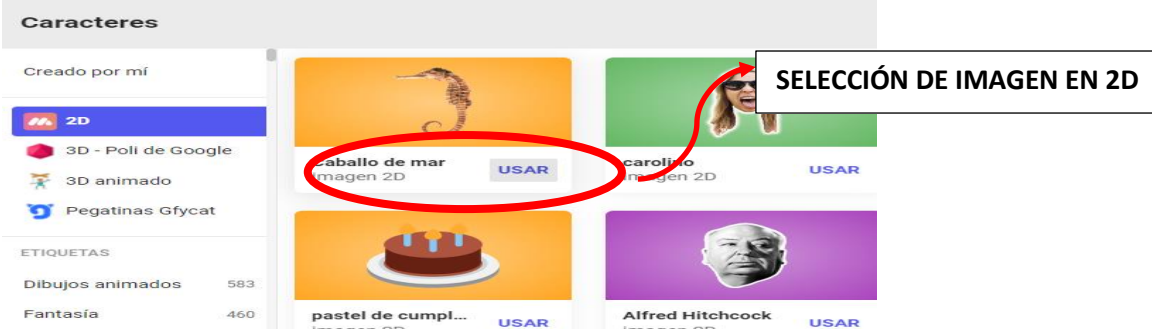

**Elaborado por:** Chacón. (2022) **Fuente: Link** <https://studio.gometa.io/discover/me>

## **PASOS PARA CREAR UN PROYECTO – PROPUESTA**

Una vez dentro de la pantalla de desarrollo de Metaverse Studio, se visualiza por default una escena vacía.

- Primero se asigna un nombre al Proyecto Global en este caso como **"CIENCIAS NATURALES".**
- En la escena 1, se da clic en el cuadro de texto y se procede a digitar el tema central de la escena **"RINCÓN DE CIENCIAS NATURALES SEXTO GRADO".**

#### *Figura 31*

**Ingreso del tema central del proyecto**

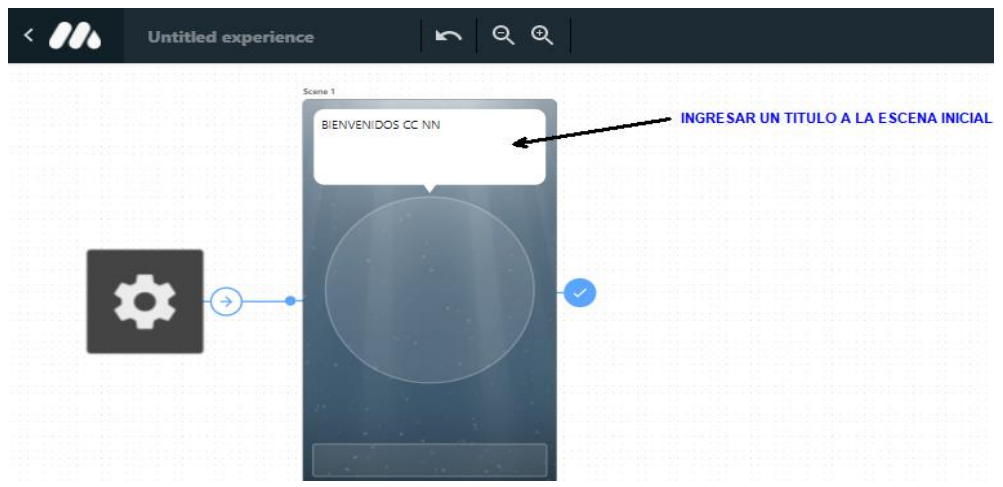

**Elaborado por:** Chacón, M. (2022) **Fuente: Link** <https://studio.gometa.io/discover/me>

• Para ingresar una imagen animada (2D, 3D, GIF) en el espacio redondo del centro de la escena se da clic.

## *Figura 32*

**Ingreso de imágenes de Ciencias Naturales**

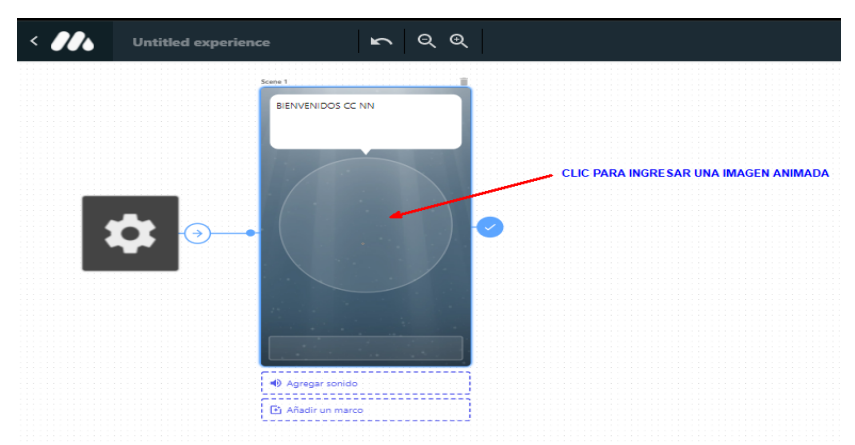

**Elaborado por:** Chacón. (2022) **Fuente: Link** <https://studio.gometa.io/discover/me>

- De inmediato se visualizará una ventana, la cual permitirá explorador, seleccionar y agregar imágenes a escena.
- Para insertar la imagen se debe dar clic primero en la categoría y luego seleccionar la imagen y dar clic sobre la opción **"USAR".**

## *Figura 33*

## **Selección de imagen en 3D, USAR**

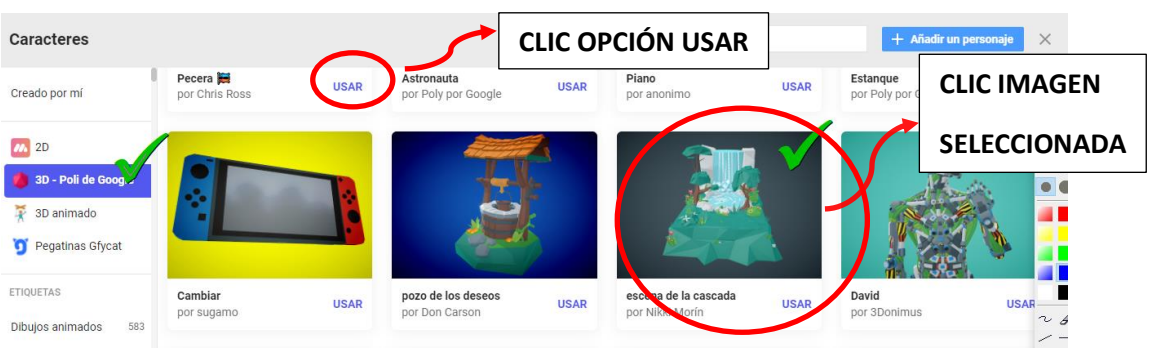

**Elaborado por:** Chacón, M. (2022) **Fuente: Link** <https://studio.gometa.io/discover/me>

• Este proceso da como resultado la inserción de la imagen, la cual tiene los atributos de animación al momento de la ejecución de la escena.

**Imagen seleccionada con atributos de animación**

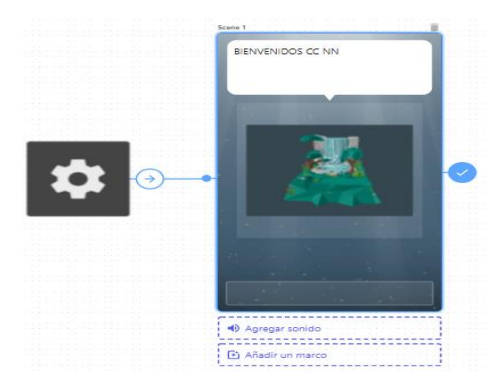

**Elaborado por:** Chacón. (2022) **Fuente: Link** <https://studio.gometa.io/discover/me>

- La ventana de la escena cuenta con la opción de insertar botones que permitirán la transición entre escenas.
- En el rectángulo vacío que se encuentra en la parte inferior de la escena, se da clic para insertar los botones comando de imágenes.

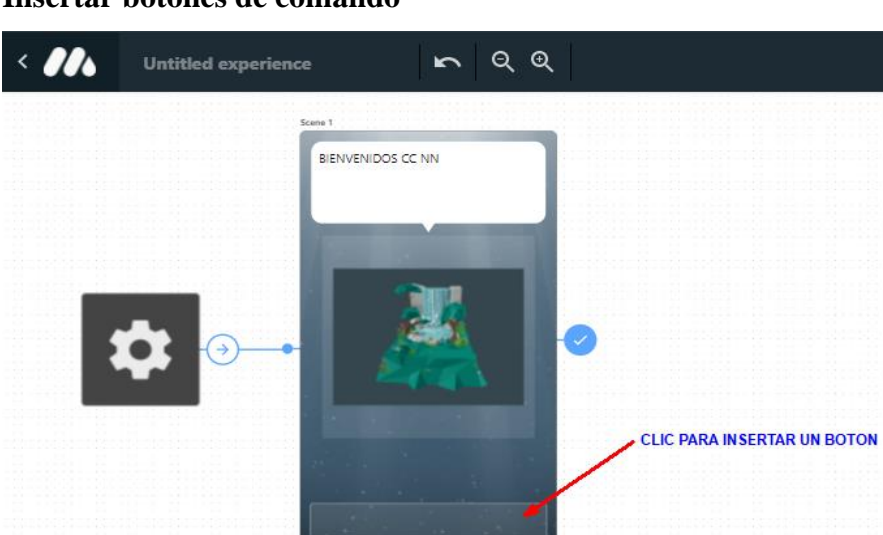

*Figura 35*

## **Insertar botones de comando**

**Elaborado por:** Chacón, M. (2022) **Fuente: Link** <https://studio.gometa.io/discover/me>

- De inmediato se activa las opciones y propiedades del botón como:
- **Tipo de respuesta:** Texto o imagen en el botón
- **Texto:** Nombre del botón
- **Control de transición:** Permite designar el comportamiento y las transiciones entre escenas

#### **Ingreso de nombres a botones de comando**

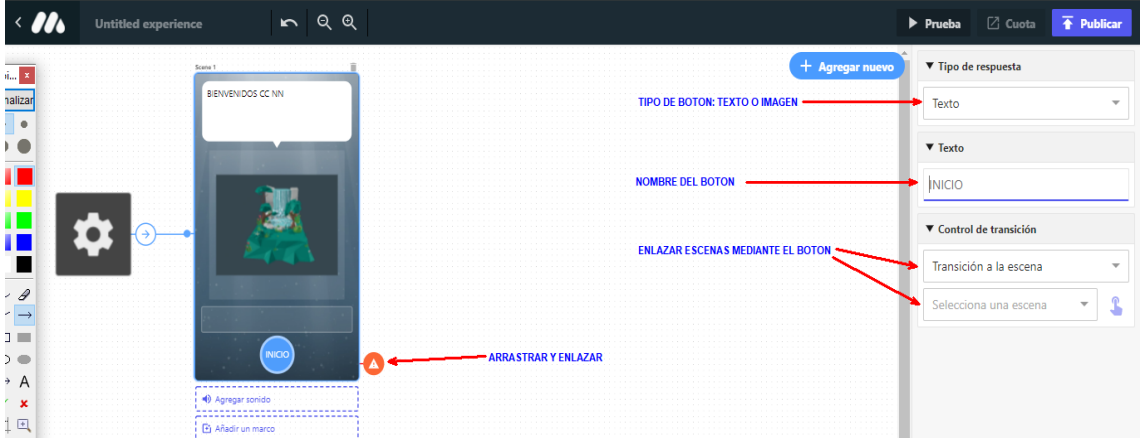

**Elaborado por:** Chacón. (2022) **Fuente: Link** <https://studio.gometa.io/discover/me>

• Para cambiar la forma del botón, seleccionamos uno de los 3 tipos **"vertical, cuadros, círculos".**

## *Figura 37*

## **Ingreso para dar forma al botón seleccionado**

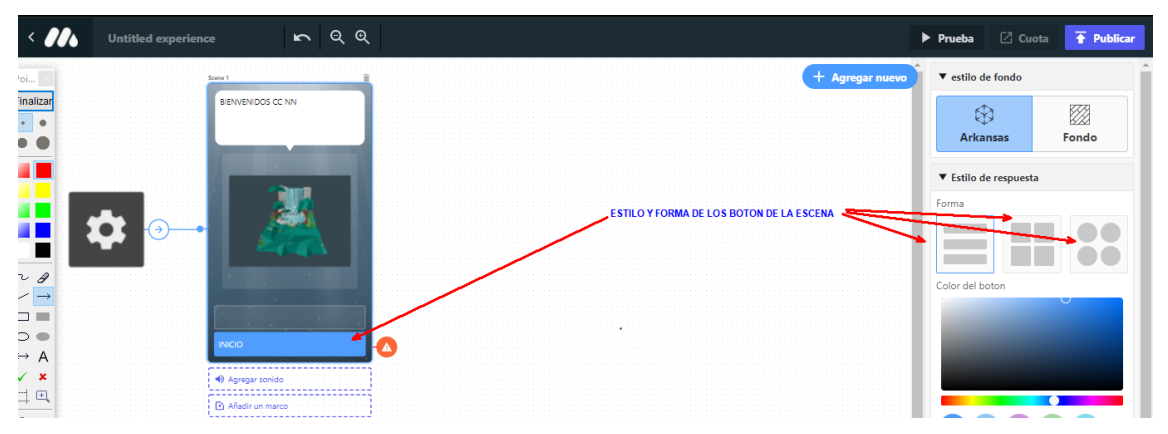

**Elaborado por:** Chacón. (2022) **Fuente: Link** <https://studio.gometa.io/discover/me>

## **Tipos de botones según forma**

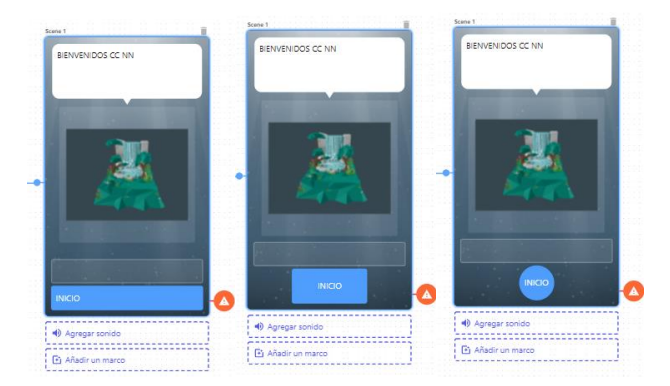

**Elaborado por:** Chacón. (2022) **Fuente: Link** <https://studio.gometa.io/discover/me>

#### **Añadir audio a una escena**

- En este paso se debe utilizar archivos de audio con extensión mp3, este permite generar dichos archivos empleando la página web<https://voicegenerator.io/> que facilita crear audios a partir de textos escritos.
- Dentro de la página web **"Voicegenerator"**, se debe escribir en el cuadro de texto el mensaje, palabra o frase que se desee transformar a un archivo de audio.
- El website permite escuchar el audio del mensaje escrito antes de crear el archivo, permitiendo así la modificación del texto.
- Para descargar el archivo de audio se debe dar clic en el botón **"Download Google TTS Audio".**

#### **Ingreso para crear programa de audios**

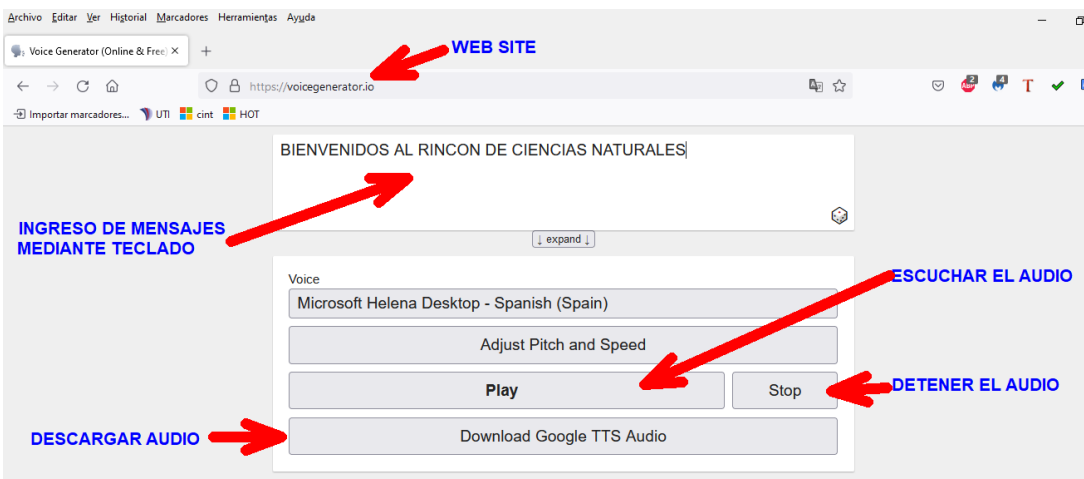

**Elaborado por:** Chacón. (2022) **Fuente: Link** <https://studio.gometa.io/discover/me>

• Para insertar audios en las escenas debemos ubicarnos en la parte inferior de la ventana sobre el rectángulo vacío y el logotipo de un parlante y damos clic.

#### *Figura 40*

#### **Ingreso para insertar audio en la escena**

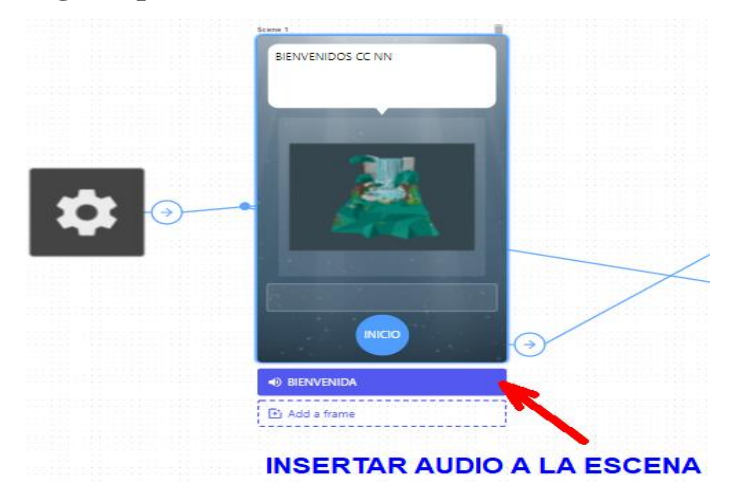

**Elaborado por:** Chacón. (2022) **Fuente: Link** <https://studio.gometa.io/discover/me>

• La ventana crear audios, también se puede generar o crear audios personalizados, los mismos que se encuentran previamente seleccionados en la PC que se muestran con los iconos: explorador, seleccionar y agregar archivos de audio a escena.

## *Figura 41*

**Ingreso de archivos de audio personalizados**

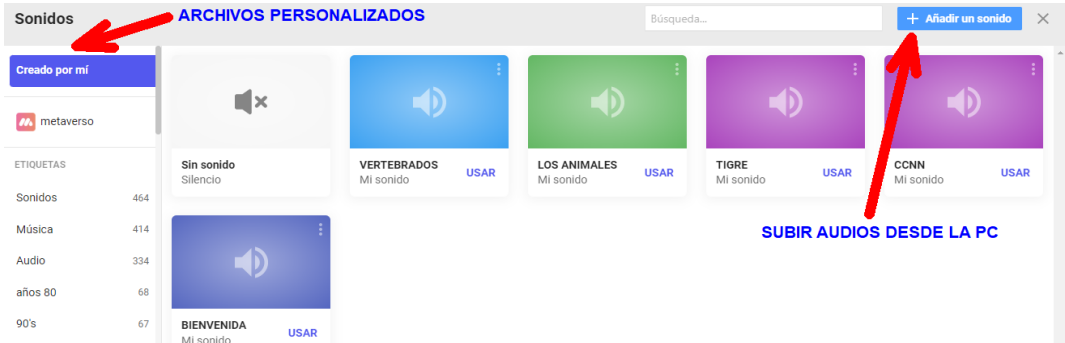

**Elaborado por:** Chacón. (2022) **Fuente: Link** <https://studio.gometa.io/discover/me>

• Para insertar el audio debemos dar clic sobre la opción **"USAR"** del archivo seleccionado.

## *Figura 42*

## **Ingreso para insertar audio seleccionado**

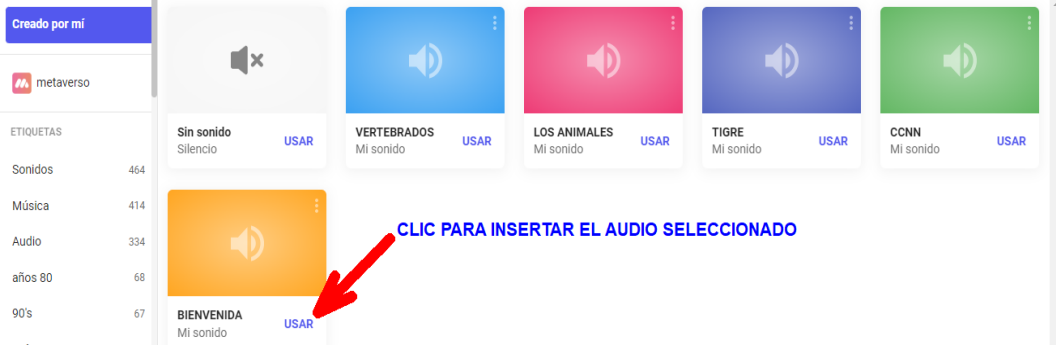

**Elaborado por:** Chacón. (2022) **Fuente: Link** <https://studio.gometa.io/discover/me>

• El rectángulo vacío adoptará automáticamente el nombre del archivo de audio que previamente se seleccionó.

**Nombre botón Inicio seleccionado automáticamente**

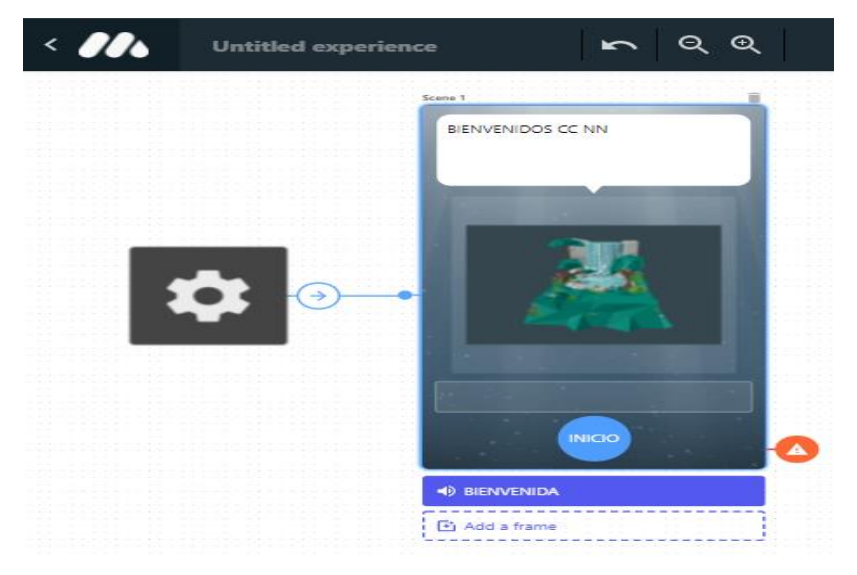

**Elaborado por:** Chacón. (2022) **Fuente: Link** <https://studio.gometa.io/discover/me>

#### **Agregar un fondo de pantalla a la escena**

• Para insertar una imagen de fondo en las escenas se debe ubicar en la parte inferior de la ventana sobre el último rectángulo vacío y el logotipo de una hoja

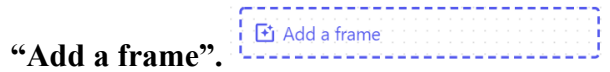

• En este paso se debe realizar todo el proceso como se lo realizó en insertar audio a la escena, cabe mencionar que si se agrega una imagen como fondo a la escena, la cámara del dispositivo electrónico (celular, Tablet) no se activa por ninguna manera para la realidad aumentada, por tal razón no se recomienda ejecutar esta acción.

## **Agregar imagen de fondo de pantalla**

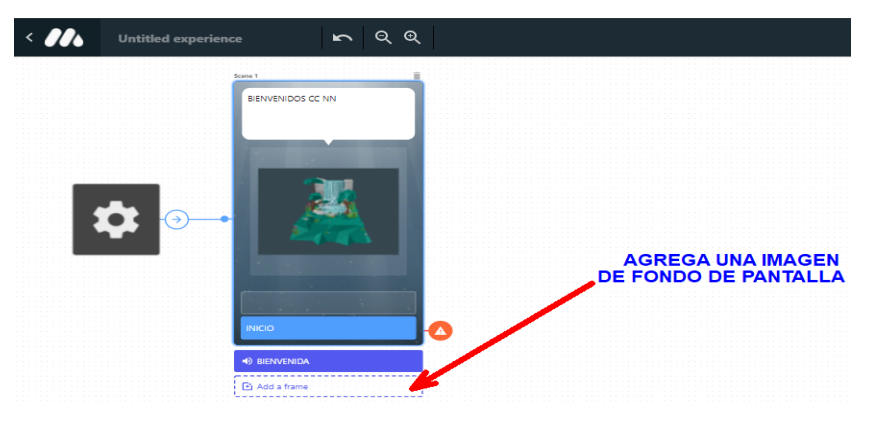

**Elaborado por:** Chacón. (2022) **Fuente: Link** <https://studio.gometa.io/discover/me>

#### **Agregar nueva escena**

• Para incrementar el número de escenas al proyecto debemos dar clic sobre el botón azul **"+Agregar nuevo".** 

#### *Figura 45*

#### **Agregar nueva escena en el proyecto**

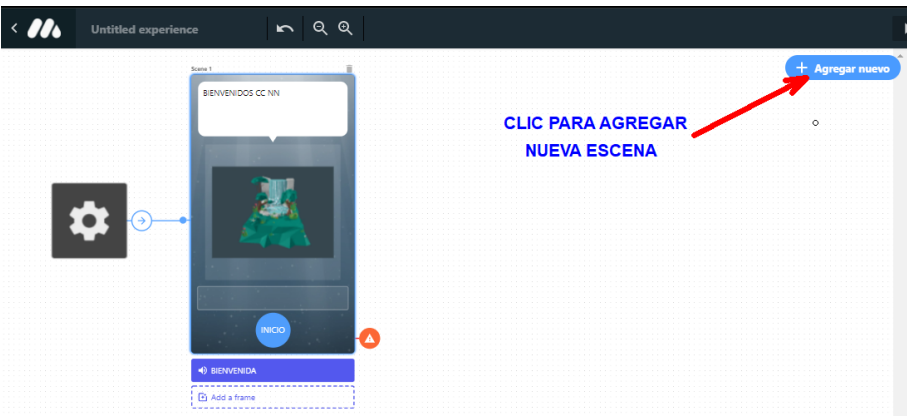

**Elaborado por:** Chacón, M. (2022) **Fuente: Link** <https://studio.gometa.io/discover/me>

- A continuación se visualizará una ventana en la cual se muestra los diferentes tipos de escenas que se pueden insertar en los proyectos.
- Para agregar un tipo de escena simplemente se debe dar clic sobre la escena.

#### **Indicaciones para ingreso a nueva escena**

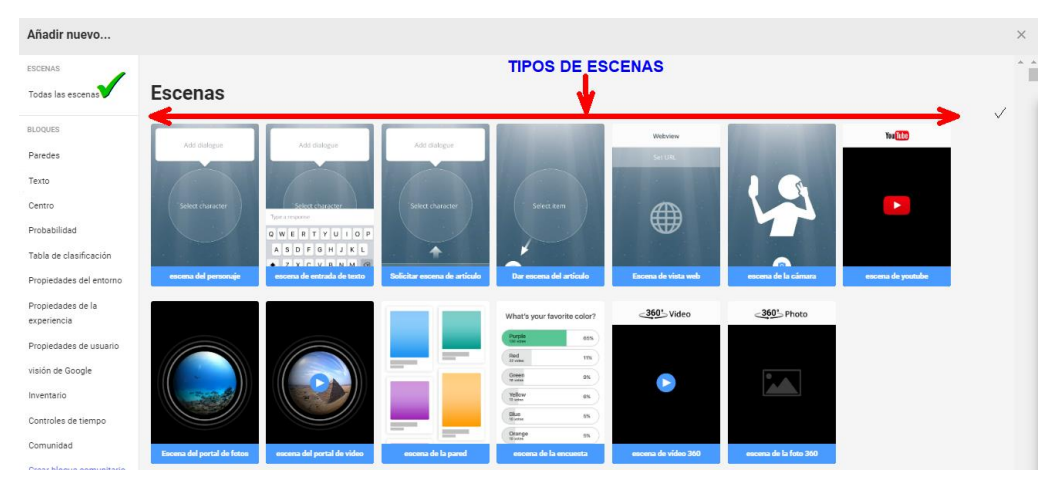

**Elaborado por:** Chacón. (2022) **Fuente: Link** <https://studio.gometa.io/discover/me>

#### *Figura 47*

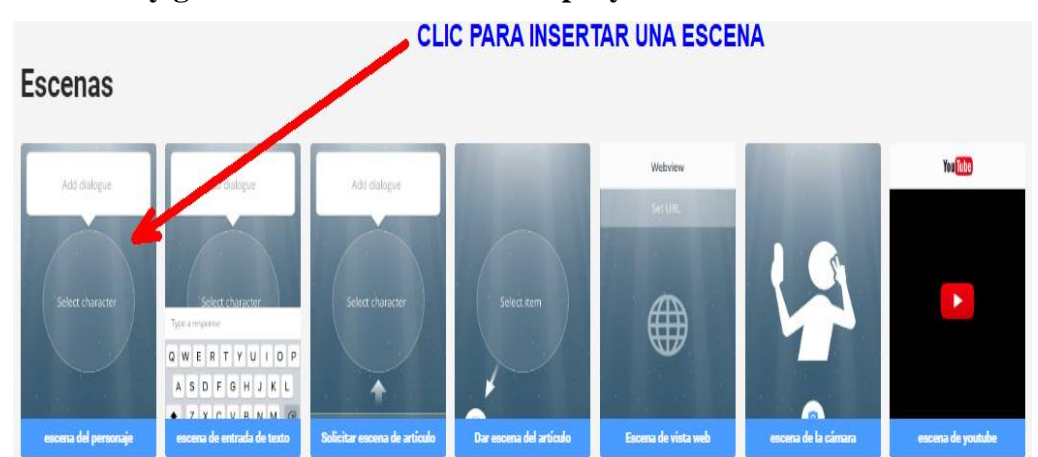

#### **Inserción y grabado de nueva escena en proyecto**

**Elaborado por:** Chacón. (2022) **Fuente: Link** <https://studio.gometa.io/discover/me>

• Una vez insertado las escenas requeridas para el proyecto, en cada escena ingresada se debe llenar la información requerida como el texto, imagen, audio y si se requiere de botones para la navegación entre escenas, tomando en cuenta lo aprendido anteriormente en la designación de nombres de los botones he imágenes.

**Ingreso de información en cada escena**

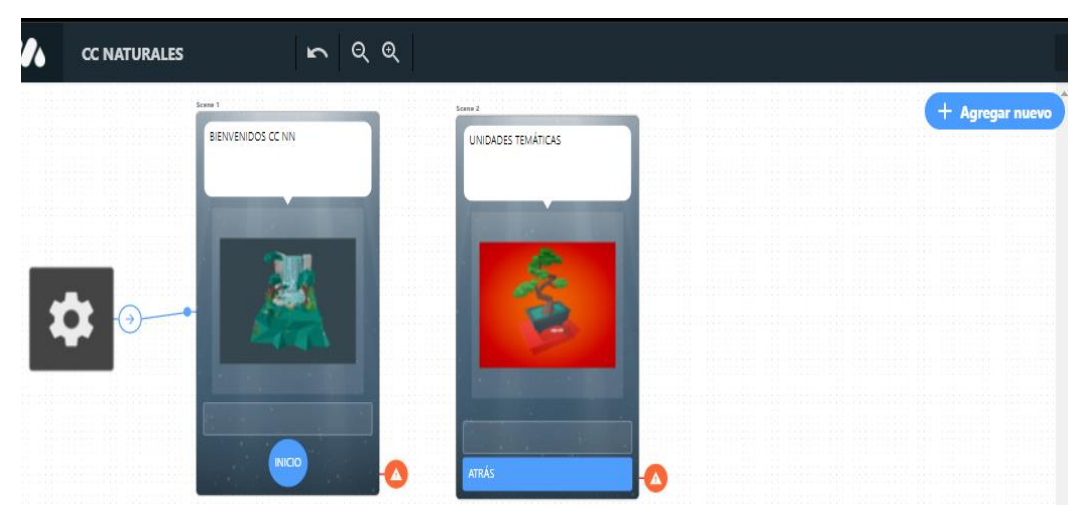

**Elaborado por:** Chacón. (2022) **Fuente: Link** <https://studio.gometa.io/discover/me>

#### **Enlazar escenas**

Para los enlaces entre escenas debemos realizar los siguientes pasos:

- 1. Seleccionar el botón de la primera escena, a continuación automáticamente se activará las propiedades de los botones al lado derecho de la ventana.
- 2. En la opción "**Control De Transición"** seleccionaremos "**Transición a la escena"**.

#### *Figura 49*

**Selección de transición de escenas**

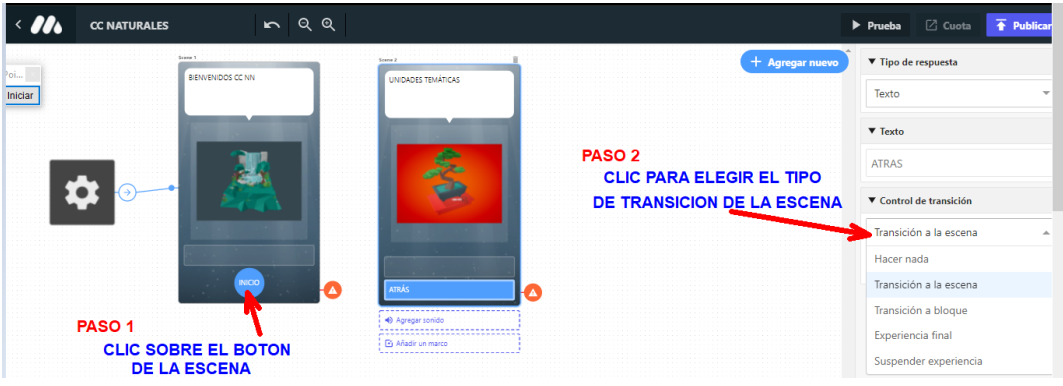

**Elaborado por:** Chacón. (2022) **Fuente: Link** <https://studio.gometa.io/discover/me> 3. Luego se escoge el número de la escena a la cual se quiere enlazar.

## *Figura 50*

**Enlace de escenas las cuales se unen**

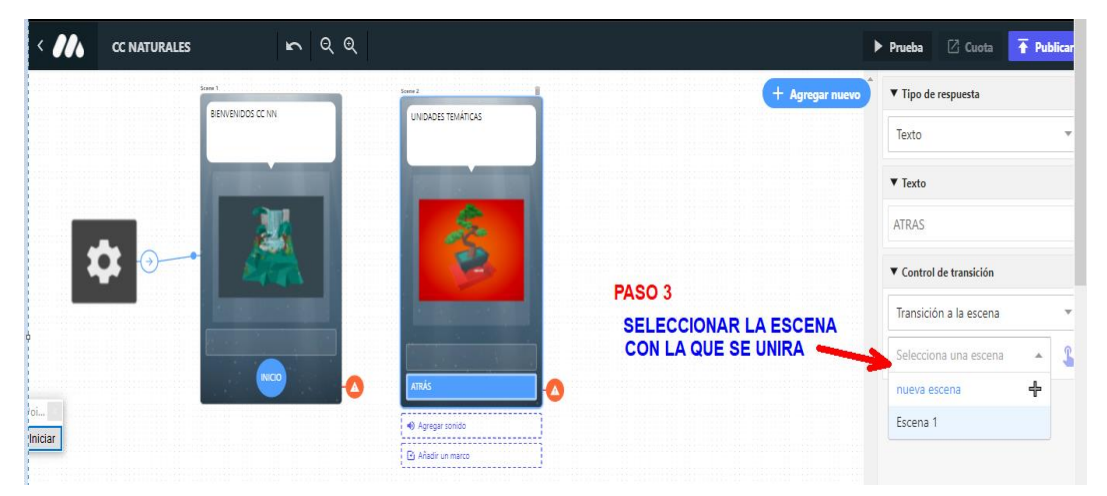

**Elaborado por:** Chacón. (2022) **Fuente: Link** <https://studio.gometa.io/discover/me>

4. Después de haber seleccionado la escena se aparecerá una línea haciendo referencia al enlace entre escenas.

## *Figura 51*

#### **Unión de las escenas con líneas**

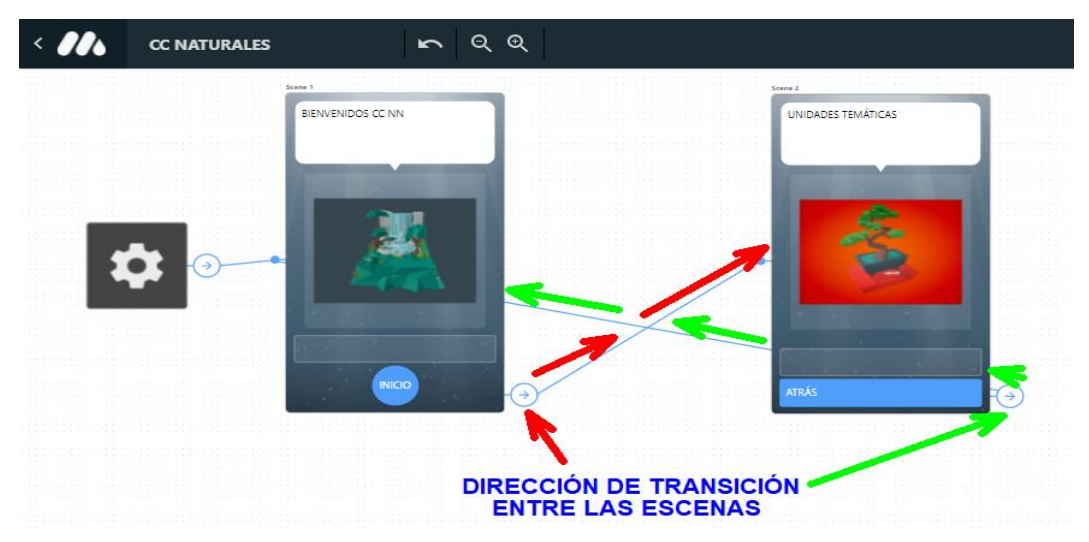

**Elaborado por:** Chacón. (2022) **Fuente: Link** <https://studio.gometa.io/discover/me>

5. En cada escena se puede agregar más de dos botones los cuales pueden enlazarse con otras escenas según la necesidad del proyecto.

## *Figura 52*

**Inserción de más botones según el proyecto nuevo**

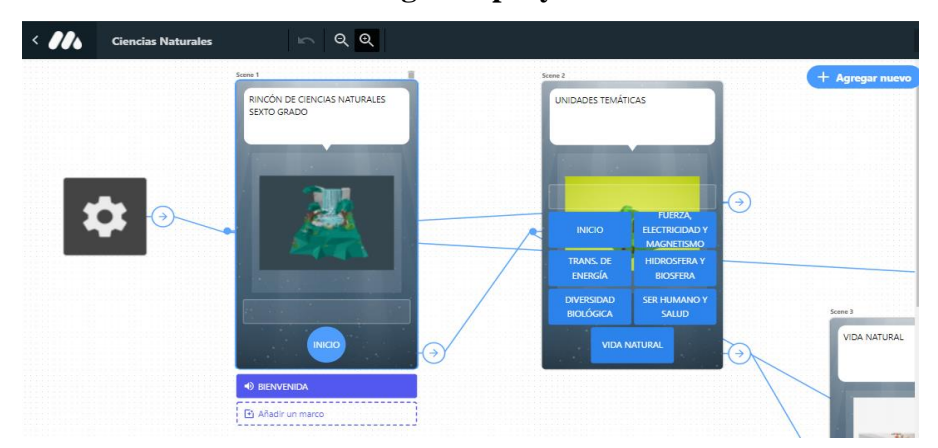

**Elaborado por:** Chacón. (2022) **Fuente: Link** <https://studio.gometa.io/discover/me>

## *Figura 53*

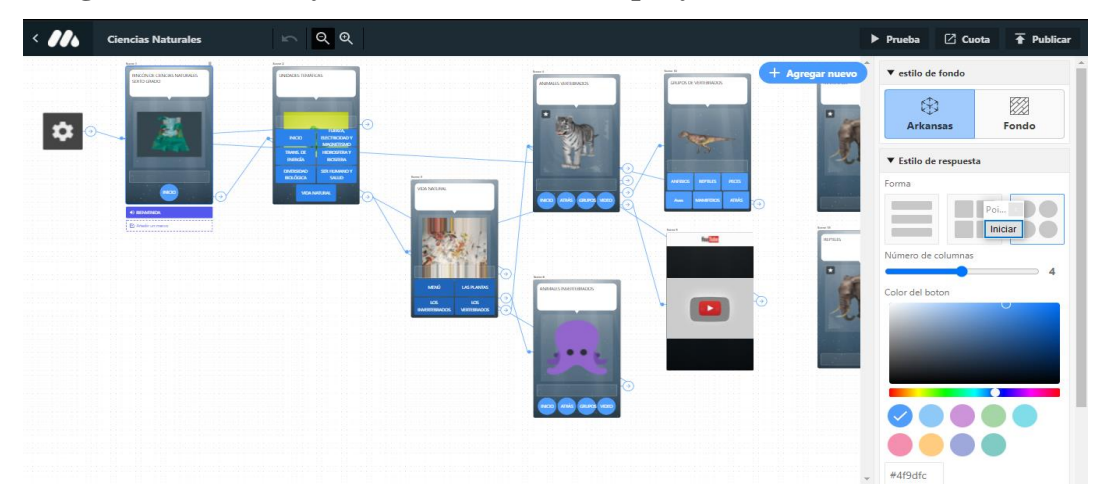

**Imágenes de escenas y botones creados en el proyecto**

**Elaborado por:** Chacón. (2022) **Fuente: Link** <https://studio.gometa.io/discover/me>

## **Publicar proyecto**

• Para publicar el proyecto se debe dar clic en la opción **"Publicar".**

#### **Publicación del proyecto en Metaverse**

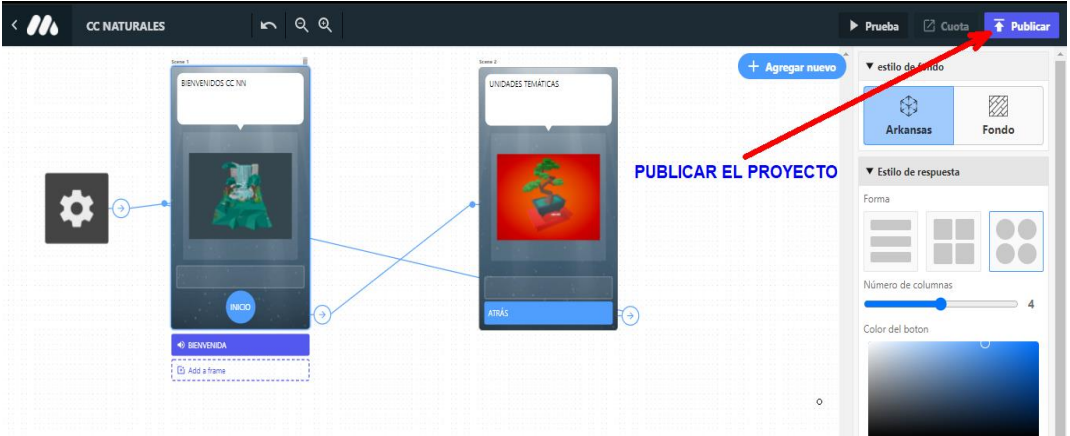

**Elaborado por:** Chacón. (2022) **Fuente: Link** <https://studio.gometa.io/discover/me>

- A continuación se visualizará una ventana donde aparece el nombre del proyecto y la descripción del trabajo si lo desea ingresar.
- Por último damos clic en el botón azul **"Publicar".**

#### *Figura 55*

#### **Publicar proyecto**

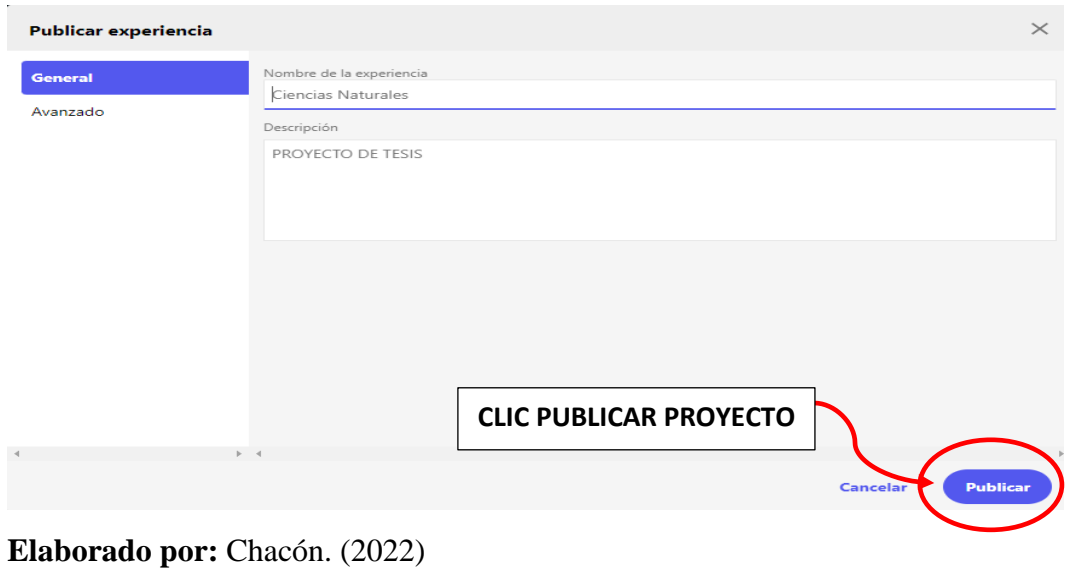

# **Fuente: Link** <https://studio.gometa.io/discover/me>

• En una nueva ventana se visualiza dos direcciones electrónicas que permitirá enlazarse con la aplicación desde cualquier navegador y compartir con las redes sociales de su elección, así también un código QR que servirá para leer con los dispositivos móviles (celular, Tablet).

## *Figura 56*

**Código y enlace para enlazarse y visitar el proyecto**

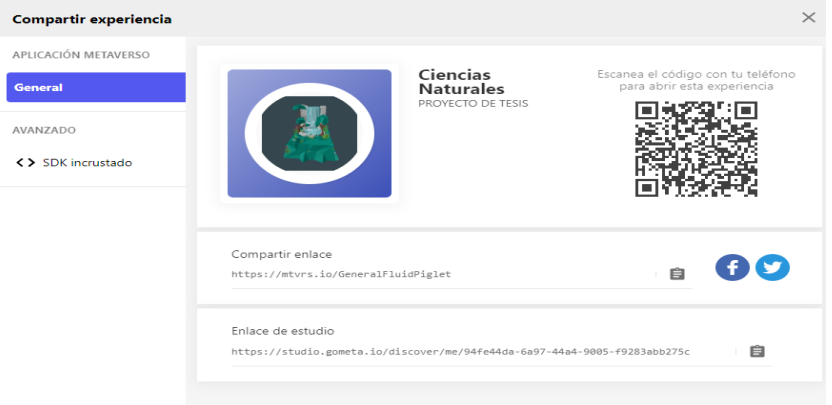

**Elaborado por:** Chacón. (2022) **Fuente: Link** <https://studio.gometa.io/discover/me>

## **Instalar Metaverse en Android**

Terminado la realización del proyecto en realidad aumentada, es el momento de ejecutar en un celular o Tablet la aplicación, por tal razón debemos descargarnos la **App "Metaverse - Augmented Reality"** para Android desde **"Google Play Store"** o dependiendo el sistema operativo del dispositivo.

## *Figura 57*

## **Búsqueda de Metaverse para instalar en Android**

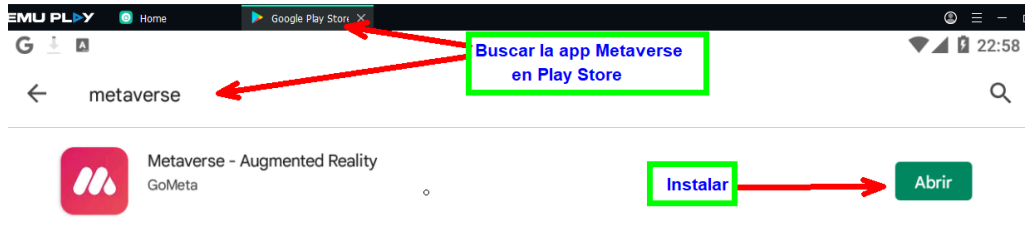

**Elaborado por:** Chacón. (2022) **Fuente: Link** <https://studio.gometa.io/discover/me> • Al término de la instalación se crea en el dispositivo móvil un icono de la App Metaverse para ejecutar la aplicación simplemente seleccionamos y se abrirá la App.

## *Figura 58*

#### **Fijación de ícono Metaverse en el celular**

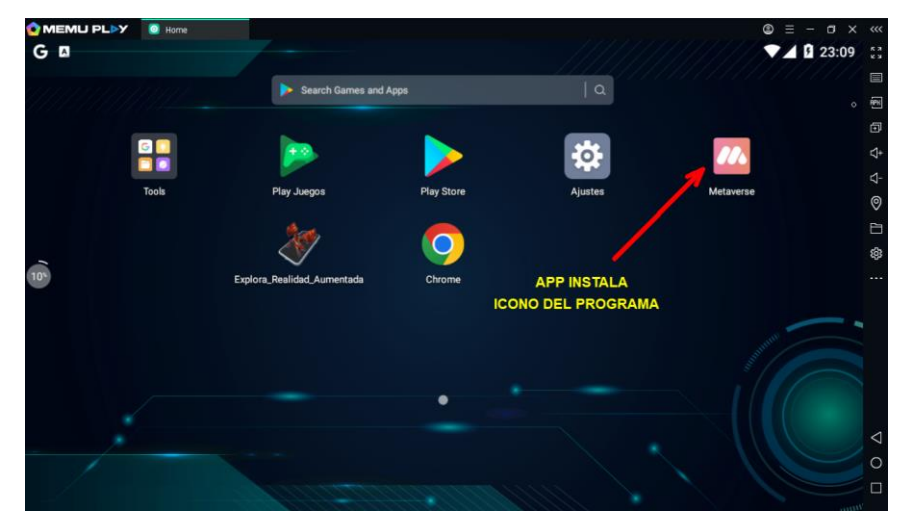

**Elaborado por:** Chacón. (2022) **Fuente: Link** <https://studio.gometa.io/discover/me>

- La ventana principal de la App Metaverse contiene dos métodos para ejecutar el proyecto:
- Mediante la búsqueda del usuario
- Escaneo del código QR

#### **Mediante la búsqueda del usuario**

• Una vez encontrado el usuario se visualizará todos los proyectos creados por él.

**Búsqueda de proyectos por nombre de usuario**

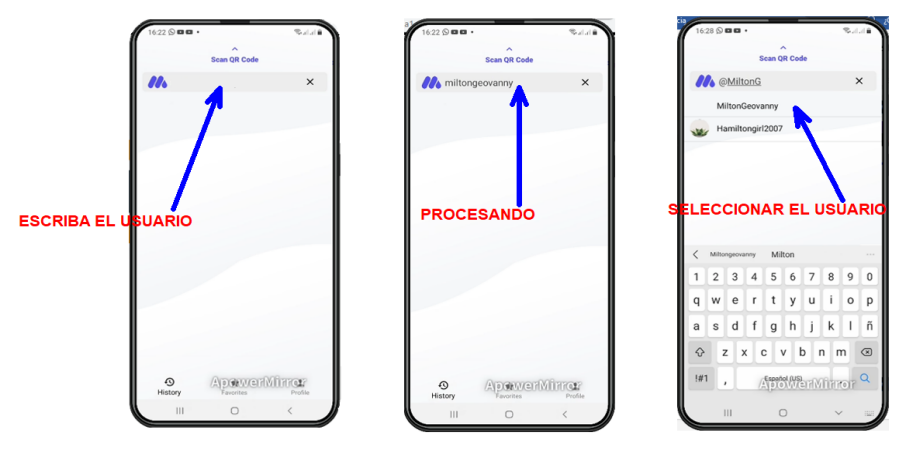

**Elaborado por:** Chacón. (2022) **Fuente: Link** <https://studio.gometa.io/discover/me>

- Luego seleccionaremos el proyecto **"Ciencias Naturales".**
- A continuación damos clic en el icono **"Play"** sobre la imagen.

## *Figura 60*

**Selección del proyecto por nombre de usuario**

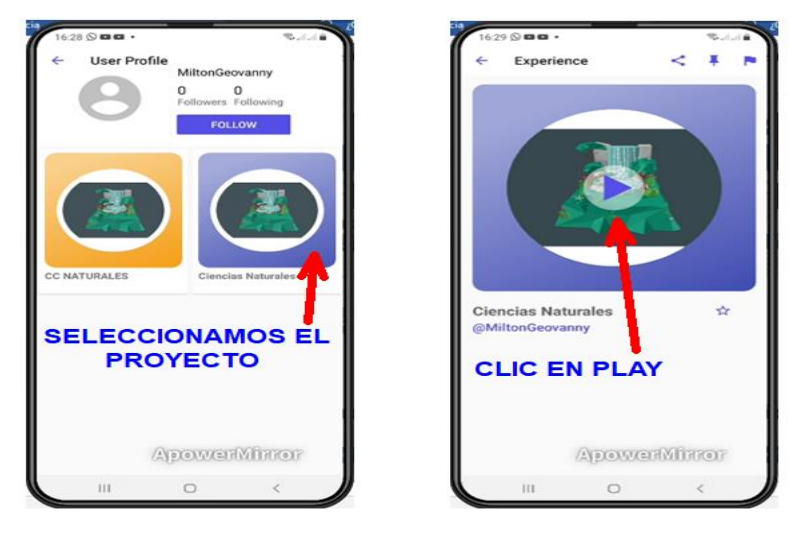

**Elaborado por:** Chacón. (2022) **Fuente: Link** <https://studio.gometa.io/discover/me>

## **Navegando en la App**

- Inicia la navegación en la App Metaverse Realidad Aumentada Proyecto Ciencias Naturales.
- Cada ventana que se abra automáticamente se reproducirá el audio, los efectos de visualización de texto y animaciones de las imágenes.
- La cámara del dispositivo se activará automáticamente permitiendo así ejecutar las escenas en un ambiente de realidad aumentada.

## *Figura 61*

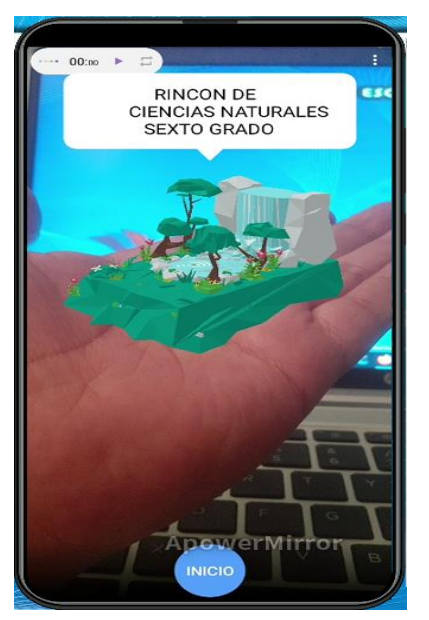

## **Proyecto Rincón de Ciencias Naturales de Sexto grado**

**Elaborado por:** Chacón. (2022) **Fuente: Link** <https://studio.gometa.io/discover/me>

• Dando clic en los botones de cada categoría se enlazará a una escena diferente del proyecto.

**Ingreso a cada sección del proyecto de Ciencias Naturales**

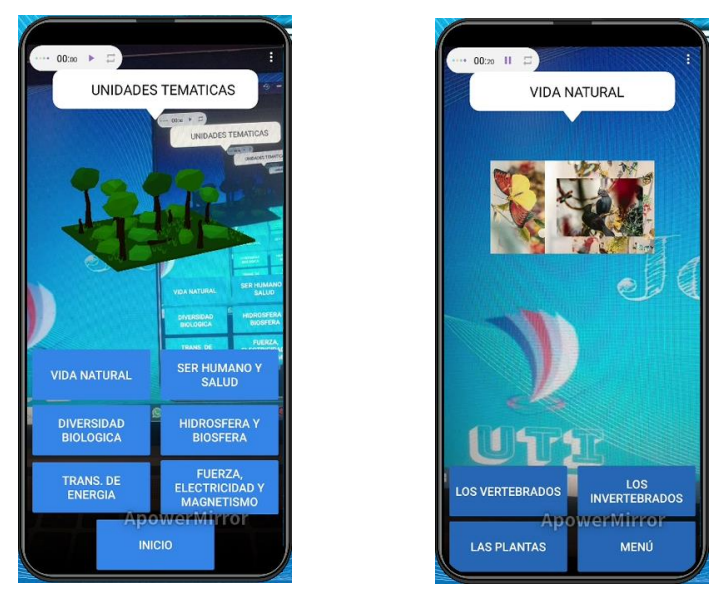

**Elaborado por:** Chacón. (2022) **Fuente: Link** <https://studio.gometa.io/discover/me>

## *Figura 63*

**Botones para ingreso a los animales vertebrados**

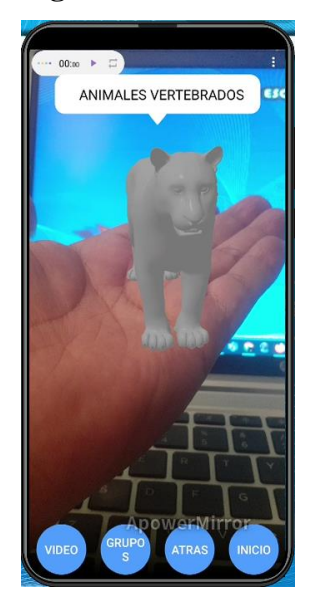

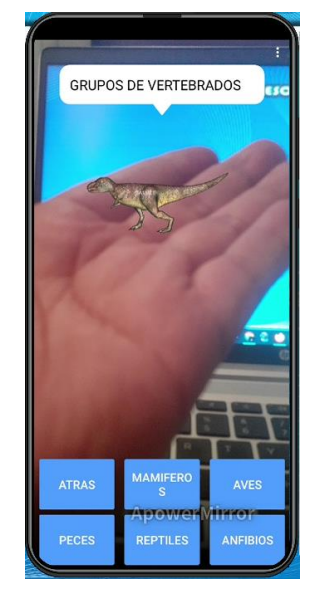

**Elaborado por:** Chacón. (2022) **Fuente: Link** <https://studio.gometa.io/discover/me>

## **Ingreso a la APP mediante el escaneo del código QR**

• En este método de búsqueda del proyecto debemos utilizar el código QR que se generó al momento de publicar las escenas

#### *Figura 64*

**Ingreso a la APP del Metaverse mediante código QR**

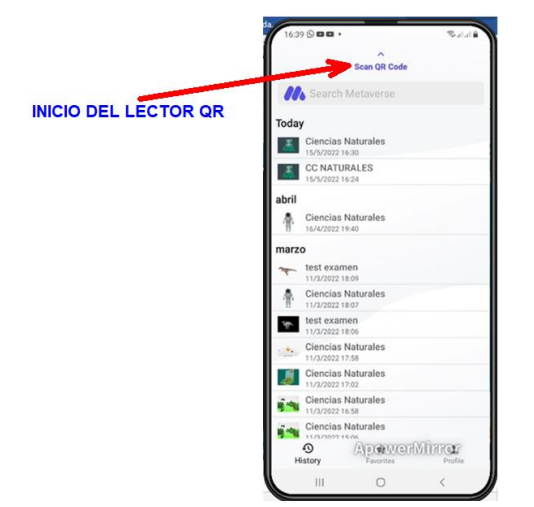

**Elaborado por:** Chacón. (2022) **Fuente: Link** <https://studio.gometa.io/discover/me>

• Después de dar clic en la opción **"Scan QR Code"** la cámara del dispositivo se activará automáticamente permitiendo la detección del código QR.

## *Figura 65*

## **Escaneado del código QR desde la cámara del celular**

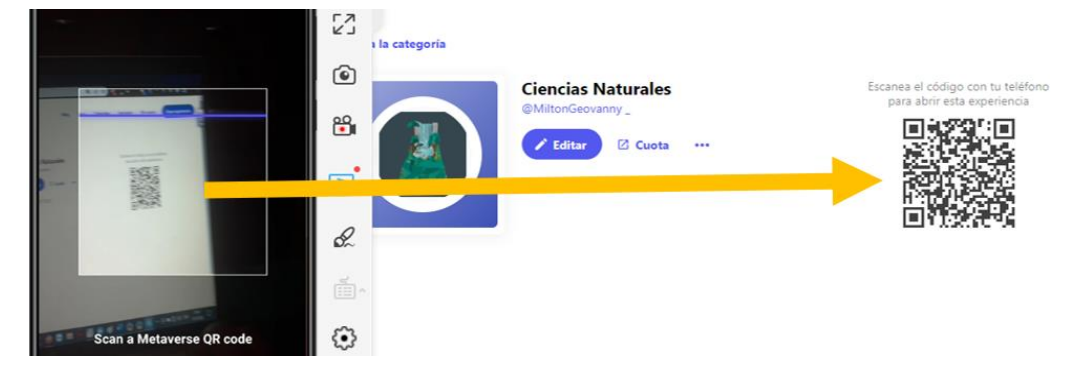

**Elaborado por:** Chacón, M. (2022) **Fuente: Link** <https://studio.gometa.io/discover/me>

## **Salida de la App**

- Para dar por terminado la ejecución de la App seleccionamos los tres puntos de la parte superior derecha de la pantalla.
- Luego escogemos el botón rojo **"X Close".**

## *Figura 66*

**Salida de la App Metaverse mediante el botón cerrar**

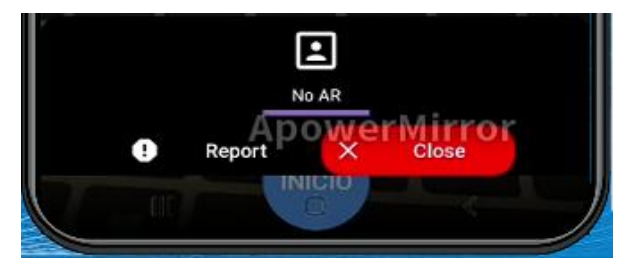

**Elaborado por:** Chacón. (2022) **Fuente: Link** <https://studio.gometa.io/discover/me>

#### **CONCLUSIONES Y RECOMENDACIONES**

#### **CONCLUSIONES**

- Se llegó a implementar actividades a través de la realidad aumentada para el aprendizaje de las Ciencias Naturales con niños del 6to año de EGB de la Unidad Educativa "Once de Noviembre", aplicativo que es de software libre con el nombre de Metaverso y se lo puede descargar desde el buscador Google mediante su nombre realidad aumentada Metaverse o con el link de enlace si se dispone, cabe resaltar que este es uno de los tantos aplicativos que las TIC pone al servicio de la educación o en otras actividades, por lo que desde la perspectiva del investigador merece ser utilizado en la educación por su versatilidad y medio que ayuda a mejorar los aprendizajes.
- Se pudo analizar los parámetros de funcionamiento de software de realidad aumentada de acuerdo a sus características técnicas y tecnológicas, se puede decir que características no son complicadas y hacen referencia al tipo de dispositivo que se va a emplear para proyectar y desarrollar los contenidos con el software de RA, es decir si se tiene un teléfono inteligente, que disponga de Android y tenga un almacenamiento de memoria de 8GB, con tarjeta expandible de memoria, para almacenar los contenidos de las clases desarrolladas con el Metaverso, o cualquier otro aplicativo que la RA pone a disposición de los usuarios.
- Se consiguió definir los contenidos académicos de Ciencias Naturales del 6to año de Educación General Básica que serán sujetos de aplicación en las actividades a través de la realidad aumentada, para lo cual se tuvo como referencia el currículo del MINEDUC (2020-2021). Cabe señalar que los contenidos de los 6 bloques curriculares de Ciencias Naturales, son muy extensos, por lo que se tomó el bloque 1. Los seres vivos y su ambiente, en el mismo que, los estudiantes, a partir de la indagación, la observación y la exploración, identifiquen a los seres vivos (plantas, animales, hongos, en si todos los reinos de los seres vivos) para que se establezcan las semejanzas y diferencias entre cada uno de ellos.

• Se elaboró la propuesta de implementación y manejo de los recursos didácticos para actividades a través del software de realidad aumentada en Ciencias Naturales del 6to año de Educación General Básica, la misma que por su categoría de interactiva tuvo una gran acogida por parte de los 160 niños-as y de los 20 docentes que fueron partícipes de la socialización de la propuesta.

En lo que se hace referencia a la propuesta en sí directamente se puedo llegar a las siguientes conclusiones.

- Se alcanzó a diseñar un E-Book de creación de actividades a través de la realidad aumentada para docentes del área de ciencias naturales mediante el uso de softwares gratuitos en línea, para el 6to año de EGB media, el mismo que es una herramienta tecnológica que facilita la presentación en realidad aumentada de las diferentes imágenes de los seres vivos en una forma secuencial, de acuerdo a tiempos, contenidos, además de la incorporación de sonidos.
- Se llegó a seleccionar los contenidos de los seres vivos y su ambiente que se abordaran un para aplicar la RA para el aprendizaje de los niños.as de 6to año de EGB media, entre los que más relevancia se dio es a la clasificación de los seres vivos, vertebrados e invertebrados de acuerdo a los grupos taxonómicos que se tiene y las características que presentan para ser incluidos en Las imágenes, videos y sonidos incorporados en la aplicación del Metaverso en Ciencias Naturales.
- Se pudo elaborar un manual para la creación de aplicaciones con RA para la enseñanza de los seres vivos y su ambiente en las ciencias naturales, en dicho manual se detallan un serie de pasos para: descargar, instalar y dar instrucciones para ejecutar la programación del aplicativo Metaverso en las Ciencias Naturales, capaz de que todos los docentes que tengan un mínimo conocimiento del manejo de una ´PC o un teléfono móvil pueda incorporal esta herramienta tecnológica en sus clases de todas las asignaturas en las que se desee implementar la realidad aumentada.

• Después de la selección de contenidos se pudo diseñar las actividades y se deja un documento técnico como guía de creación y utilización de las tareas con la RA para identificar la clasificación y constitución de los animales vertebrados para la enseñanza de los niños-as del 6to año de EGB media, para lo cual mediante íconos y botones de comando se va introduciendo los contenidos, siguiendo los pasos que el manual le va indicando, es así que se presentan la clasificación de los seres vivos perteneciente a los vertebrados y a sus grupos que son: los mamíferos, aves, peces reptiles y los anfibios, cada uno de ellos con sus características y constitución morfológica

#### **RECOMENDACIONES**

- Que se incorpore los softwares de realidad aumentada para el aprendizaje de las Ciencias Naturales y en todas las asignaturas del currículo, dese EGB inicial, media y superior, así como también las diferentes áreas del currículo de bachillerato, ya que estos aplicativos facilitan la labor del docente.
- Que se investigue y se solicite información sobre parámetros de funcionamiento de software de realidad aumentada, ya que es la base para que el aplicativo tenga un correcto funcionamiento, especialmente cuando se va a trabajar con celulares inteligentes y de esta manera no sobresaturar la memoria del equipo, o dañar el programa instalado.
- Qué antes de realizar una actividad con el aplicativo de la RA, se planifique y defina los contenidos académicos de Ciencias Naturales, para de esta forma sacar provecho a las bondades que presta el aplicativo y cada vez más se pueda ir incorporando todos los contenidos de educación general básica y en general de todas las ciencias.
- Que se planteen un número mayor de propuestas de implementación y manejo de los recursos didácticos con el software de realidad aumentada, ya que este tiene un campo muy amplio y puede ser aprovechado por todos los docentes que quieran incluirse en el mundo de la RA y el Metaverso que abre las puertas
para realizar viajes imaginarios desde lo real a lo virtual, como si se estuviese dentro del programa.

- Que se aplique E-Book y otras metodologías para crear actividades a través de la realidad aumentada, ya que como se manifestó no es el único que nos puede servir, ya que se dispone de un gran número de ellos que esperan ser descubiertos y utilizados en el proceso de aprendizaje.
- Que se tome en cuenta el documento guía para la creación de actividades con RA y de esta forma se facilite el trabajo docente y se obtenga un buen producto que sirva a los niños-as como una manera diferente de adquirir los conocimientos.
- Que se planifique y se elabore la mayor parte de contenidos con actividades utilizando la RA para identificar la clasificación y constitución de los animales vertebrados para la enseñanza de los niños-as del 6to año de EGB media y de esta manera completar con todos los contenidos curriculares del área de Ciencias Naturales y sea compartido con todos los docentes del área de la institución donde se aplica la RA.

## **BIBLIOGRAFÍA**

- Arias, J. (2020). *Técnicas e instrumentos de investigación científica.* Lima: ENFOQUES CONSULTING EIRL.
- Arteaga, E., Armada, L., & Del Sol, J. (2016). La enseñanza de las ciencias en el nuevo milenio. Retos y sugerencias. *SciELO*, ONLINE.

Cedeño, G., & Nevárez, Y. (2021). Realidad aumentada como herramienta interactiva en el proceso de enseñanza-aprendizaje del nivel básico. *POLO DEL CONOCIMIENTO*.

Cruz, C., & Castro, G. (2021). Las Actividadex experimentales para mejorar el proceso de aprendizaje de las Ciencias Naturales. Guayaquil.

Gallardo, E. (2021). *METODOLOGÍA DE LA INVESTIGACIÓN* . Obtenido de epositorio.continental.edu.pe/bitstream/20.500.12394/4278/1/DO\_UC\_EG \_MAI\_UC0584\_2018.pdf

- Gavilánez, W. (2017). Percepción de los estudiantes en relación al uso de la realidad aumentada en los procesos pedagógicos. *Revista Publicando*, 388- 397.
- Jaramillo , A., Silva, G., Adarve, C., & y otros. (2018). Aplicaciones de Realidad Aumentada. *ESPACIOS*, 3.
- Montoya, L. (2010). *Utilización de las Tics en la enseñanza de las Ciencias.* Obtenido de P,4

Moreno , E., Hidalgo, J., & Burgos, C. (2020). *APRENDIZAJE INTEGRADO Y COLABORATIVO DE CIENCIAS A TRAVÉS DE LA REALIDAD AUMENTADA*. Obtenido de Texto del artículo-65155-1-10-20210630.pdf ETICA NET

Pérez, I. (2021). *La habilidad profesional pedagógica dirigir la actividad práctico-experimental*. Obtenido de 47-Article Text-615-1-10-20211001 (1) METODOS EXPERIMENTALES.p

## **LINCOGRAFÍA**

Aguilar, C. (2016). *TESIS REALIDAD AUMENTADA,*. Obtenido de https://www.google.com/search?q=Tesis+de+Aguilarhttps://www.google. com/search?q=Tesis+de+Aguilar

Bázquez, A. (2020). *MANUAL DE REALIDAD AUMENTADA EN EDUCACIÓN*. Obtenido de

https://oa.upm.es/45985/1/Realidad\_Aumentada\_\_Educacion.pdf

- Cacuango, W. (2017). *"Realidad aumentada en el desarrollo de material didáctico para el área de Ciencias Naturales*. Obtenido de https://repositorio.uta.edu.ec/bitstream/123456789/26692/1/TESIS%20WI LLIAM%20PATRICIO%20CACUANGO%20ZURITA.pdf
- Calcina, S., Vilca , A., & y otros. (2021). *Método Heurístico* . Obtenido de https://www.dominiodelasciencias.com/ojs/index.php/es/article/view/2055 /4271

Capuano, V. (2015). *EL USO DE LAS TIC EN LA ENSEÑANZA DE LAS CIENCIAS NATURALES*. Obtenido de

https://revistas.unc.edu.ar/index.php/vesc/article/view/335/334

Chandhurri. (2018). *METODOLOGÍA DE LA INVESTIGACIÓN*. Obtenido de https://repositorio.uide.edu.ec/bitstream/37000/4310/1/LA%20INVESTIG ACI%C3%93N%20CIENT%C3%8DFICA.pdf

- CONCEPTO, E. (2021). *DEFINICIÓN CIENCIAS NATURALES*. Obtenido de https://concepto.de/ciencias-naturales/
- CONSTITUCIÓN, E. (20O8). *CONSTITUCION DE LA REPUBLICA DEL ECUADOR 2008*. Obtenido de

https://www.oas.org/juridico/pdfs/mesicic4\_ecu\_const.pdf

Cruz, L. (2020). *Entorno virtual basado en realidad aumentada en el aprendizaje del cuerpo humano* . Obtenido de http://repositorio.uisrael.edu.ec/bitstream/47000/2411/1/UISRAEL-EC-

MASTER-EDU-378.242-2020-036%20%281%29.pdf

Cruz, M., Pozo , M., Ausay, H., & Arias, A. (2019). *Las Tecnologías de la Información y de la Comunicación (TIC) como forma investigativa interdisciplinaria con un enfoque intercultural para el proceso de formación estudiantil*. Obtenido de https://www.scielo.sa.cr/scielo.php?pid=S1659-

41422019000100044&script=sci\_abstract&tlng=es

Cruz, M., Pozo, M., Ausay, H., & Arias, A. (2019). *Las Tecnologías de la Información y de la Comunicación (TIC) como forma investigativa interdisciplinaria con un enfoque intercultural para el proceso de formación estudiantil*. Obtenido de https://www.scielo.sa.cr/scielo.php?pid=S1659-

41422019000100044&script=sci\_abstract&tlng=es

Feria, H., Matilla , M., & Mantecón, S. (2020). *LA ENTREVISTA Y LA ENCUESTA: ¿MÉTODOS O TÉCNICAS DE INDAGACIÓN EMPÍRICA?* Obtenido de

https://revistas.ult.edu.cu/index.php/didascalia/article/view/992

- Fernández, Y. (2021). *Qué es el Metaverso, qué posibilidades ofrece y cuándo será real*. Obtenido de https://www.xataka.com/basics/que-metaverso-queposibilidades-ofrece-cuando-sera-real
- Garay, C. (2020). *Técnicas instrumentos de inveestigación módulo 3*. Obtenido de https://crubocas.up.ac.pa/sites/crubocas/files/2020-

07/3%20M%C3%B3dulo%2C%20%2C%20EVIN%20300.pdf

- Gómez, É. (2016). *"LA REALIDAD AUMENTADA APLICADA LA PROCESO DE ENSEÑANZA DE LAS CIENCIAS NATURALES*. Obtenido de https://repositorio.uta.edu.ec/bitstream/123456789/23953/1/edisson\_gome z.pdf
- González , A., & Cerezo, I. (2020). *Implicaciones pedagógicas de la realidad aumentada para la mejora de la enseñanza de las ciencias en primaria*. Obtenido de DOI: https://doi.org/10.6018/riite.444961
- González, L. (2021). *EL MÉTODO DEL DESCUBRIMIENTO APLICADO EN PROCESO DE ENSEÑANZA APRENDIZAJE EN EDUCACIÓN BÁSICA*. Obtenido de

http://repositorio.utmachala.edu.ec/bitstream/48000/16805/1/E-

12082\_GONZALEZ%20VARGAS%20LILIANA%20ELIZABETH.pdf

- Grapsas, T. (2019). *¿Qué es la Realidad Aumentada?* Obtenido de https://rockcontent.com/es/blog/realidad-aumentada/
- Guerrero, J., Vite, H., & Freijo, J. (2020). *Uso de la tecnología de información y comunicación y las tecnologías de aprendizaje y conocimiento en tiempos*

*de Covid-19 en la Educación Superior*. Obtenido de http://scielo.sld.cu/scielo.php?script=sci\_arttext&pid=S1990- 86442020000600338

- Hernández, R., Fernández, C., & Baptista , M. (2018). *METODOLOGÍA DE LA INVESTIGACIÓN*. Obtenido de https://www.uca.ac.cr/wpcontent/uploads/2017/10/Investigacion.pdf
- López, C., Hormechea , K., Gonzáles, L., & Camelo, Y. (2019). *Uso de la Realidad Aumentada como Estrategia de Aprendizaje para las Ciencias Naturales*. Obtenido de https://repository.ucc.edu.co/bitstream/20.500.12494/14569/1/2019\_realid ad\_aumentada\_estrategia..pdf
- López, P., & Facheli, S. (2015). *METOLOGÍA DE LA INVESTIGACIÓN SOCIAL CUANTITATIVA*. Obtenido de

https://ddd.uab.cat/pub/caplli/2016/163564/metinvsoccua\_a2016\_cap1- 2.pdf

Lourduy, D., & Naranjo, C. (2020). *ecnologías de la información y la comunicación aplicadas a la educación en ciencias*. Obtenido de https://revistas.uptc.edu.co/index.php/praxis\_saber/article/view/11177/978 8

Marín , V., & Sampedro, B. (2020). *Las TIC en la enseñanza de las Ciencias Naturales*. Obtenido de https://alteridad.ups.edu.ec/index.php/alteridad/

Marqués, P. (2013). *IMPACTO DE LAS TIC EN LA EDUACACIÓN* 

*FUNCIONES Y LIMITACIONES*. Obtenido de Dialnet-

ImpactoDeLasTicEnLaEducacion-4817326.pdf

MEC. (2020). CURRÍCULO CIENCIAS NATURALES. MEC.

MEC. (2021). *LINEAMIENTOS PARA EL DESARROLLO DE LOS* 

*APRENDIZAJES*. Obtenido de https://educacion.gob.

Mendoza , C. A. (2021). *Potenciación de los aprendizajes de las ciencias naturales utilizando la realidad aumentada como estrategia didáctica*. Obtenido de

https://rcientificas.uninorte.edu.co/index.php/zona/article/download/12511 /214421445804?inline=1

MINEDUC. (2021). CUURICULO CIENCIAS NATURALES PRIORIZADO. MINIEDUC.

Montesdeoca , D. (2019). *EL USO DE REALIDAD AUMENTADA EN EL PROCESO DE ENSEÑANZA DE LAS CIENCIAS NATURALES*. Obtenido de

http://repositorio.uti.edu.ec/bitstream/123456789/1291/1/MONTESDEOC A%20ARROBA%20DIANA%20FERNANDA.pdf

PISA-D., I. P. (2018). *RESULTADOS DE LA PRUEBAS PISA*. Obtenido de https://odsterritorioecuador.ec/wp-content/uploads/2018/11/BOLETIN-ODS-4-14.pdf

Quintero J, L. (2020). Las Tecnologías de la Información y las Comunicaciones como apoyo a las actividades Universitarias.

*http://scielo.sld.cu/pdf/rus/v12n1/2218-3620-rus-12-01-366.pdf*, 366-373.

Quiroz, S., & Zambrano, L. (2021). *LA EXPERIMENTACIÓN EN LAS CIENCIAS NATURALES PARA EL DESARROLLO DE APRENDIZAJES* 

*SIGNIFICATIVOS*. Obtenido de 147-Article%20Text-615-1-10- 20211001%20(1).pdf

- Raffino, E. (2019). *Las TIC en la enseñanza*. Obtenido de https://www.google.com/search?q=Raffino
- Ribeiro, R. (2021). *Metaverse and the educational potential: Is it so far away?* Obtenido de https://www.cambridge.org/elt/blog/2021/11/15/metaverseeducational-potential/
- Sanabria, A., Moreno, C., Bernabé, T., & y otros. (2021). Currículo d e Ciencias Naturales, Tendencias, interticios y Posibilidades. Editorial de la Universidad Pedagógica y Tecnológica de Colombia - UPTC.

UNESCO. (2013). *USO DE LAS TIC EN EL NUEVO MILENIO*.

#### **ANEXOS**

#### **ANEXO No. 1**

# **SOLICITUD PARA REALIZAR EL ESTUDIO SOBRE EL USO DE LA REALIDAD AUMENTADA COMO HERRAMIENTA EDUCATIVA EN EL ÁREA DE CIENCIAS NATURALES**

Latacunga, 21 de marzo de 2022

Dr. Kleber Ataulfo Rodríguez Esquivel RECTOR DE LA UNIDAD EDUCATIVA "ONCE DE NOVIEMBRE" Presente. -

De mi consideración:

Reciba un cordial y atento saludo y a la vez desearle éxitos en sus funciones, el motivo de la presente es para solicitarle de la manera más respetuosa la autorización pertinente para realizar un estudio sobre el USO DE LA REALIDAD AUMENTADA COMO HERRAMIENTA EDUCATIVA EN EL ÁREA DE CIENCIAS NATURALES, la misma que es parte del trabajo de investigación previo a la obtención del título de Magister en Educación con mención en Pedagogía en Entonos Digitales de la Universidad Tecnológica Indoamerica.

Razón por la cual Solicito la colaboración de los docentes de básica media para cada proceso de investigación y valorización de la propuesta que se presentara oportunamente, la ayuda será de gran relevancia para el desarrollo del trabajo de investigación, y los datos obtenidos aportaran al mejoramiento de la misma y a sus aplicaciones.

Sin más por el momento e despido no sin antes anticipar mi sincero agradecimiento por su avuda.

**Atentamente** 

Ing Gewanny Chacon

Telf.: 0979030034 E-mail: jovistris@yahoo.com

# **FORMULARIO DE GOOGLE FORMS - ENCUESTA DIRIGIDA A DOCENTES DE LA UNIDAD EDUCATIVA "ONCE DE NOVIEMNBRE" DE LA CIUDAD DE LATACUNGA**

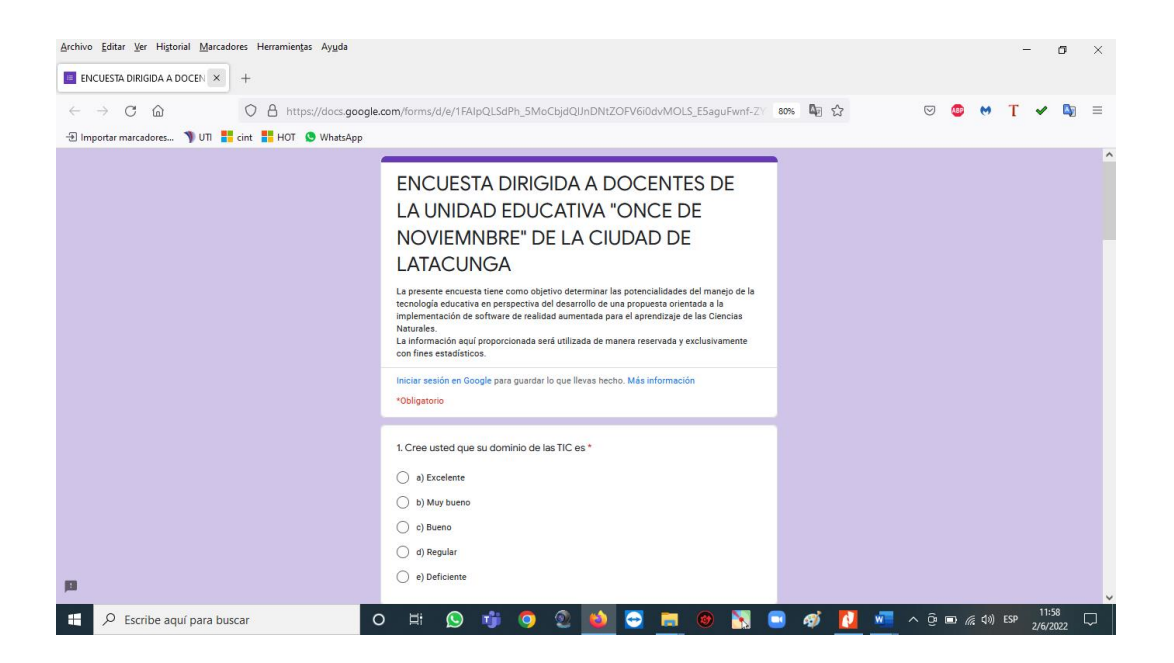

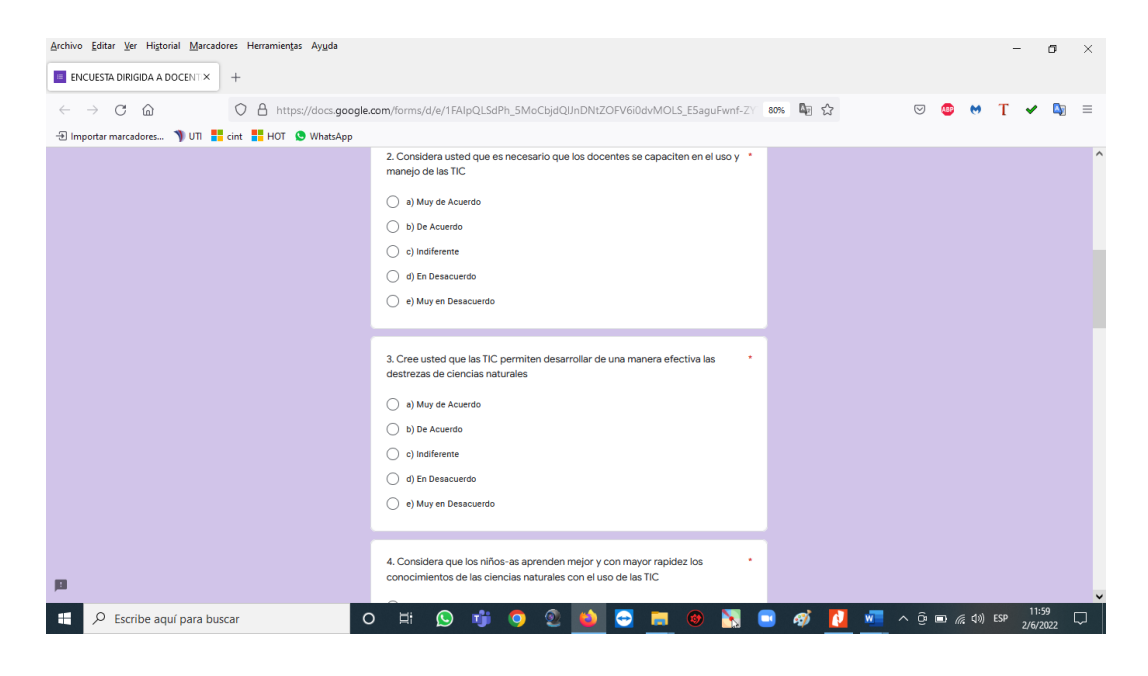

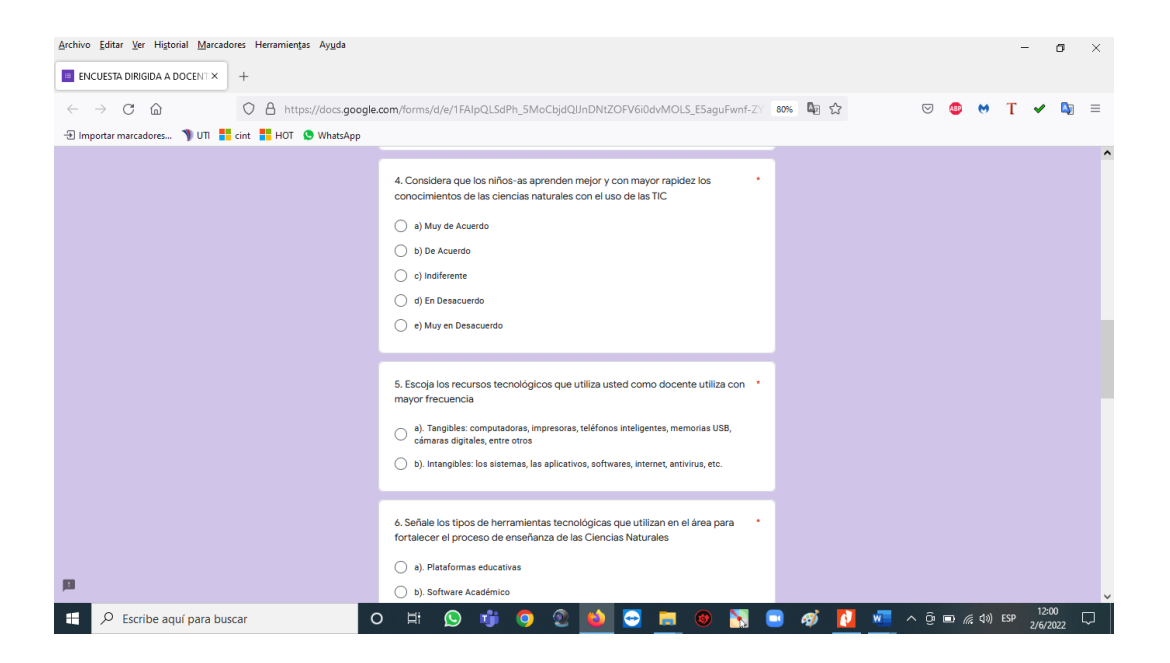

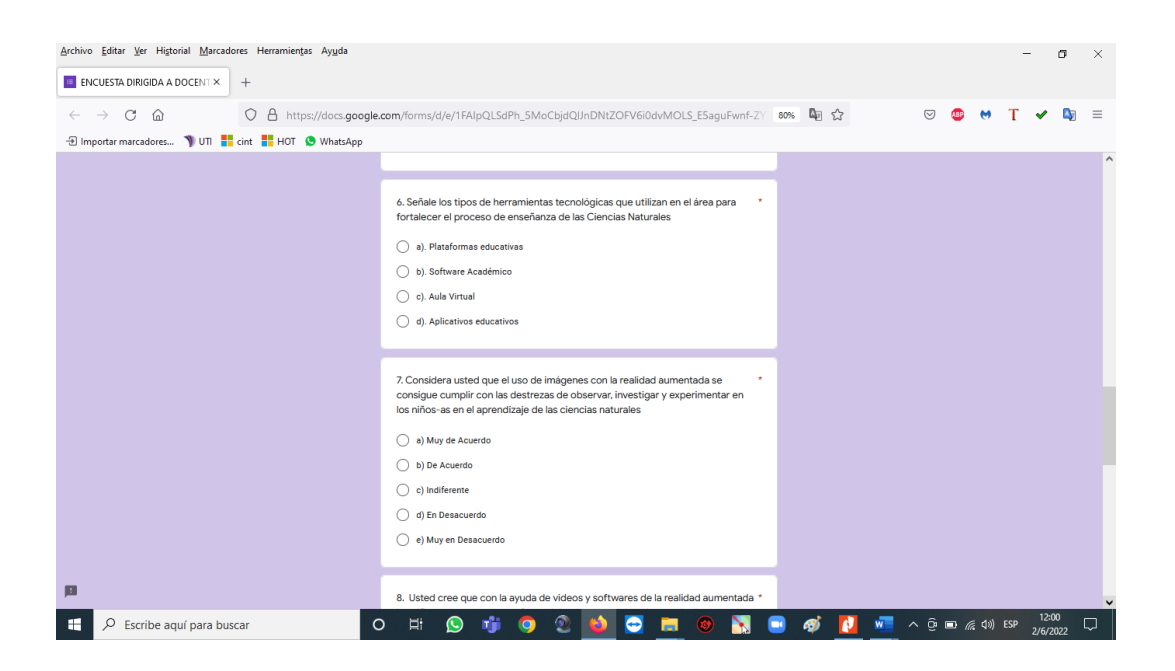

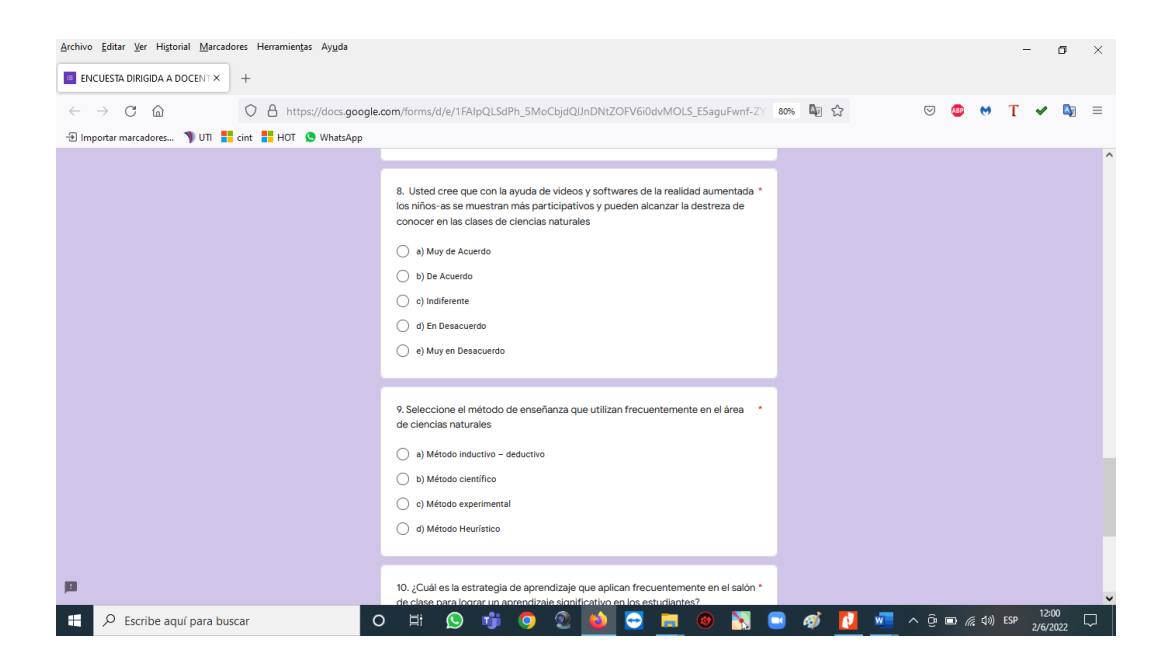

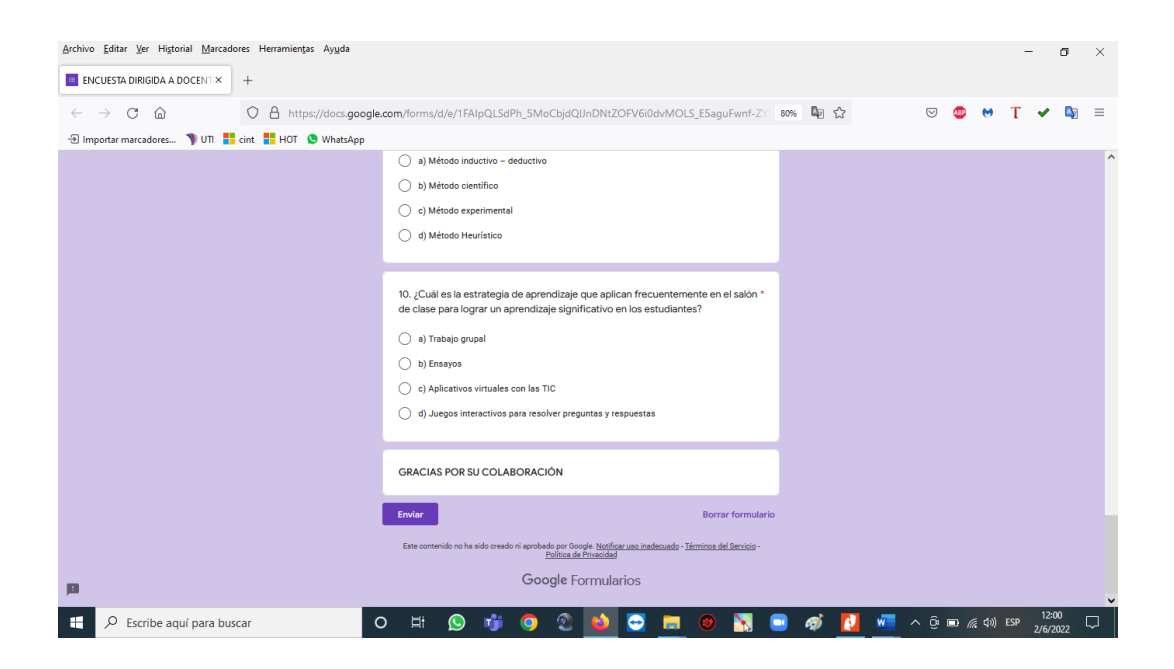

#### **FORMULARIO DE ENTREVISTA AL DIRECTOR DE LA U. E.**

#### **"ONCE DE NOVIEMBRE"**

## **UNIVERSIDAD TECNOLÓGICA INDOAMÉRICA ENTREVISTA AL EXPERTO**

**Pregunta Nº1.-** ¿Cómo definirías Realidad Virtual y Realidad Aumentada? ¿Cuáles son las principales diferencias entre ellos?

**Pregunta Nº2.-** *i*. En qué consiste el uso de la realidad aumentada en las aulas?

**Pregunta Nº3.-** ¿Qué posibilidades ofrece la Realidad Aumentada en el ámbito educativo?

**Pregunta Nº4.-** ¿Cuál es la utilidad realidad aumentada en los procesos de enseñanza-aprendizaje? ...

**Pregunta Nº5.-** ¿Cuáles son sus ventajas educativas?

**Pregunta Nº6.-** ¿En qué fase está de introducción en el sistema educativo se encuentra la Realidad Aumentada, actualmente?

**Pregunta Nº7.-** ¿Cuál es el requisito de edad mínimo para que se implemente la realidad aumentada en la educación?

**Pregunta Nº8.-** ¿Qué necesitamos para implementar realidad aumentada?

Pregunta Nº9.- ¿Cuáles son los retos a los que se enfrentan estas tecnologías, a nivel de adopción por las Instituciones educativas en todos sus niveles?

**Pregunta Nº10.-** ¿Estamos preparados para el futuro que se avecina? ¿Cómo entrenarse para superar el reto?

**Pregunta Nº11.-** ¿Como ve usted la aceptación de la realidad aumentada en el sistema educativo ecuatoriano?

**Pregunta Nº12.-** ¿Qué programas utilizas para la realización de proyectos con realidad aumentada?

**Pregunta Nº13.-** ¿Por qué le sugeriría a los docentes se implemente la realidad aumentada en sus procesos de educación o capacitación?

**Pregunta Nº14.-.** ¿Qué podría impedir el crecimiento de la realidad virtual y aumentada?

**Pregunta Nº15.-** Existen efectos físicos o enfermedad por el uso de la realidad virtual y aumentada?

## **FICHA DE VALORACIÓN DE ESPECIALISTAS**

Título de la Propuesta: E-Book sobre creación de aplicaciones en realidad aumentada para docentes del área de Ciencias Naturales mediante el uso de softwares gratuitos en línea, para el 6to año de EGB media.

#### **DATOS PERSONALES DEL ESPECIALISTA**

Nombres y Apellidos: RODRIGUEZ ESQUIVEL KLEBER

#### **ATAULFO**

Grado académico (área): MAGISTER EN ADMINISTRACION Y

PLANIFICACION EDUCATIVOS

Experiencia en el área (años): 25 AÑOS

1. Autovaloración del especialista

Marcar con una "x" Valoración de la propuesta

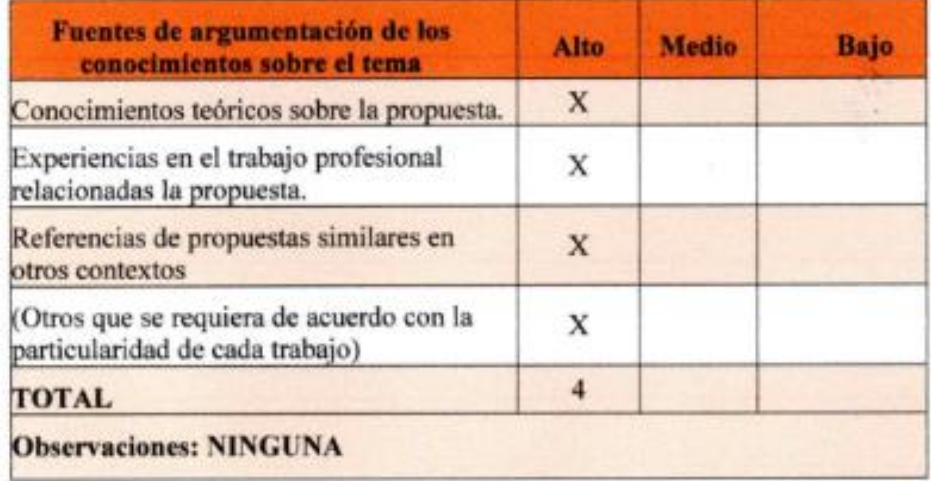

Marcar con una "x"

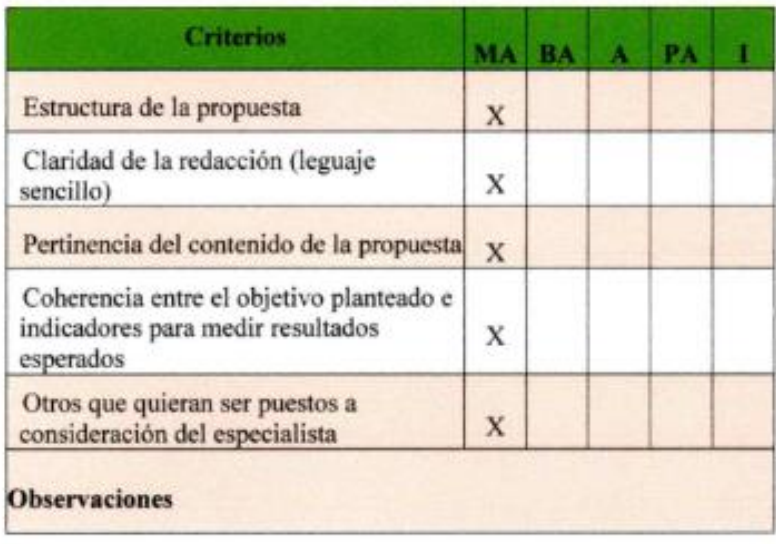

A quien corresponda:

Yo. RODRIGUEZ ESQUIVEL KLEBER ATAULFO en mi calidad de RECTOR de la Unidad Educativa "ONCE DE NOVIEMBRE" doy constancia de que la propuesta presentada por el Sr. Milton Geovanny Chacón Cárdenas, como parte de su trabajo de investigación, fue revisada y valorada de acuerdo a los parámetros presentados en este documento.

Atentamente, Dr. Kleber Rodriguez 0502125164

## **SOLICITUD DE VALIDACIÓN DE LA PROPUESTA**

Latacunga, 31 de mayo de 2022

Dr. **Kleber Ataulfo Rodríguez Esquivel. RECTOR DE LA UNIDAD EDUCATIVA "ONCE DE NOVIEMBRE" Presente.-**

De mi consideración:

Por medio de la presente yo, CHACÓN CÁRDENAS MILTON GEOVANNY, con cédula de ciudadanía 0502411341, PRESENTO a usted la "SOLICITUD DE VALIDACIÓN DE LA PROPUESTA ", la misma que es parte del trabajo de investigación previo a la obtención del título de Magister en Educación con mención en Pedagogía en Entornos Digitales de la Universidad Tecnológica Indoamérica.

Razón por la cual SOLICITO su colaboración para revisar y valorar la propuesta presentada con el apoyo de la ficha de valoración que se adjunta a este documento. Su ayuda será de gran relevancia para el desarrollo del trabajo de investigación, y los datos obtenidos aportarán al mejoramiento de la misma y a sus aplicaciones.

Sin más por el momento me despido no sin antes anticipar mi sincero agradecimiento por su ayuda.

**Atentamente,**

of thangin **………………………………**

**Ing. Milton Geovanny Chacón Cárdenas Telf.: 0979030034 Email: jovistris@yahoo.com**

## **FICHA DE VALORACIÓN DE ESPECIALISTAS**

E-Book sobre creación de aplicaciones en realidad aumentada para docentes del área de Ciencias Naturales mediante el uso de softwares gratuitos en línea, para el 6to año de EGB media.

#### **Datos personales del especialista**

- **Nombres y Apellidos:** RODRIGUEZ ESQUIVEL KLEBER ATAULFO
- **Grado académico (área):** MAGISTER EN ADMINISTRACION Y PLANIFICACION EDUCATIVOS
- **Experiencia en el área (años):** 25 AÑOS
- **1. Autovaloración del especialista**

Marcar con una "x" **Valoración de la propuesta**

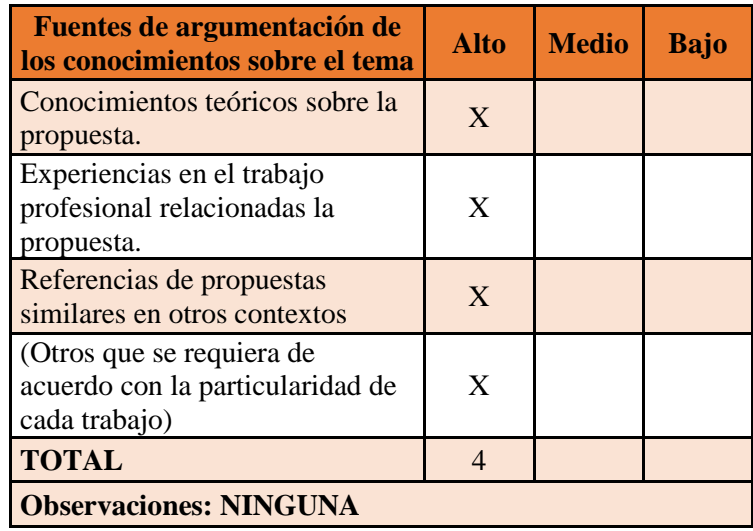

Marcar con una "x"

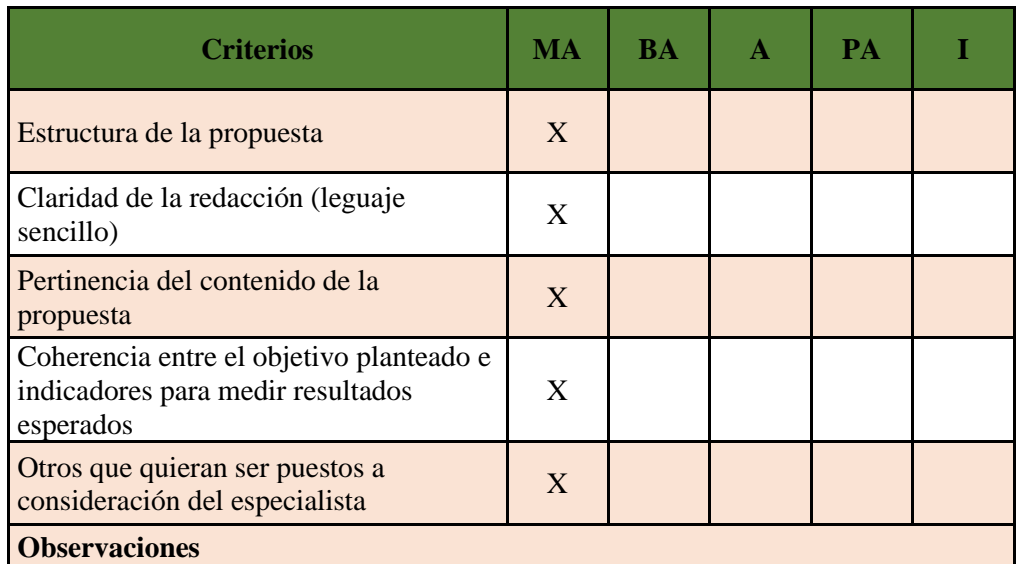

MA: Muy aceptable; BA: Bastante aceptable; A: Aceptable; PA: Poco Aceptable; I: Inaceptable

A quien corresponda:

Yo. RODRIGUEZ ESQUIVEL KLEBER ATAULFO en mi calidad de DIRECTOR de la Unidad Educativa "ONCE DE NOVIEMBRE" doy constancia de que la propuesta presentada por el Sr. Milton Geovanny Chacón Cárdenas, como parte de su trabajo de investigación, fue revisada y valorada de acuerdo a los parámetros presentados en este documento.

Atentamente, Dr. Kleber Rodriguez 0502125164

## **UNIVERSIDAD TECNOLÓGICA INDOAMÉRICA MAESTRÍA EN EDUCACIÓN, MENCIÓN EN PEDAGOGÍA EN ENTORNOS DIGITALES**

## **CUESTIONARIO DIRIGIDO A DOCENTES DE LA U.E. ONCE DE NOVIEMBRE**

## **TEMA: EL USO DE LA REALIDAD AUMENTADA COMO HERRAMIENTA EDUCATIVA EN EL ÁREA DE CIENCIAS NATURALES**

## **FICHA PARA VALIDACIÓN DE INSTRUMENTOS DE INVESTIGACIÓN**

#### **DATOS PERSONALES DEL ESPECIALISTA**

**Fecha:** 11/05/2022

**Nombres y apellidos:** Karla Romero Coronel

**Título y Grado académico:** Licenciada en Ciencias de la Educación / Magister

en desarrollo del Pensamiento

**Experiencia en el área:** Psicología Educativa, Educación Inicial, Metodologías

activas

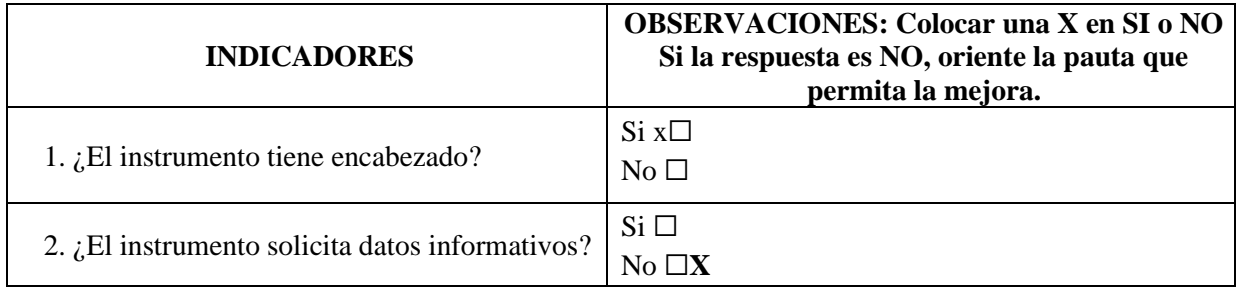

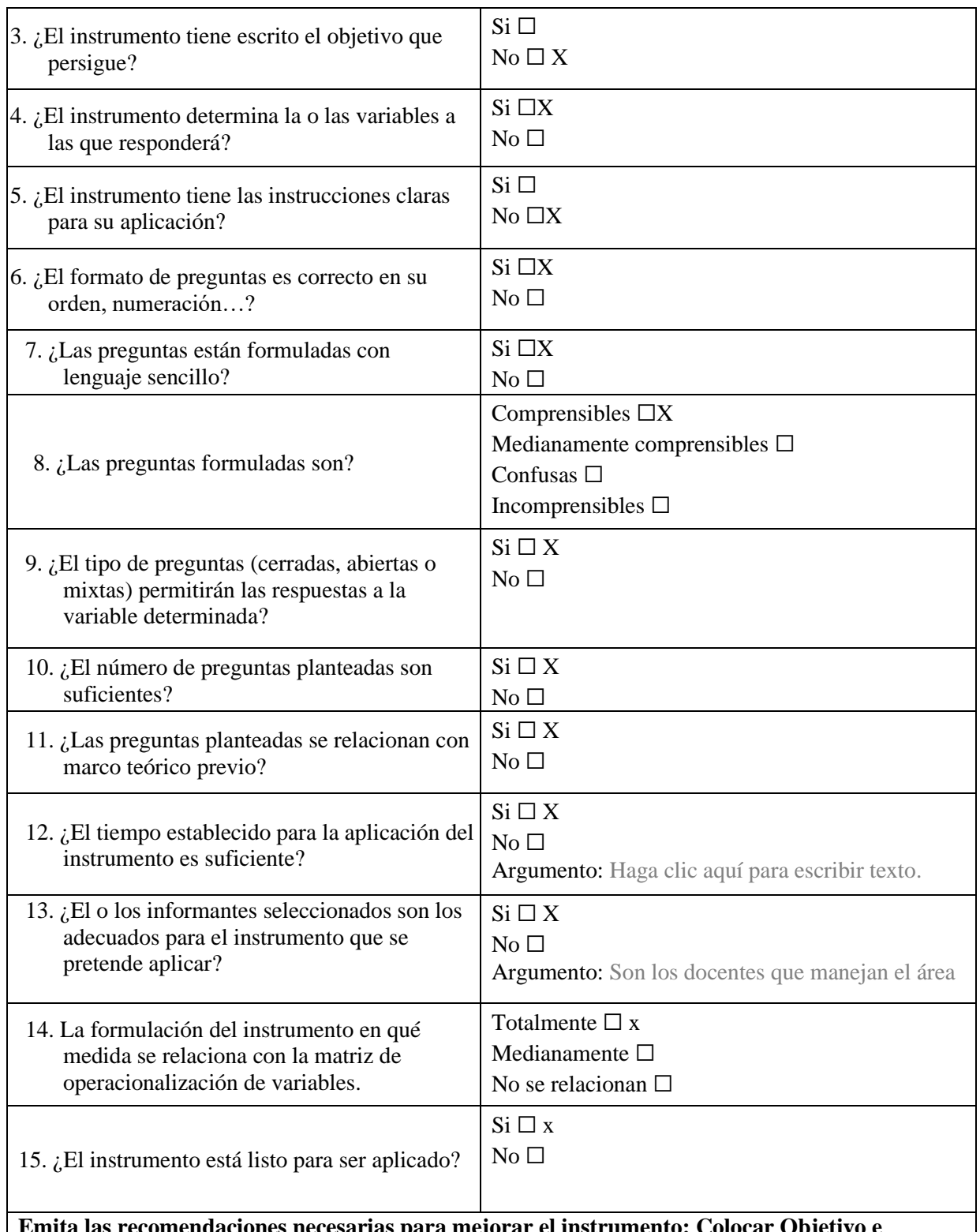

**Emita las recomendaciones necesarias para mejorar el instrumento: Colocar Objetivo e instrucciones**

REVISOR

Karla Romero Coronel